Département de Géographie et de Télédétection Faculté des lettres et sciences humaines Université de **Sherbrooke** 

### **L'APPROCHE INTERNET POUR LA PROMOTION D'UN PRODUIT TOURISTIQUE** : **LE CAS DES SENTIERS DE L'ESTRIE INC.**

Martin Rodrigue

Mémoire présenté pour l'obtention du grade de Maître ès sciences (M-Sc.)

Sherbrooke Le 10 mars 1997

O Martin Rodrigue, 1997

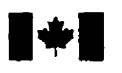

# **National Library 1\*1 of Canada**

**Acquisitions and Acquisitions et** 

**395 Wellington Street 395, nie Wellington OîtawaON K1AON4 ûttawaON K1A ON4** 

**Bibliothèque nationale du Canada** 

services bibliographiques

Canada

Your his Votre relevance

Our file Notre référence

The author has granted a non- L'auteur a accordé une licence non exclusive licence allowing the exclusive permettant à la reproduce, **loan,** distribute or sell reproduire, prêter, distribuer ou

The author retains ownership of the L'auteur conserve la propriété du may be printed or **othexwise** de celle-ci ne doivent être imprimés reproduced without the author's ou autrement reproduits sans son permission. autorisation.

National Library of Canada to Bibliothèque nationale du Canada de copies of this thesis in microform, vendre des copies de cette thèse sous paper or electronic formats. la forme de microfiche/film, de la forme de microfiche/film, de reproduction sur papier ou sur format électronique.

copyright in this thesis. Neither the droit d'auteur qui protège cette thèse. thesis nor substantial extracts from it Ni la thèse ni des extraits substantiels

0-612-26610-9

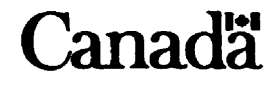

**Directeur de recherche** :

**Michel Rheault (Département de géographie et télédétection, Université de Sherbrooke)** 

### **Membres du** jury :

**Michel Rheault (Département de géographie et télédétection, Université de Sherbrooke) Roger Nadeau (Département de géographie et télédétection, Université de Sherbrooke) René Pomerleau (Président des Sentiers de l'Estrie** Inc.)

#### **IV**

#### **L'APPROCHE INTERNET POUR LA PROMOTION D'UN PRODUIT TOURISTIQUE** : **LE CAS DES SENTIERS DE L'ESTRIE INC.**

#### **Résumé**

«Les Sentiers de l'Estrie inc.» est un organisme sans but lucratif impliqué dans la promotion de la randonnée pédestre en nature. Plus précisément, il gère et entretient un réseau de 150 km de sentiers allant de Kingsbury jusqu'à la frontière du Vermont. Pour un organisme comme «Les Sentiers de l'Estrie inc.». il est primordial de faire connaître les attraits de ce sentier pédestre selon diverses stratégies de promotion touristique. **Dans** cet ordre d'idées. une application **multimédia** tel un guide touristique multimédia sur le Web. serait-il un outil prornotionne1 approprie pour rejoindre la clientèle cible?

Ce projet vise a élaborer et **réaiiser** un guide interactif multimédia ayant pour objectif fonctionnel de relier une base de données multimédia a une base de données cartographiques. et pour objectif ultime d'atteindre un plus **grand**  nombre potentiel de membres aux «Sentiers de l'Estrie inc.».

Les objectifs spécifiques de cette recherche visent à informer sur «Les Sentiers de l'Estrie inc.», à augmenter le amnbership~ et le nombre de participants aux activités, a stimuler les ventes des différents produits offerts (carres. guides, casquettes, t-shirts) et enfin, augmenter les revenus des «Sentiers de l'Estrie inc.» dans le but d'offrir de meilleurs services. Un autre objectif est de savoir si on peut rejoindre ia clientèle cible idéale. Et tinalernent. certe recherche vise à savoir si cet **effort** de communication est rentable et profitable.

Pour vérifier si les objectifs ci-haut mentionnes sont atteints. cette recherche tente de vérifier les hypothèses suivantes:

La diffusion. sur le réseau internet, d'informations portant sur un produit touristique spécifique (la randonnée pédestre en nature) est une alternative de communication rentable. La difiion sur **le résau** internet permet d'augmenter le nombre de membres. d'augmenter le nombre de participants aux activités.

La diffusion, sur le réseau Internet, d'informations portant sur un produit touristique spécifique (la randonnée pédestre en nature) permet de rejoindre la clientèle cible.

L'outil Internet s'adapte parfaitement a l'approche géographique de l'intégration **du** multimédia au système d'information géographique (SIG).

#### A **bstract**

.Les Sentiers de **l'Estrie** inc.. is a non-profit organization implied **in** the promotion of **hiking** in nature. More **precisely.** it manages **and maintains** a network of 1 50 km of **trails going** from Kingsbury to the fiontier of Vermont. For an organism like «Les Sentiers de l'Estrie inc.», it is essential to acquaint people to the different appeals of this **hiking trail** according to various touristic promotion strategies. Accordingly. is a multimedia application. such as a multimedia touristic guide on the Web, an appropriate promotional tool to reach the customer target?

T'his project **aims** to deveiop and **realize** a multimedia interactive guide having a fùnctional objective of connecting a multimedia database to a cartographie database, **and** an ultimate objective of reaching the greatest number of potential members **ro** =Les Sentiers de l'Estrie **inc..** .

Specific objectives of this research aim to inform on «Les Sentiers de l'Estrie inc.», to increase the «membership» and the number of participants to activities, to stimulate sales of the different products offered (cards, guides, caps. t **-shirs)** and **Enaily.** to increase incorne of **\*Les Sentiers** de **['Estrie** inc.. for the purpose of offering improved services. h other objective **is** to **know** if one **can** reach **ideai** customer-target. And **Emily,** this research **aims** to how if this effort of communication is profitable and valuable.

To verify if the above mentionned objectives are reached, this research attemps to verify the following hypotheses:

The distribution on internet of information on a specific touristic product **(hiking in** nature) is a profitable adventure because it allows an increase in the nurnber of members and participants to activities. and stimulates sales of the different products.

The distribution on internet of information on a specific touristic product **(hiking** in nature) pemits to reach the customer-target.

The tool hternet **adapts** itself perfecdy to a geographic approach for the integration of multimedia to a geographic information system (GIS).

### **TABLE DES MATIÈRES**

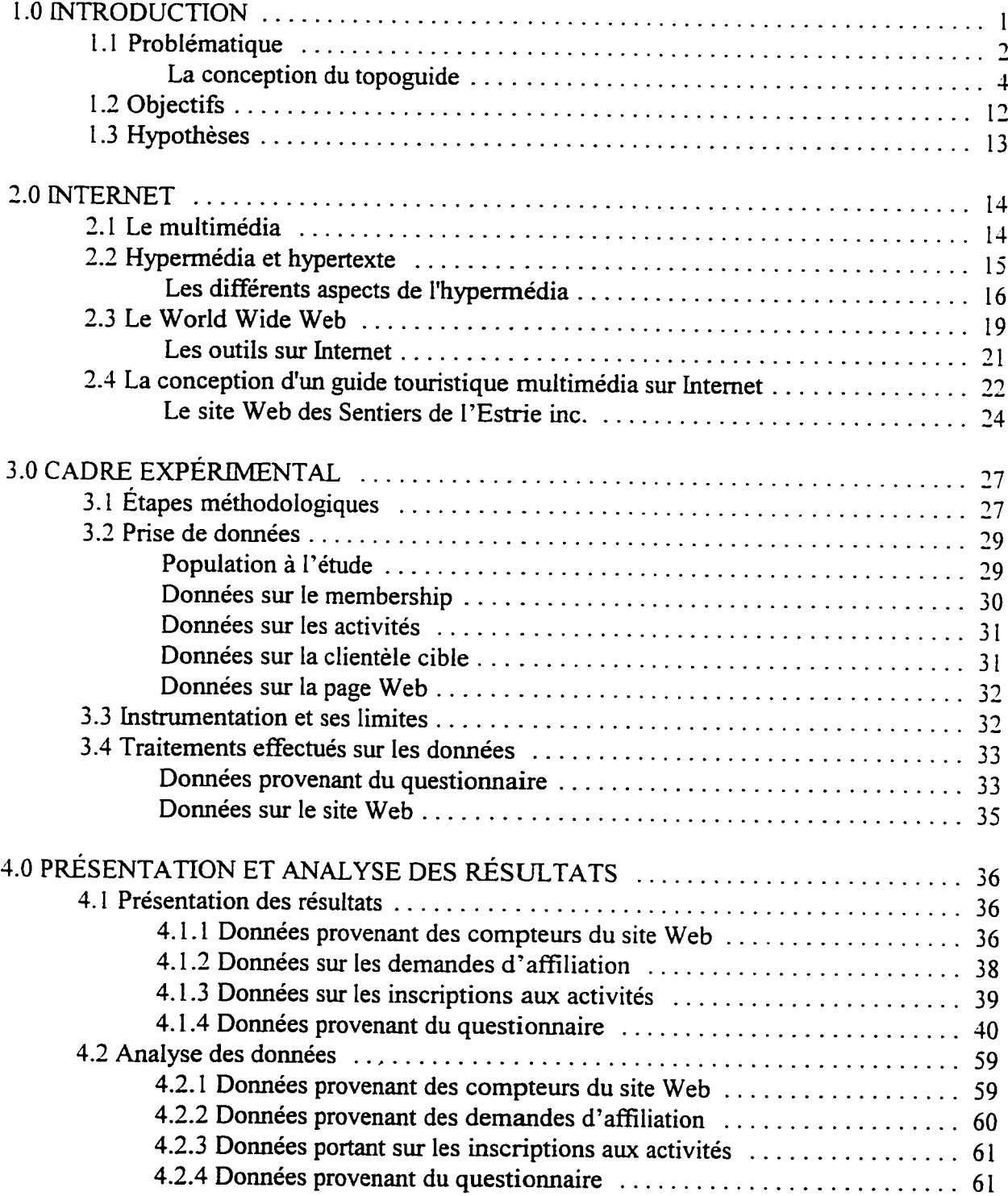

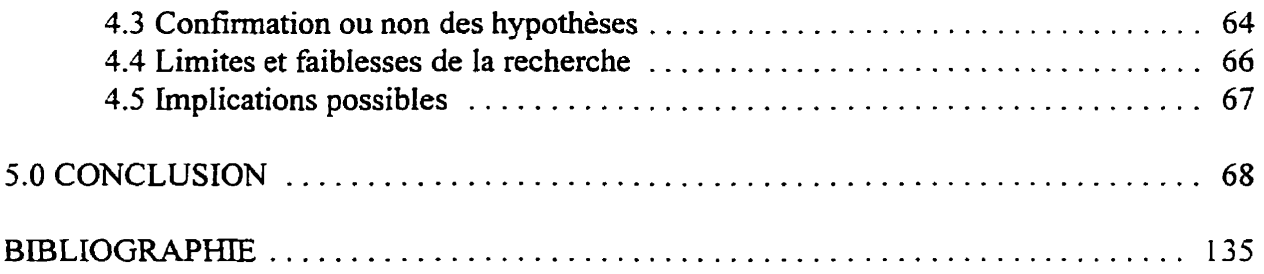

## **Liste des Figures**

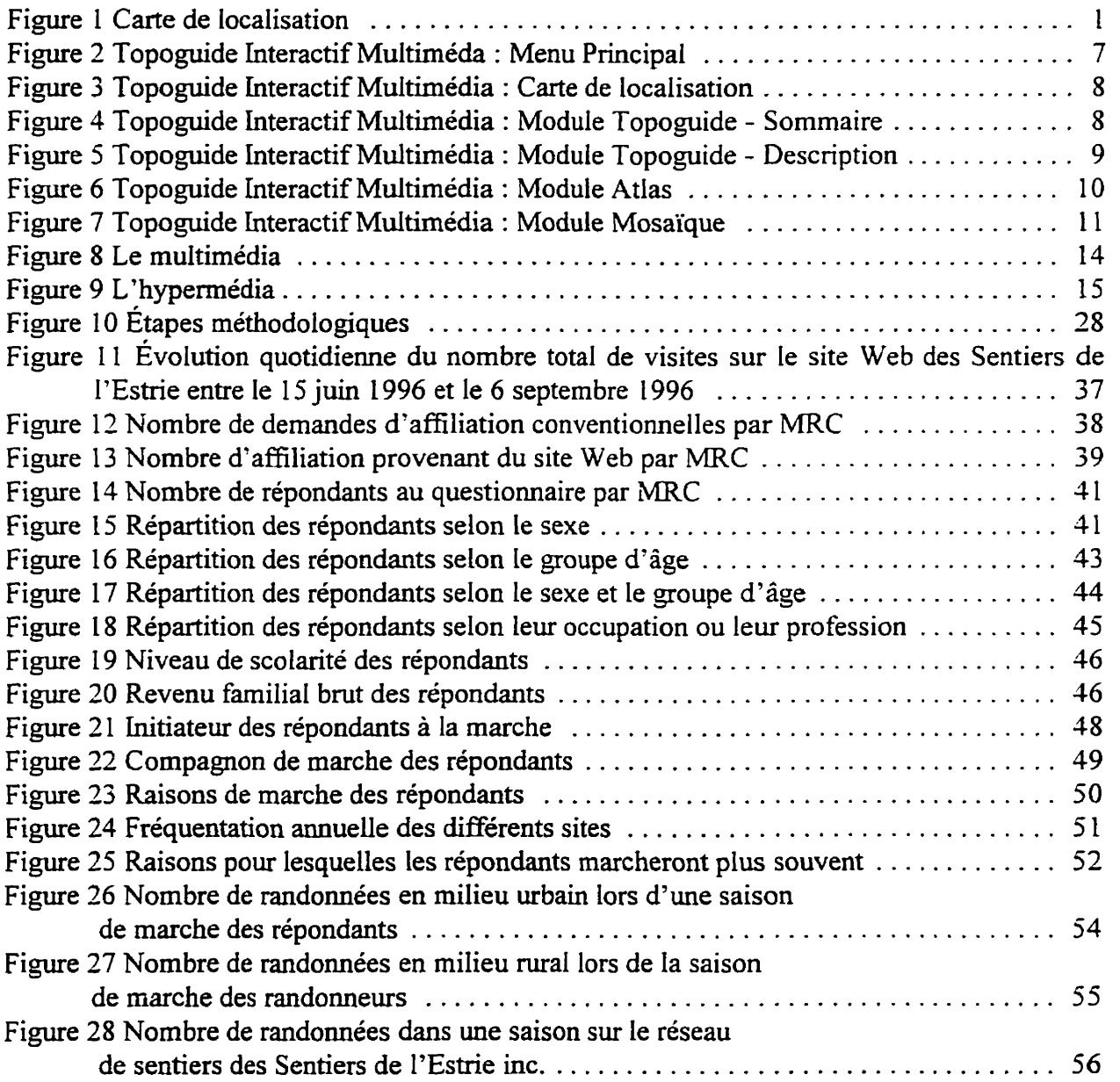

### $VIII$

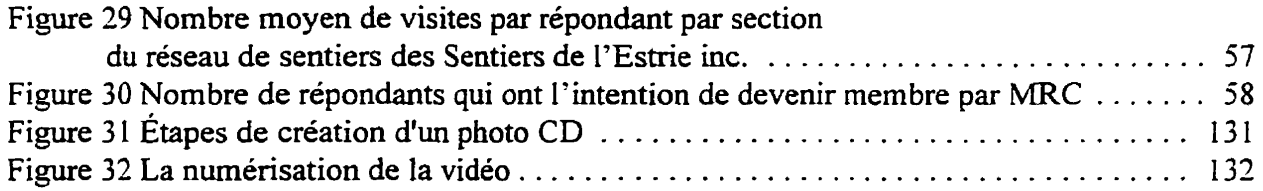

### **Liste des** Annexes

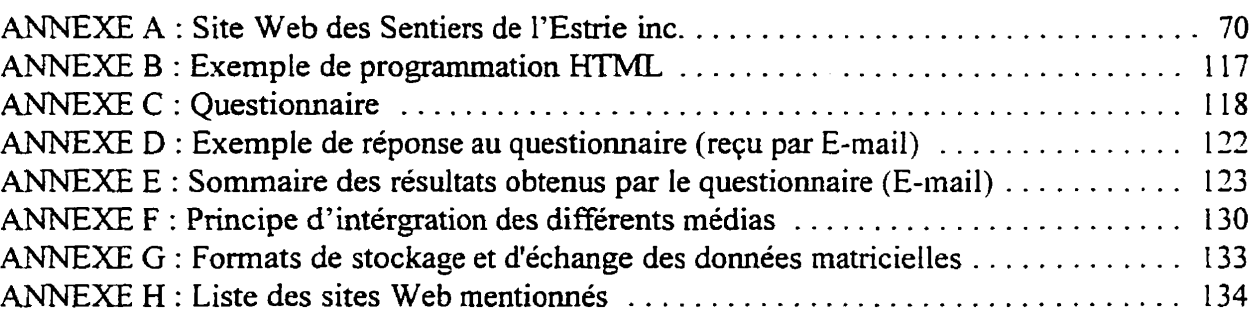

### **Remerciements**

**En premier lieu, je me dois de souligner le soutien que m'a donné mon directeur de recherche, monsieur Michel Rheault, en qui** j'ai **puisé maints conseils et grâce** à **qui ce travail a pu être mené**  à **bien.** 

**Également. je remercie I'organisme Les Sentiers de** L'Estrie **hc.. et plus particulièrement son**  président, monsieur René Pomerleau, qui m'a donné l'occasion de faire cette recherche et qui m'a **aidé lors de l'acquisition des différentes domees.** 

**Finalement. mes remerciements seraient incomplets si je passais sous silence le support et l'encouragement que j'ai reçu de ma famille.** 

### **L'APPROCHE INTERNET POUR LA PROMOTION D'UN PRODUIT TOURISTIQUE** : **LE CAS DES SENTIERS DE L'ESTRIE INC.**

#### **1.0 INTRODUCTION**

Le mode de vie rapide et exigeant des années quatre-vingt-dix incite plusieurs personnes à revenir aux valeurs de base. Prendre le temps de marcher et d'admirer le paysage fait incidemment partie de ce retour aux sources. Avec les tendances actuelles, les gens ont le désir de faire attention à leur santé et de se rapprocher **de** la nature. C'est pourquoi la randonnée pédestre devient une activité de plus en plus pratiquée. La clientèle cible pour une telle activité est certainement celle des professionnels citadins. Ces personnes travaillent habituellement en semaine et doivent composer avec les rigueurs et la tension imposée par le milieu urbain. Ils ont peu **de** temps à consacrer aux loisirs et, passent peu de temps à l'extérieur du bureau. de la maison ou de la voiture. Ces personnes sont

aussi sufisamment mobiles pour se déplacer, ce qui en fait des clients idéaux. Cette catégorie de personnes cherche de plus en plus à profiter pleinement de la vie. Les jeunes professionneIs acceptent plus facilement de sacrifier **Ieurs**  moments de détente ou de loisir au

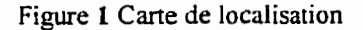

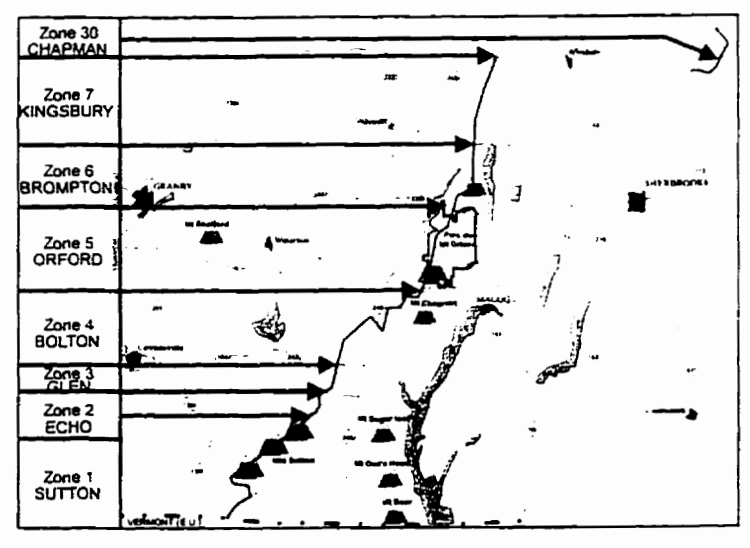

**Source** : **Sentien de l'Estrie inc.. Blondeau Nicole** ( **1994), Topogurde, sentiers de**  profit de leur carrière. Avec les **1'Estne** / **Carte de lodisation Ed. Les Sentiers de I'Emie inc.. Sherbrooke.** 

années, les gens sentent le besoin de s'accorder plus de détente. La région montréalaise regorge de ce type de personne et sa proximité de l'Estrie en fait **une** cible géographique plus qu'attrayante.

#### **1.1 Pro blématique**

L'Estrie dispose actuellement de **plus** de 150 km de sentiers pédestres en forêt. Le sentier principal débute à la frontière du Vermont et se termine à proximité de Kingsbury, en passant par les monts Sutton, Écho, Glen, Foster, **Chagnon,** les crêtes du mont Orford (mont Giroux, Orford, Alfied-DesRochers, Pic de l'Ours), Chauve, etc. On retrouve aussi une autre section de 10 km de sentier localisée au mont Chapman, qui n'est pas rattachée au sentier principal. **Un** randonneur peut partir de Kingsbury et marcher jusqu'à la fiontière du Vermont en empruntant les sentiers.

Ces sentiers sont sous la gestion de l'organisme sans but lucratif «Les Sentiers de l'Estrie inc.)). Cet organisme est impliqué dans la promotion de la randonnée pédestre en nature. et possède des droits de passage sur ces sentiers. C'est pourquoi il est obligatoire d'adhérer à cet organisme pour emprunter les sentiers. La carte de membre, qui doit être renouvelée annuellement, représente la permission reconnue pour emprunter les sentiers. Cet organisme a connu depuis la dernière année une augmentation de 30% du nombre de ses membres. II atteint cette **mee** 750 membres. Cependant, ce ne sont pas tous les randonneurs empruntant **les** sentiers qui en sont membres. En fait, le nombre de randonneurs qui les utilisent est estimé a près de 1 O 000 personnes.

Puisque l'émission de la carte de membre représente un revenu important pour «Les Sentiers de l'Estrie inc.» (sans compter les subventions ni la vente de cartes et de guides), il est primordial pour cet organisme de pénétrer ce marché et de se faire connaîîre plus amplement, car une majorité de randonneurs en ignore encore l'existence ainsi que l'obligation d'y adhérer afin de pouvoir emprunter les sentiers. De plus, le besoin de faire connaitre les attraits touristiques de ses sentiers est une préoccupation majeure pour «Les Sentiers de l'Estrie inc.».

Actuellement, cet organisme dispose d'un guide et de cartes topographiques utilisées par **les** randonneurs afin de **pianifier leur** randonnée et se localiser en forêt. Cependant, ceux-ci ne disposent pas de moyen de communication qui montre concrètement les nombreux attraits touristiques des senties. Cet organisme fait I'objet de nombreuses demandes d'information par des agences de voyage et des particuliers, de diverses provenances. entre autres de l'Europe et des États-Unis.

L'organisme «Les Sentiers de l'Estrie inc.» vise principalement à présenter les nombreux attraits de ses sentiers. Comme ces attraits sont principalement d'ordre visuel, il a voulu recueillir et regrouper un ensemble de médias visuels (principalement des photographies et des cartes) et les inclure dans un emballage de communication et d'informations attrayant et vivant.

En regard de ces préoccupations et besoins, une application multimédia. tel un guide touristique interactif, serait-il un outil promotionnel approprié et quel serait le médium de diffusion le plus approprié ? Le projet proposé aux «Sentiers de l'Estrie inc.» vise à élaborer et

réaliser un guide interactif multimédia ayant pour objectif fonctionnel de relier une petite base de domees multimédia à une base de données cartographiques. et pour objectif final d'atteindre un plus grand nombre de membres potentiels aux %Senties de l'Estrie **inc..** . Le médium est **donc**  aussi important que le contenu car il permet d'être diffusé largement.

#### **La conception du topoguide**

Bien que les mas-médias (journaux, radio, télévision, **etc.)** soient depuis longtemps accessibles au commun des mortels et que les gens comprennent l'importance qu'ils représentent pour la promotion d'une industrie, il semble que le multimédia soit encore peu apprivoisé par l'industrie touristique. C'est pourquoi il apparait nécessaire de **le** défmir clairement **et** de bien saisir les concepts entourant la conception **d'un** guide touristique interactif multimédia.

Le terme multimédia fait référence de manière très générale aux informations présentées sous différents formats : texte, image **fixes,** sons, vidéos et animations qu'il est possible d'inclure dans des logiciels. Le multimédia permet de combiner l'impact de la télévision avec la puissance de l'informatique pour réaliser des applications qui sont :

- + efficaces, car elles permettent de remplacer les informations que vous **lisez** par **des**  informations que vous pouvez voir et entendre dans un clip vidéo.
- + directes, car elles permettent la transmission d'informations par la meilleure voie possible.
- + personnelles, car elles vous permettent de réaliser des applications avec vos propres combinaisons d'éléments.
- $\bullet$  interactives, car elles permettent aux utilisateurs de contrôler le flux d'informations.

Une caractéristique que l'on peut attribuer à l'informatique est **la** rapidité avec laquelle

cette technologie évolue. Cependant, l'adaptation à cet outil (référence au «hardware») ne se fait pas automatiquement par les utilisateurs et créateurs d'outils «software». Les outils informatiques «hardware» de communication apparaissent beaucoup plus rapidement que les outils «software» permettant la présentation d'information.

En regard des récents développements dans le domaine des communications de l'information, on assiste à de nouveaux besoins en cartographie et plus précisément en cartographie informative. Le multimédia, nouveau concept infornatique. est un ensemble d'outils qui vise à humaniser et personnaliser l'information et donc à la rendre plus accessible et plus attrayante. Donc, le multimédia pourrait potentiellement permettre de répondre aux besoins en cartographie informative.

Présentement, différents choix s'offrent aux «Sentiers de l'Estrie inc.» dans la sélection d'un médium particulier qui permettrait de faire **connaître** ses sentiers pédestres. **Dans** la planification de la promotion d'un produit touristique. bien des éléments doivent être considérés. mais le principal est le coût de diffusion de l'information en regard du nombre de personnes pouvant ètre rejoint. À cet effet, il faut s'assurer que les personnes rejointes par ce médium sont bien des consommateurs potentiels de ce produit. Le but est donc de communiquer, au coût le plus bas. à une majorité de personnes formant le marché cible idéal.

Plusieurs éléments ont justifié le choix d'un médium de communication pour «les Sentiers de **l'Estrie** inc.)). En fait, plusieurs contraintes ont influencé le choix d'un médium. La première

étant le manque de ressources matérielles et humaines, un budget et un temps limités.

Des éléments essentiels à considérer dans le choix du médium de communication sont la qualité, la quantité et la durée de diffusion d'informations tout en tenant compte du coût de difision. Au premier abord. il semble évident qu'une campagne publicitaire radiophonique et télévisuelle est à exclure, en raison du coût de création et de diffusion de I'information. 11 en va de même pour les journaux.

Le publi-reportage est peut-être plus accessible, mais la diffusion du publi-reportage dans un journal de façon répétée ou continue (quotidiennement, hebdomadairement, etc.) augmente d'autant les coûts de diffusion. Par exemple, le coût de diffusion d'un cahier spécial du style publi-reportage dans le quotidien La Tribune (au 30 janvier 1996) est d'environ 1 **330s** pour **une**  pleine page ou **675\$** pour une demi-page.

En raison des avantages offerts par l'informatique, tel que le coùt de réalisation et de diffusion, un premier outil a été considéré et expérimenté par «Les Sentiers de l'Estrie inc.» : un topoguide interactif multimédia pouvant être diffusé sur CD-ROM. Cette application informatique permet à l'utilisateur de consulter trois modules d'information. soit un module Atlas, un module Topoguide et un module Galerie multimédia.

Lorsque l'utilisateur démarre le topoguide, il assiste en premier lieu à une présentation du guide. Une scène vidéo est présentée ainsi qu'une mosaïque animée de photographies, donnant

déjà un bref aperçu du contenu.

écran, sur lequel est présenté le menu principal qui offre trois façons d'accéder à l'information. Sur la partie supérieure de l'écran, on retrouve un menu déroulant offrant à tout moment de naviguer directement à l'information désirée. Dans la partie inférieure de l'écran

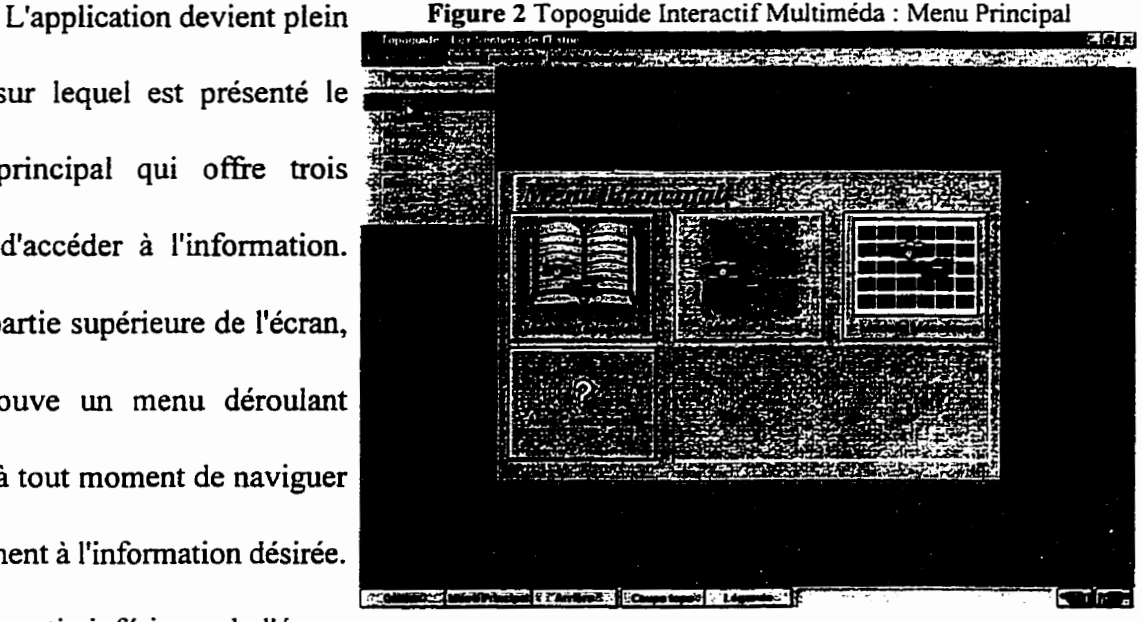

on retrouve des boutons donnant à l'utilisateur la possibilité de quitter l'application, d'aller au menu principal, de retourner à la dernière page consultée, et d'afficher une coupe topographique domant un aperçu du relief. On retrouve aussi deux boutons de navigation domant la possibilité d'aller à la page précédente ou suivante. Il faut mentionner que ces boutons ne sont pas toujours disponibles. **Par** exemple, lorsque l'on se trouve au menu principal, le bouton Menu Principal est blanc et n'est pas opérationnel. Lorsque l'utilisateur se trouve sur toute autre page d'information, ce bouton devient bleu et disponible.

Lorsque l'utilisateur enclenche l'une des trois options du menu principal, il lui est présenté la carte de localisation. On retrouve à ce moment la carte de localisation des sentiers, sur laquelle on peut voir la Iocalisation des sentiers et les sections de sentiers. À

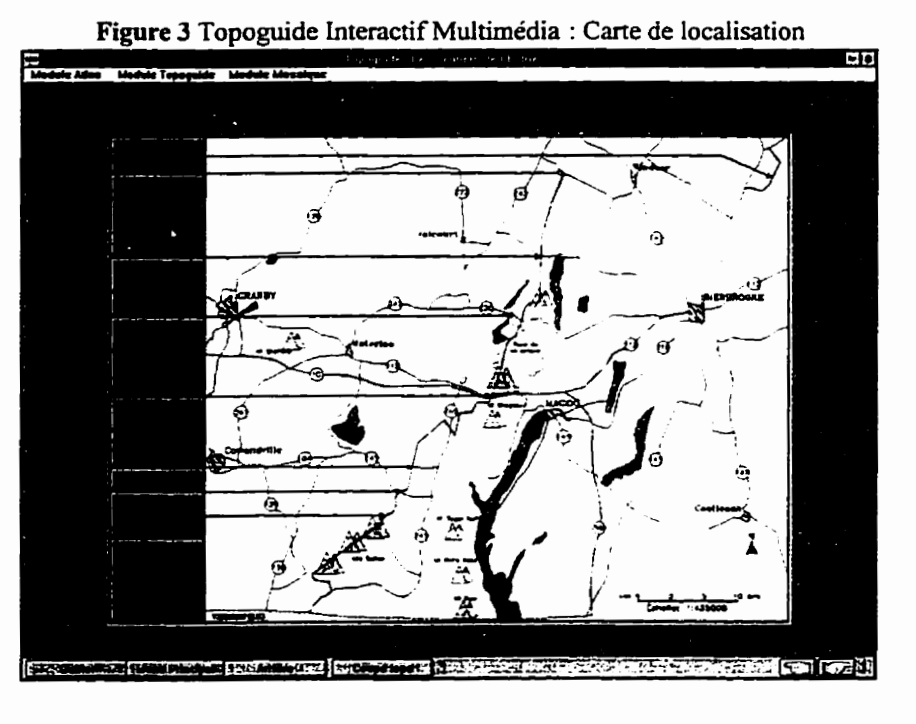

la gauche de la carte de localisation, on dispose de boutons qui permettent de consulter l'information relative à la section de sentier représenté.

topoguide fait principalement la description des attraits des sentiers, tels que ces magnifiques panoramas et attraits naturels. Lorsque l'utilisateur veut consulter le module topoguide, il lui

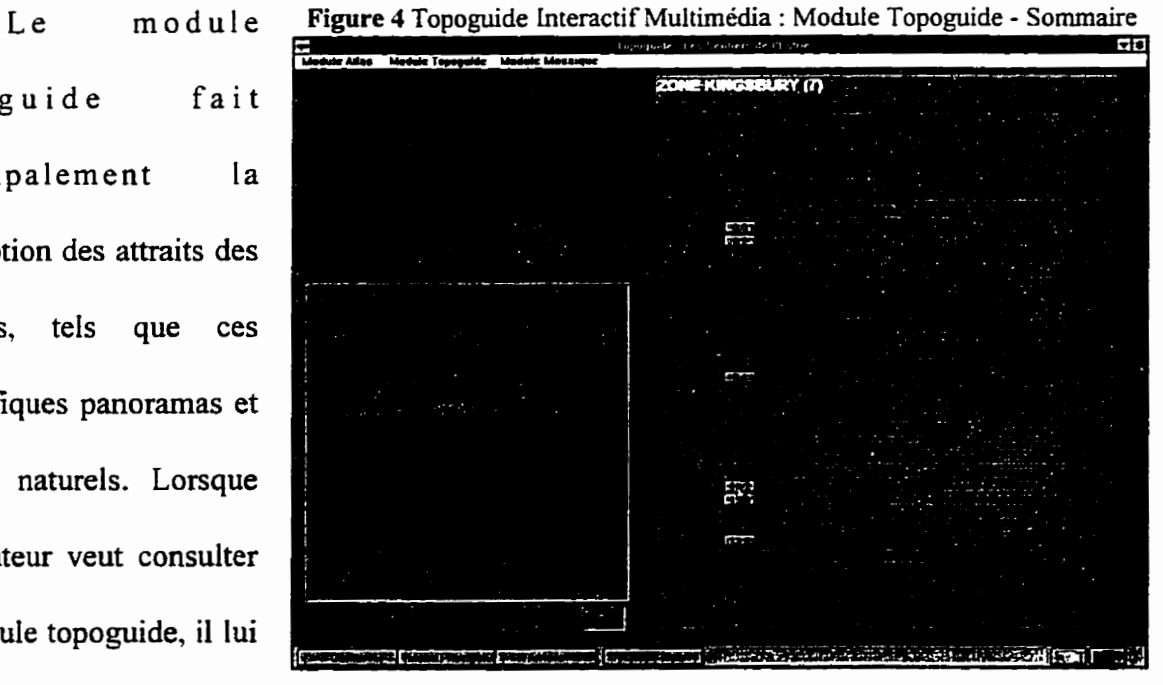

est présenté en premier lieu un sommaire de la zone. Sur cet écran, on retrouve donc une grille dans laquelle on peut voir, à la première colonne, la distance de marche du nord vers le sud à partir du **début** de la section de sentier. La deuxième colonne contient une description du sentier. La troisième colonne lui donne l'altitude, la quatrième colonne Lui donne la distance de marche du sud vers le nord à partir du début de la section de sentier. On retrouve sur la première colonne des boutons permettant d'afficher une photographie du point **décrit** dans la grille. Sur cet écran, on retrouve une fenêtre dans laquelle est présentée l'information mukirnédia (photographies, vidéo). Cette fenêtre comporte un bouton qui permet d'afficher la photographie plein écran. Lorsqu'une action est accomplie, comme l'affichage d'une photographie. une description du site est inscrite dans une zone de texte en bas de **l'écran** à côté du bouton d'affichage de la coupe topographique.

Avec le bouton de navigation Page **Suivante m** le topoguide présente à l'utilisateur le texte descriptif de la zone choisie. Lorsque le topoguide dispose d'une photographie sur un attrait du sentier, dans la zone de

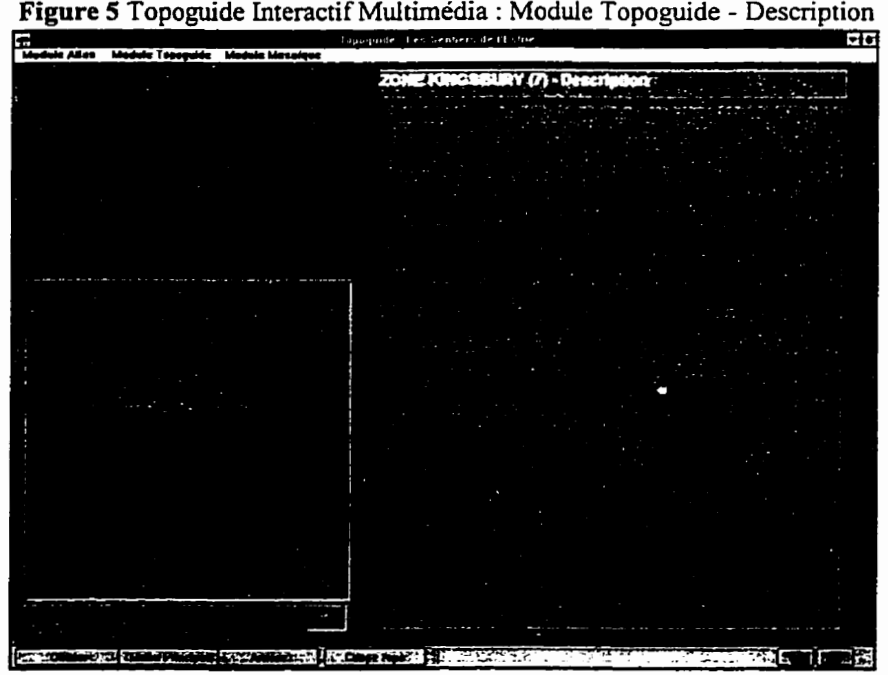

**Figure 5 Topoguide Interactif Multimédia : Module Topoguide - Description** 

texte on retrouve un hypermot qui permet, lorsque l'on clique dessus, d'afficher une scène vidéo

ou une photographie. Une description sommaire de la photographie affichée est inscrite dans une zone de texte à côté du bouton d'affichage de la coupe topographique.

Lorsque l'utilisateur veut consulter le module Atlas, le topoguide lui présente en premier lieu la **carte** de localisation. L'utilisateur doit dors choisir une zone en particulier. Par la suite, le topoguide présente la carte

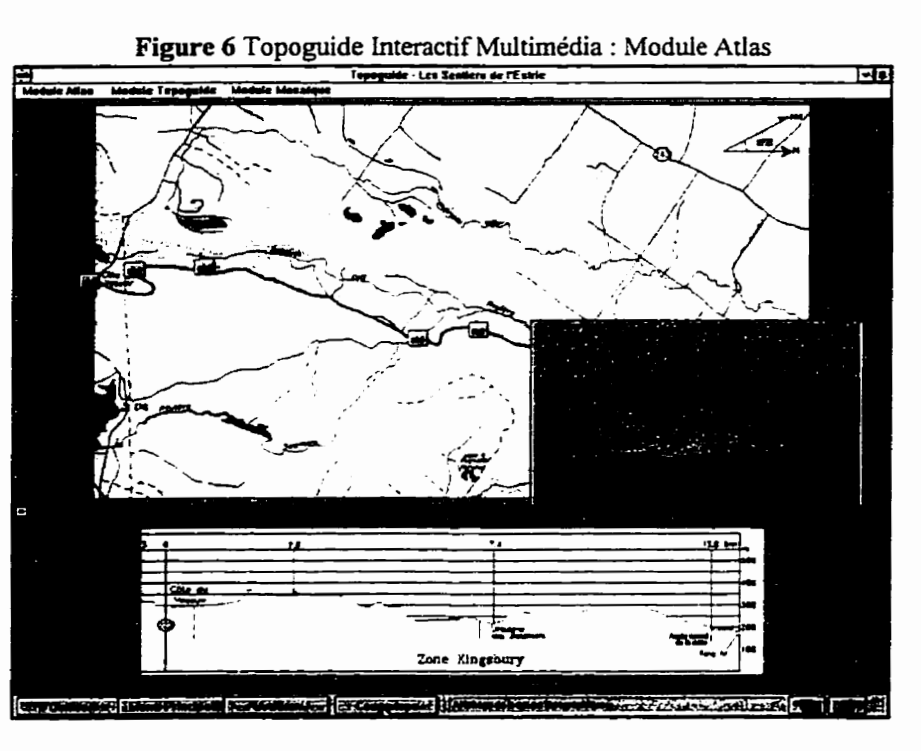

topographique de la zone choisie. Celle-ci contient le réseau routier, le réseau hydrographique, les courbes de niveau et le tracé du sentier. Le long de ce sentier, on retrouve les différents attraits des sentiers. Pour afficher I'information muitimédia, on dispose de bouton qu'il suffit d'activer avec un «clic» de souris. L'utilisateur peut passer d'une section de sentier à une autre avec le menu déroulant ou les boutons *page précédente* et *page suivante.* 

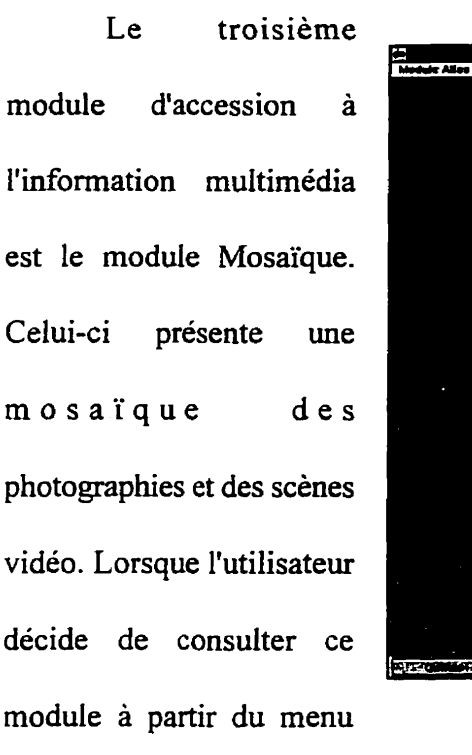

**Figure 7 Topoguide** Interactif **Mukirnédia** : **Module Mosaïque** 

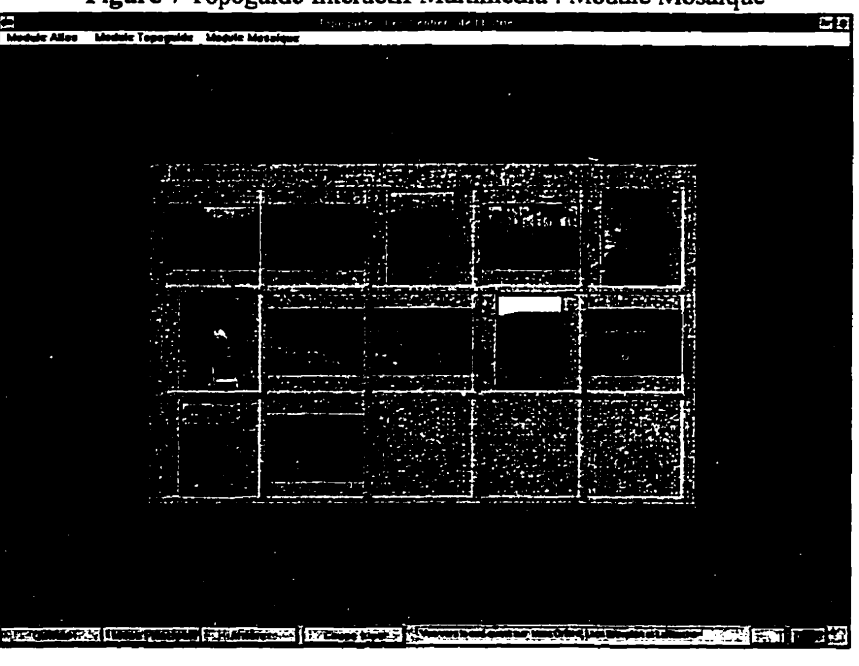

principal, on lui présente en premier lieu la carte de localisation. L'utilisateur doit ensuite choisir une section de sentier. Puis, on lui présente la mosaïque de photographies et de scènes vidéo des attraits et particularités de la zone choisie. **Pour** afficher une image plein-écran, il faut que l'utilisateur clique sur la photographie désirée. Lorsque l'utilisateur promène le curseur sur **une**  image? une description de cette image est inscrite dans une zone de texte en bas de **l'écran** à côté du bouton d'affichage de la coupe topographique.

Bien que cette application soit complète en ce qui concerne les informations qu'elle présente, le support de diffusion utilisé, soit le CD-ROM, ne permet pas de répondre à l'objectif principal de communication des «Sentiers de l'Estrie inc.», soit de rejoindre un marché cible et un plus grand nombre de personnes, en raison des efforts exigés pour la distribution de ces **CD-**ROM. C'est pour cette raison que ce projet préliminaire à l'étude ne s'est pas rendu à l'étape

d'inscription sur CD-ROM.

L'organisme sans but lucratif «Les Sentiers de l'Estrie inc.» fait la promotion de la randonnée pédestre en nature. **Plus** précisément, il gère et entretient un réseau de 150 km de sentiers allant de Kingsbury jusqu'à la frontière du Vermont. Pour un organisme comme «Les Sentiers de l'Estrie inc», il est primordial de faire connaître les attraits de ce sentier si mal connu. Dans cet ordre d'idées, est-ce qu'une application multimédia, tel un topoguide interactif mdtimédia, serait un outil approprié pour faire connaître les sentiers et quelle application informatique serait la plus adéquate ? Comme pour tout produit touristique, la finalité d'une intervention visant à informer a principalement pour but d'augmenter ses revenus.

#### **1.2 Objectifs** :

Ce projet vise a élaborer et réaliser un guide touristique interactif multimédia dans le but de vérifier s'il est possible de rallier une plus grande part de randonneurs à l'organisme **.Les**  Sentiers de l'Estrie inc.» à titre de membres. Plus précisément, les objectifs de cette recherche visent à infiormer sur .Les Sentiers de l'Estrie inc.., a augmenter le membership, le nombre de participants aux activités ainsi que les ventes des différents produits offerts (cartes, guide, casquette, t-shirt). Un autre objectif visé est d'augmenter les revenus des «Sentiers de l'Estrie inc.» dans le but d'offrir de meilleurs services. Enfin, il vise à vérifier si on peut rejoindre la clientèle cible idéale (spécifiée en introduction), **ainsi** que vérifier si cet effort de communication peut s'avérer rentable. Dans l'ensemble, l'objectif visé est de développer une expertise face **aux**  nouvelles technologies de l'information.

#### **1.3 Hypothèses** :

Les objectifs visés s'appuient sur les hypothèses suivantes:

#### **HYPOTHÈSE** #I

La diffusion sur Internet d'informations portant sur un produit touristique spécifique (la randonnée pédestre en nature) est une alternative de communication rentable. La difision sur Intemet permet d'augmenter le nombre de membres et d'augmenter le nombre de participants **aux** activités.

### HYPOTFIÈSE **#2**

La diffusion sur Intemet d'informations portant sur un produit touristique spécifique (la randonnée pédestre en nature) permet de rejoindre **la** clientèle cible.

### **HYPOTKÈSE** #3

L'outil intemet s'adapte parfaitement à l'approche géographique de I'intégration du multimédia au système d'information géographique.

#### 2.0 INTERNET

#### **2.1 Le multimédia**

Comme son nom l'indique, le multimédia est un ensemble de programmes et d'applications qui combinent le texte, le son, le graphisme, les animations et les scènes vidéo. Le multimédia est aussi utilisé pour décrire les systèmes de divertissement et les autres produits et services électroniques, plus particulièrement **ceux** qui utilisent l'interactivité dans un environnement qui combine le texte, le **son** et l'image. Le multimédia comprend aussi l'utilisation combinée de plusieurs médias tels les films, les diapositives (les photographies), la musique et l'éclairage, utilisés surtout pour l'éducation ou le divertissement. L'utilisation des mass-médias.

telles la télévision, la radio et la presse, en publicité s'appelle aussi le **média** mixte. Le multimédia est l'ensemble des composantes «software» et «hardware» qui utilisent une plate-forme informatique dédiée à administrer et gérer de l'information graphique, sonore, textuelle et vidéo. C'est aussi un logiciel ou un ordinateur qui utilise simultanément plusieurs **types**  d'informations afin de communiquer avec ses usagers. La figure 8, illustre le concept du multimédia.

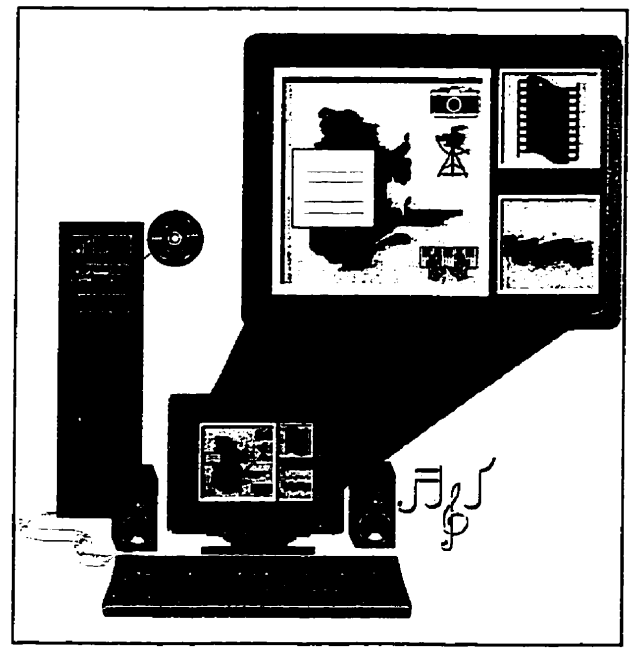

**Figure 8 Le multimédia** 

**Source** : **Martin Daniel (1994), Séminaire** : **Aperçu des systèmes multimédias.** CRiM, **p. 5.** 

#### **2.2 Eypermédia et hypertexte**

L'hypermédia est un concept informatique découlant du multimédia et de I'hypertexte. C'est une façon d'organiser et d'accéder à I'infomation multimédia de façon non linéaire. C'est un système hypertexte qui **utilise** dans ses noeuds d'autres médias que **le** texte. L'hyperrnédia est aussi un système informatique d'accession à l'information qui permet à l'utilisateur d'avoir un accès simultané à du texte, du son et des enregistrements vidéo ou des photographies, ou l'information est inter-reliée selon les sujets communs et les liens hiérarchiques entre **les** domees. C'est donc un ensemble d'informations appartenant à plusieurs types de médias pouvant être lus, écoutés et vus suivant de **multiples** parcours **de** lecture, en utilisant également la possibilité **de**  multi- fenêtrage. **La figure** suivante illustre le concept de 1 **'hypermédia.** 

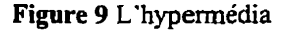

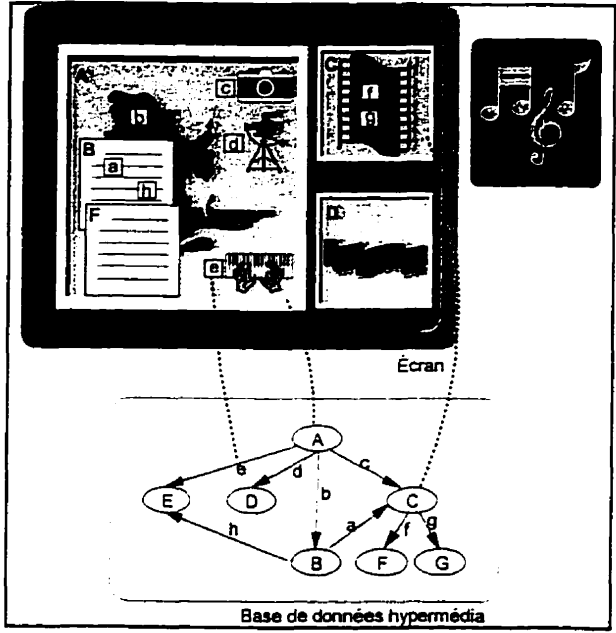

**Source** : **Abriat Patrick (1993), Séminaire** : **Aperçu des systèmes hypennédias.** CRiM, **p 7.** 

#### **Les différents aspects de I'hypermédia**

L'hypertexte (ou hypermédia) consiste en un ensemble de morceaux ou fragments d'informations multimédias (texte, images graphiques, vidéo, son, **etc.).** Ces **morceaux** sont appelés des noeuds. Les noeuds et les liens associatifs qui les unissent sont les éléments de base servant à la construction du système hypermédia. Les noeuds sont l'unité primaire de l'information hypermédia. Plutôt qu'un **flux** d'informations continu, l'hypermédia sépare ces informations en des unités ou modules d'informations. En décomposant l'information, les utilisateurs ont le choix de sélectionner le module suivant, pouvant inclure une élaboration sur un aspect du sujet discuté ou une idée entièrement nouvelle en comparaison avec **la** première. Les noeuds d'informations sont habituellement limités à ce qui peut être présenté sur un simple écran. Une analogie avec les noeuds pourrait être les «notes-cards». Comme les «notes-cards», les noeuds hypertextes sont accessibles d'une façon non-linéaire, propre aux besoins et intérêts précis de l'utilisateur. Les noeuds réferent à des unités d'informations en mémoire liées ensemble. Ces noeuds, cartes ou unités peuvent être considérés comme des cadres (fiames). Ce cadre est plus consistant car les fragments d'informations sont modifiables. Autant les concepteurs que les utilisateurs peuvent modifier I'infonnation dans les noeuds. Les informations contenues dans les noeuds peuvent être sous la forme de texte, graphique, séquence vidéo, séquence audio, fenêtre (windows).

A la place des liens verbaux utilisés dans un texte conventionnel ou dans une phrase de transition, on utilise dans un document **hypemédia** les liens. Le but premier du lien est de connecter un noeud d'information avec un autre, permettant à l'utilisateur de passer de l'un à l'autre. Ces liens fournissent une information organisée et structurée. Les liens sont habituellement identifiés selon le type de fonctior.. Les liens permettent à l'utilisateur de déterminer l'ordre dans lequel l'information est présentée. Us permettent à I'utilisateur de naviguer à travers I'hyperdocument. Ils peuvent permettre aussi de connecter le noeud courant avec d'autres documents. Ces liens sont habituellement activés en utilisant un pointeur (souris) sur **un** point d'activation **sur** l'écran. En cliquant ou activant le lien, le noeud désiré sera présenté à l'écran. L'utilisateur passe alors à un nouveau noeud.

Lorsque plusieurs noeuds d'informations sont **liés** ensemble de façon notable, ils forment un réseau d'idées. Un réseau est un groupe (ou système) ou les noeuds sont interconnectés et étroitement reliés entre eux. Les idées dans le réseau hypermédia sont les noeuds, lesquels sont inter-reliés par les liens associatifs. Ce réseau d'idées multirnédia peut être construit de façon à ressembler à la structure du sujet ou au réseau sémantique' de l'utilisateur. Le réseau sémantique des idées est une des caractéristiques de l'hypermédia. Son contraire pourrait être la représentation linéaire des idées, comme on retrouve dans un document traditionnel.

La structure d'un hyperdocument détermine et décrit le système de liens ou les relations entre les noeuds (unités d'informations). La structure d'un hyperdocument peut imiter de façon similaire la structure de la pensée. La structure des noeuds peut refléter la structure organisatiomeile du sujet ou du réseau sémantique d'un expert. Si l'information est stockée dans

<sup>&</sup>lt;sup>I</sup>Champ sémantique : Ensemble de mots et de notions qui se rapportent à un même domaine conceptuel ou psychologique. (Le Petit Robert)

le document d'une façon organisée, il sera plus facile d'accéder et de trouver cette information. Aussi, cela offrira à l'utilisateur un modèle de la structure selon laquelle l'information devrait être organisée. L'aspect le plus important de cette caractéristique est que la structure est modifiable autant par le créateur que par **i'utilisateur.** A ce moment, la structure **appliquée** a un hyperdocurnent par I'utilisateur reflète son réseau **sémantique.** Donc, la qualité de la structure organisationnelle en terme de réseau sémantique est fondamentale à la «performance» du multirnédia et de I'hypermédia.

À cause de ça capacité à transmettre explicitement la structure organisationnelle de l'information, l'hypermédia est capable d'exprimer la structure du sujet. **Il** représente l'information comme elle pourrait être **stockée** par la mémoire. Le réseau sémantique des idées fournit une représentation du système.

En conséquence, I'hypertexte peut extérioriser la façon dont nous stockons l'information en mémoire. 11 ne présente pas seulement l'information mais la représente aussi **de** façon multidimensionnelle. Cette représentation d'information est basée selon un réseau d'idée **et** une structure organisationnelle.

Un document hypertexte est conçu pour l'interaction. L'utilisateur ne peut utiliser un hyperdocument d'une façon réactive ou passive. À la **fin** de chaque fenêtre d'écran, l'utilisateur doit choisir la séquence. Il détermine quelle information sera visualisée et l'ordre dans lequel elle sera consultée, pendant combien **de** temps, **etc.** La prémisse **est** que lfhypermédia augmente

l'interactivité et produit une plus **grande** attention et compréhension de l'information. L'interface de l'utilisateur est dors conçue pour favoriser la sélection et la décision de I'utilisateur.

#### **2.3 Le World Wide Web**

Le World Wide Web est l'exemple parfait d'une application concrète de l'hypertexte et de l'hypemédia. Le World Wide Web réfere au concept d'autoroute électronique où les informations sont reliées à l'échelle mondiale. Les pages Web sont les noeuds d'informations que l'on retrouve sur le réseau Intemet. **11** existe une quantité incommensurable de sites Web. Ces pages Web sont écrites principalement selon le format HTML (hypertext markup language) qui a été créé par un uiformaticien du CERN (Centre européen de recherche nucléaire de Genève).

Pour consulter un fichier HTML se trouvant sur le disque **dur** d'un serveur, il faut utiliser un navigateur (browser). Une page Web affiche du texte et. selon le navigateur (par exemple Netscape), le format HTML permet d'afficher des images, des scènes vidéo et de jouer du son. Dans une page **Web,** on peut retrouver des liens hypennédia permettant d'accéder à d'autres pages Web qui ont leur propre adresse **URL** (Uniform Ressource Locator).

Intemet est né de la recherche et le développement à la demande du complexe industriel et militaire (R&D), agissant comme un conduit de communication de recherche pour le gouvernement, les universités et les grandes corporations. L'Internet devenant de plus en plus populaire, les organisations commerciales ont commencé à offrir un accès à ['Internet pour que ce réseau soit accessible à tous, Ayant pour résultat qu'il est devenu un réseau de plus de 15 000 réseaux connectant plus de 38 millions de personnes. De plus, 150 000 personnes par mois se connectent pour la première fois. Avec les tendances actuelles, on estime que plus de 100 millions d'usagers utiliseront Intemet vers **1998.'** 

Internet est le plus grand réseau à l'échelle de la planète, connectant toutes sortes d'ordinateurs. Les ordinateurs communiquent entre **eux** en utilisant un protocole de communication qui définit les normes de communication. Pour que des ordinateurs utilisant différents systèmes d'exploitation (Unix, Apple, Dos, Windows, etc.) puissent communiquer entre eux, ils doivent utiliser le même protocole, soit TCP/IP (Transmission Control Protocol / Intemet Protocol) qui est la norme de communication sur intemet.

TCP/IP a été développé par **DAWA,** le prédécesseur d'htemet. Parce que ce protocole est un protocole ouvert (qui n'appartient **pas** à une seule organisation), il a été incorporé dans la plupart des systèmes d'opération UNIX. L'union entre UNIX et TCP/IP est la raison principale de la dominance des systèmes d'exploitation UNIX sur Intemet. Découlant de ce fait, TCP/IP a émergé comme standard de protocole de communication. UNIX offre la sécurité et le multitâche, ce qui est nécessaire **aux** réseaux étendus. TCPiIP est maintenant disponible sur la plupart des systèmes d'exploitation **(DOS,** Windows, Mac.). il permet l'envoi et la réception de courrier électronique, le transfert de fichier, l'accès à des fichiers à distance.

-- -- -

<sup>&</sup>lt;sup>2</sup>Angell, D. Brent H. (1995) The Internet business companion,..., p. 3.

#### **Les outils** sur **Internet**

Le courrier électronique (E-mail) : Permet l'envoi et la réception de messages. Cet outil est le plus largement utilisé sur Internet. Il est aussi utilisé sur d'autres services de réseau tel Compuserve.

Les **USENET** : **Il** s'agit d'un système de conférence couvrant plus de 5000 sujets appelés «newsgroups» (groupes de nouvelles). En s'inscrivant à ces groupes de nouvelles, les gens peuvent communiquer sur des forums de discussions utilisant un système de messagerie similaire au courrier électronique.

FTP (File Transfer Protocol) : Ll'outil qui permet d'envoyer et de recevoir des fichiers sur le réseau Internet.

Gopher : Outil de **navigation intégrant** une variété de services en un seul outil, il permet de faire des recherches **sur** des sujets particuliers.

World Wide Web : Il est le plus récent outil et celui qui évolue le plus vite. Il permet l'affichage sous forme graphique de fichiers HTML contenant des liens hyperrnédia. C'est l'outil par excellence pour les utilisateurs. Le format HTML permet la création de formulaire où les données recueillies par ce formulaire peuvent être transmises de différentes façons telles par FTP (protocole de transfert de fichiers), courrier électronique, etc.

#### **2.4 La conception d'un guide touristique multimédia sur Internet**

Le processus de création et d'établissement d'une présence sur le Web peut être décrit en quatre grandes étapes. La première étape inclut la conception de la présence sur le Web. Cette opération doit inclure une compréhension des facteurs qui affectent le coût d'opération d'un site Web. Par exemple, le concepteur doit se demander combien de pages formeront le site. combien de liens et surtout quel espace de disque dur **(hard** disk) l'information **occupera.** La quantité d'information (en terme de rnégaoctet) détermine le coût de diffusion de cette information. De cette façon. le concepteur **peut** alors décider s'il utilisera son propre serveur ou s'il demandera les services d' un fournisseur.

Le processus de conception du site inclut **la** création d'une maquette ou d'un brouillon illustrant le texte, les graphiques, les liens entre les informations, et les autres informations que l'on veut présenter. C'est donc une étape déterminante dans le succès d'un site.

*"Your home page is the first impression an Internet user has of your business"* 

La seconde étape inclut l'assemblage des informations. Cela consiste à faire la saisie et la collecte d'informations textuelles et graphiques sous un support informatique approprié. Dans le cas du texte, le format ASCII peut être utilisé. Pour les images (photographies. cartes. etc.), elles doivent être inscrites en format **GE** (Graphic Interchange Format) ou REG (Joint Photographic Expert Group). Le concepteur doit donc créer ou simplement «scanner» (s'il possède

<sup>&</sup>lt;sup>3</sup> Angell D., Heslop B. (1995) The Internet Business Companion; Growing your Business in the Electronic **Age.** Ed. Addison- **Wesley** Publishing Company. p. **I 62.** 

déjà ces informations) toutes les images qu'il veut inclure, tel que les graphiques, icônes, cartes, et photographies.

La troisième étape est la création du document, qui est en fait la mise en page du document en format HTML. Le coût de création d'un document peut **varier** selon le professionnel, mais en général il varie de 40\$ à **140\$** par fichier HTML, tout dépendant de la complexité de la programmation et du graphisme. L'encodage du document est **l'étape** de fonctionnalité et de mise en fome des différents éléments que l'on **veut** présenter. **Pour** réaliser un document en format HTML, on peut utiliser un simple éditeur de texte ou un programme spécialisé permettant l'exécution de commandes qui insèrent dans le document des codes appropriés (HTML **tags)** à chacun des éléments que l'on veut présenter de façon particulière. Par exemple, une partie de texte que l'on veut présenter en lettres italiques sera entouré de **<[>texte**  en italique < /I >. Lors de l'affichage de ce texte sur le navigateur, le texte ainsi entouré aura I'apparence suivante : **texte** en *italique.* 

L'encodage utilisé pour réaliser un site Web doit être le plus récent possible pour bénéficier des innovations. L'encodage HTML version 3 permet une plus grande flexibilité pour la spécification des liens. Par exemple, des parties d'une image peuvent contenir plus d'une destination ou liens, la création de tableau et le support de formulaire, permettant au visiteur du site Web de répondre à des questions à être envoyées par courrier électronique, et bien d'autres fonctions. Les tags ou étiquettes sont utilisées pour la mise en forme du texte et des différents médias. Ces étiquettes sont **constituées** d'un <, suivi par une directive, suivie d'un **B.** On peut voir

à l'annexe B un exemple de programmation en format **HTML.** 

La demière étape est la mise en fonction du site sur le serveur. C'est en fait l'inscription des fichiers HTML constituants le site Web sur le disque dur **(hard** disk) du serveur du fournisseur de semice Intemet.

#### Le site Web des «Sentiers de l'Estrie inc.»

Une visite de plusieurs sites Web sur la randonnée pédestre a été effectuée préalablement pour voir ce qui se fait dans **ce** domaine. **Bien** qu'intéressants, ces sites Web ne montrent pas vraiment les sentiers. De plus, la cartographie est bien souvent peu élaborée et peu attrayante. On n'apprend pas beaucoup sur ces sentiers. Les sites touristiques ne sont pas toujours très élaborés. Par exemple, le site Web de Tourisme Estrie *(http://www.tourisme-estrie.qc.ca)* ne comprend qu'une seule **carte; une** carte de localisation de l'Estrie au Québec avec les routes principales. Tous les produits touristiques abordés sur ce site Web ne sont pas représentés graphiquement et visuellement. La page Web de ce site portant sur la randonnée pédestre est limitée à quelques lignes. Bien que l'on présente à l'occasion une carte et quelques photographies. on ne retrouve pas de site Web qui représenterait l'information touristique à l'image d'un petit système d'information géographique qui permette de relier des objets géographiques avec une base de données. Bien que ces sites Web puissent accéder a des **Mages** numériques, ils ne présentent pas l'information sous la forme d'informations géographiques (carte principalement) reliée à de l'information multimédia (autre carte, photographie, texte).

Dans sa forme la plus simple, le système d'information géographique (SIG) est un environnement fournissant des informations sur les objets spatiaux. C'est un ensemble organisé d'éléments coordonnés ayant une structure globale dans lequel on gère le résultat de l'interprétation de l'ensemble des relations qui existent entre les données à caractère spatial (géographiques). Ce système ofie à son utilisateur une interface graphique qui permet la localisation des objets à décrire, l'identification de ceux répondant à une caractéristique souhaitée (interrogation de la base de données). Un SIG est constitué d'un module qui gère une base de données géographiques, un module servant à l'analyse de ces données, un module de saisie de données et un module de représentation ou restitution du résultat qui fournit l'information désirée. Dans le cadre de l'élaboration et de la construction du site Web des «Sentiers de l'Estrie inc.», seulement le module de représentation ou restitution du résultat qui fournit l'information désirée par l'utilisateur a été conçu.

Voulant se différencier de ce qui se fait à notre connaissance actuellement sur le Web. nous avons décidé d'informer concrètement sur le réseau des «Sentiers de l'Estrie inc.»; c'est-àdire de présenter I'inforrnation multimédia (principalement les photographies et cartes a **plus**  grande échelle) reliée a une carte de localisation de I'ensemble du réseau de sentiers pédestres. Pour ce faire, une collecte d'informations sur le sentier a été effechiée. Une prise de photographies a été faite sur l'ensemble des 150 km de sentiers pédestres, de façon à couvrir le réseau de sentiers de façon plus complète. **ii** y aussi eu **la** prise de séquences vidéo sur des points de vue magnifiques permettant de voir un panorama à 360 degrés. Lors de la prise de photographies et de séquences vidéo, la localisation de ces prises de vues ont été reportées sur une **carte, permettant de les situer. Ces éléments ont alors été saisis de façon** à être **accessibles sur support informatique. Vous trouverez a l'annexe** *G* **les principes d'intégration des différents rnédias.** 

Toutefois, nous avons peu utilisé ces informations parce que «Les Sentiers de l'Estrie inc.» **ne désire pas les diffuser. et ce en raison du coût de diffhion. En terme de volume, l'information**  multimédia numérique que «Les Sentiers de l'Estrie inc.» possède occupe environ 300 mégaoctets **d'espace sur disque dur. Désirant minimiser les coûts de diffusion sur** Internet, **seulement 1 mégaoctet d'information numérique (photographies) a été retenu pour la** diffusion. **11 faut savoir que le coût annuel de** diffusion **d'un mégaoctet d'information numérique est d'environ 350\$ par année.**
# **3.0 CADRE EXPÉRIMENTAL**

#### **3.1 Étapes méthodologiques**

La première étape méthodologique est la création du site Web de «Les Sentiers de l'Estrie inc.z> incluant informations, formulaire d'inscription aux activités, formulaire d'affiliation et questionnaire; puis deuxièmement, sa mise en fonction sur un serveur («Multi-Médias Québec Inc.»). La mise en fonction du site Web des «Sentiers de l'Estrie inc.» a débuté le 15 juin 1996 pour **la** version fiançaise et le 15 juillet 1996 pour la version anglaise, en raison du délai nécessité pour la traduction du site Web. Le site Web des «Sentiers de l'Estrie inc.» a été mis en fonction sur le serveur «Multi-Médias Québec Inc.» situé à Sherbrooke. Ce fournisseur de services possède 1 000 clients (au 20 août 1996). Le site fiançais se trouve à ['adresse LlRL *http:i/multi*medias.ca/sentier/index.html et le site anglais à l'adresse URL http://multi*medias.ca/sentier/esentier.htm.* Pour que les clients de ce fournisseur puissent connaître l'existence du site Web des Sentiers de l'Estrie, le fournisseur «Multi-Médias Québec inc.» mentionne sur la liste des pages Web des clients de «Multi-Medias Québec inc.» le lien donnant accès au site Web des «Sentiers de l'Estrie inc.».

De façon à le faire connaître, le site Web des «Sentiers de l'Estrie inc.» a été inscrit sur les principaux moteurs de recherche, autant francophones qu'anglophones (La toile du Québec, Fmcité, **Yahoo, Alta** Vista, etc.). 11 a aussi été inscrit **sur** des sites spécialisés sur le tourisme et la randonnée pédestre (Tourisme Estrie, GORP, etc.). D'autres efforts ont été faits pour faire connaître le site Web tels que des communications sur des babillards et sur des forums **(newgroups** Québec), des communications a des **médias** électroniques (Branchez-vous, etc.) et des communications de personne à personne.

La prise de **domee** a **débuté** le 15 juin 1996, jour de la **mise** en **fonction du** site Web. Une vérification et une lecture du compteur relevant le nombre de visites sur le site fiancophone **(http://mdti-medias.ca/sentier/index.ht)** et sur le site anglophone *(http://multi*medias.ca/sentier/esentier.htm) des «Sentiers de l'Estrie inc.» a été effectuée quotidiennement. De plus, **une** vérification quotidienne du **courrier** électronique pour la réception de réponses au

questionnaire et d'inscriptions aux activités a été faite. Une vérification mensuelle du **nombre** de demandes d'affiliation **aux**  dentiers de l'Estrie *ïnc.~>* par la méthode conventiomelle et par le formulaire du site Web a été effectuée. Toutes les données recueillies ont été inscrites dans une base de données. La prise de données a cessé le 6 septembre 1996, ce qui représente 12 semaines d'entrées de données.

**Figure 10 Étapes méthodologiques Création du site Web version française (mai 96)** Conception Assemblage des informations **Création des fichiers html F**<br>Mise en fonction du site Web version française (5 juin 96) **t Traduction du site Web version anglaise (juin 96)**  f<br>Mise en fonction du site Web version anglaise (15 juillet 96) **r Publiasation du site Web (5 luin au 6 septembre) Sites de** recherches Sites spécialisés sur la marche **Sites touristiques** Gmupes de noi velles **Médas ëedronques Aube3** Prise de données Début 15 juillet 96 Fin 6 septembre 96 Données conventionnelles Demande d'affiliation Inscription aux activités Données relatives au site Web Demande d'affiliation Inscription aux activités Nombre de visiteurs sur le site Web version anglaise version francaise Réponse au questionnaire version anglase version française

> Traitement des données Données sur la clientèle cible Données sur la page Web

> > Analyse des données Conclusion

### **3.2 Prise de données**

## **Population** à **l'étude**

**La** prise de données de cette étude se fait principalement au niveau des utilisateurs d'hternet et n'est pas effectuée par échantillonnage, mais est ouverte à tous les visiteurs du site Web des «Sentiers de l'Estrie inc.», autant pour les francophones que les anglophones. Il est certain que l'existence seule du site Web sur un serveur n'est pas garante d'une réponse au questionnaire, mais elle suppose que les personnes recherchant de l'information sur la randonnée pédestre trouveront ce site. C'est pourquoi, il est essentiel de faire parler de ce site. Premièrement par des moteurs de recherche (Yahoo, par exemple). Si un utilisateur recherche de l'information sur un sujet précis, il existe des sites de recherche qui incluent des milliers et même des millions de liens sur des sites Web sur des sujets dives. II faut accéder autant à des sites Web spécialisés dans le tourisme et la randonnée pédestre, tels les **GORP** (Great Outdoor Recreation Page), les **médias** électroniques (B ranchez-vous, par exemple ), les babillards électroniques, les fo **rurns** de discussions, etc., et ce qu'ils soient francophones qu'anglophones.

La population apte à répondre au questionnaire est formée exclusivement des utilisateurs d'htemet et plus précisément du Web. En 1995. au Québec, le nombre de personnes branchées sur htemet est estimé à 27 000, et en 1996,23% des Québécois y avaient accès. Au Canada, 7% de la population est branchée. À l'échelle de la planète, le nombre de personnes branchées à internet est estimé entre 25 et 50 millions d'utilisateurs. Le cybérien type est masculin **(68.5%),**  dans la trentaine (33 ans en moyenne), a un revenu de 59 **000\$** (US) et il est universitaire."

<sup>&#</sup>x27; Goyer N., (1 995) Internet au bout des doigts. p. 2.

La prise de données a débuté à partir du moment où la page Web des «Sentiers de l'Estrie inc.» est entrée en fonction. La page Web des «Sentiers de l'Estrie inc.» (http://www.multi*medias. ca/sentier/index. html*) est accessible aux membres du fournisseur local (1500 clients chez **~Multi-Médias** Québec **hc..)** qui ont facilement accès **(sans** faire de recherche **sur** le **Web)** aux pages des **.Sentiers** de I'Estrie **inc.)~.** De **plus, la** page **Web peut** être découverte **lors** d'une **recherche** avec les **principaux moteurs** de **recherche.** 

## **Données sur le membership**

- 1. Les demandes conventionnelles de **cartes** de **membre** ont été comptabilisées à partir du moment où le site Web des «Sentiers de l'Estrie inc.» a été mis en fonction, soit le 15 juin 1996. **Plus** précisément, les données recueillies sont le **nom, le** type **de** membership et la vilie.
- 2. Une autre source de données recueillies concerne les demandes d'affiliations faites à partir de la page Web. Cette dernière comporte une section sur l'affiliation aux «Sentiers de **l'Estrie inc..** . **L'utilisateur peut imprimer** ce formulaire et l'envoyer par **la** poste conventionnelle à l'organisme. Plus précisément, les **données** recueillies **sont le nom,** le type d'affiliation et la ville.

#### **Données sur les activités**

- **3. Lorsqu'une** personne devient membre des .Sentiers de l'Estrie **inc..,** elle reçoit le calendrier des activités (excursions **guidées des** sentiers). Quand **un** membre veut participer, il doit réserver par téléphone auprès du guide concerné par l'activité choisie. Le nombre de personnes participant a chacune des activités entre le début et la fm **de** la **prise** de **donnée** a **été** compilé.
- 4. La page Web des «Sentiers de l'Estrie inc.» contient le calendrier des activités. L'utilisateur a la possibilité de réserver la ou les activités auxquelles **il** veut participer. Pour réserver, l'utilisateur doit inscrire son **nom,** son numéro de téléphone et son adresse électronique dans **les** champs de **texte** prévus à **cette** fin, **et il** doit ensuite cliquer sur les dates des activités désirées et par la suite **cliquer** avec la **souris sur** le bouton. puis envoyer la réservation. La réservation est **dors** envoyée par courrier électronique. Les domees compilées sont le nombre de personnes par activité.

## **Données sur la clientèle cible**

**5.** Une autre source de données est la prise de données sur **la** clientèle effectuée par I'enlremise d'un questionnaire. Ce questionnaire est rempli par **le** visiteur du site Web des &entiers de l'Estrie **uic.13.** Les réponses de **l'utilisateur** sont transmises **par** courrier électronique **a mon adresse E-mail** : *mrodrig@multi-medias.ca.* On retrouve ce questionnaire à l'annexe C ou à l'adresse électronique suivante: **htp://www.multi** $medias. calsentier/quest.htm$ 

#### **Données sur la page Web**

6. Pour déterminer si l'aventure Internet est intéressante pour «Les Sentiers de l'Estrie inc.». la page Web a été dotée d'un compteur qui cumule le nombre de visites. Chaque fois qu'un internaute entre sur la page Web des «Sentiers de l'Estrie inc.», le compteur du serveur ~Multi-Médias Québec Inc.)~ ajoute une visite au fichier *senrier.dar* situé sur le serveur de **~Mdti-Médias** Québec inc.)). Cette **donnée** a été comptabilisée tous les jours. il faut mentionner que ce compteur cumule le nombre de visites et non celui de visiteurs différents. Ainsi, une personne qui visite le site à plusieurs reprises augmente le nombre de visites au compteur en fonction du nombre de visites faites.

## **3.3 Instrumentation et ses Iimites**

L'instrumentation de prise de données est la même que celle utilisée par la majorité des utilisateurs d'htemet, c'est-à dire un navigateur pour accéder au Web (comme Netscape ou Microsoft Explorer) et un programme de courrier électonique (Comme Eudora, Netscape ou Microsoft Explorer). La principale limitation de ces programmes se présente au niveau de l'envoi par courrier électronique de données à partir d'un fornulaire html. Lors de cet envoi, les données transmises par courrier électronique sont envoyées de façon codées. Un problème soulevé par ce type d'envoi provient du fait que l'envoi des caractères se fait en 7 bits, affectant ainsi les caractères accentués (é, è, ê, etc.) qui sont **encodés** en 8 bits. On retrouve. a l'annexe D, un exemple de réponse au questionnaire reçu par courrier électonique.

## **3.4 Traitements effectués sur les données**

## **Données provenant du questionnaire**

**fl** y a eu quelques traitements effectués sur les données provenant du questionnaire. Plus précisément, il s'agit d'une rectification des réponses en fonction de l'imprécision du questionnaire. Lorsqu'une personne remplit le questionnaire, il est fort probable que cette dernière ne réponde pas à toutes les questions. Lorsque cette éventualité arrive, des erreurs d'entrée (automatique) sont transmises lors de l'envoi des réponses par courrier électronique. Le fait est que le questionnaire contient des champs de **texte** déroulant; ces champs déroulants contiennent des choix de réponses. Par défaut, ce champ envoie la réponse indiquée **dans** le champ a l'état normal (lorsque déroulé, le champ déroulant montre tous les choix de réponses). Les questions **4,7,** 19,20! *25* et 26a comprennent des champs déroulants. Des erreurs peuvent survenir pour ces questions. En effet, le formulaire électronique comprend des champs déroulants contenant les choix de réponses offerts **aux** répondants. Par défaut, une réponse est inscrite dans ces champs. Lorsque le répondant ne répond pas à cette question, la réponse par défaut est quand même envoyée. On retrouve donc des réponses contradictoires comme :

Un répondant peut indiquer **non** a la question 24 et ne pas répondre à la question 26a. Par défaut, la réponse envoyée pour la question 26a est **~2** fois par semaine et plus.. La réponse reçue par courrier électronique indique que ce répondant n'a jamais marché sur le réseau et qu'il utilise le réseau 2 fois par semaine et plus!

Pour s'assurer de l'exactitude des réponses, il nous faut donc vérifier les réponses **aux**  autres questions par rapport **aux** questions comportant des champs déroulants. Tel qu'indiqué précédemment, la question 24 permet de savoir si la réponse à la question **26a est** exacte.

Ainsi, la réponse envoyée par défaut à la **question 4 pour** le groupe d'âge de 5- **1** O ans peut *être* analysée comme suit : Puisqu'il n'y a **pas de répondant de** ce groupe d'âge. on **peut** déduire qu'il **n'y** a pas d'erreur **pour** cette question.

La réponse envoyée par défaut à la question 7 sur le revenu familial de "Moins de 10,000\$", a été transmise par 5 répondants. En examinant la question 5 (Quelle est votre occupation ou profession), on se rend compte que les **répondants** qui ont moins de 10 **000s** sont surtout des étudiants. Comme ces derniers n'ont généralement pas un revenu élevé, on peut **déduire** que les réponses à la question 7 sont exactes.

Les réponses par défaut envoyées pour les questions 19 et 20 sur le nombre de fois marché en milieu urbain et **rural sont "2** fois **par** semaine et plus". En consultant les questions précédentes et suivantes, on peut voir qu'en majorité, les répondants ont répondu **aux** questions et donc qu'ils ont aussi répondu à **la** question 19. Pour ceux qui n'ont pas répondu aux questions environnantes, on **peut** déduire qu'ils n'ont pas répondu aux questions 19 et 20. Pour ces répondants, on ne tient pas compte de la réponse **reçue;** elles ne **sont** donc pas comptabilisés pour ces questions.

La réponse par défaut envoyée **pour** la question **25** est "2 fois par semaine et plus". La

question 24, demandant aux répondants s'ils sont déjà allés sur le réseau des ((Sentiers de **l'Estrie**  inc.)~, permet de déduire pour les questions 25 et 26a le nombre de fois qu'ils sont allés sur le **réseau** de sentiers pédestres des parcs Orford et Sutton et le nombre de fois qu'ils sont allés **sur**  le réseau des «Sentiers de l'Estrie inc.». Si les questions 25 et /ou 26a reçoivent la réponse «2 fois par semaine et plus» et si les répondants ont envoyé la réponse "non" à la question 24, on peut déduire qu'ils n'ont pas répondu à ou **aux** questions *25* et **!ou** *76.* Dans cette situation. la réponse inscrite aux questions 25 et/ou 26 est changée pour "jamais".

## **Données sur le site Web**

Pour vérifier si l'aventure Internet s'avère intéressante pour l'organisme «Les Sentiers de l'Estrie inc.», le site Web a été muni d'un compteur qui cumule le nombre de visites. Chaque fois que quelqu'un entre sur la page Web des Sentiers, le compteur du serveur Multi-Médias Québec ajoute une visite au fichier *sentier dat*. Cette donnée a été comptabilisée tous les jours. Tel que mentionné précédemment. ce compteur cumule le nombre de visites. Si une même personne visite le site à plusieurs reprises, ceci augmente d'autant le nombre de visites au compteur du nombre de visites qu'il a faites. Ceci empêche de pouvoir déterminer exactement le nombre de visiteurs. Chacune de mes visites sur le site Web des «Sentiers de l'Estrie inc.» ont aussi été cumulées et prises en compte lors de I'analyse du nombre de visites.

# **4.0 PRÉSENTATION ET ANALYSE DES RESULTATS**

## **4.1 Présentation des résultats**

### **4.1.1 Données provenant des compteurs du site Web**

Le site Web des «Sentiers de l'Estrie inc.» a été muni de compteurs distincts pour les versions française et anglaise. La version française avait le fichier *sentier dat* associé à une fonction compteur et **le** fichier esentier-da? **pour** la version anglaise. La lecture du nombre de visites a été effectuée quotidiennement, toujours vers **23h00** de façon a prendre les données de façon régulière et couvrir le **nombre** de visites quotidiennes réelles. Les lectures du **compteur** ont débuté le 15 **juin** 1996 **et** se **sont** terminées **le 6** septembre, soit 12 semaines plus tard.

Dans l'ensemble de la **prise de données,** le site Web a reçu **1767** visites **avec** une moyenne quotidienne de 21. Plus précisément, le site francophone a reçu entre 2 et 74 visites par jour avec une moyenne de 17 visites, alors que le site **anglophone** a reçu **entre** 1 et 16 visites quotidiennes avec une moyenne de 5 visites. On peut voir a la **figure 9** l'évolution quotidienne du nombre de visites sur le site Web des «Sentiers de l'Estrie inc.» entre le 15 juin et le 6 septembre 1996. Il faut mentionner que la version **anglophone** a **été mise** en fonction le 15 juillet alors que la version française a débuté un mois plus tôt. Cela est dû au temps requis pour la traduction en anglais.

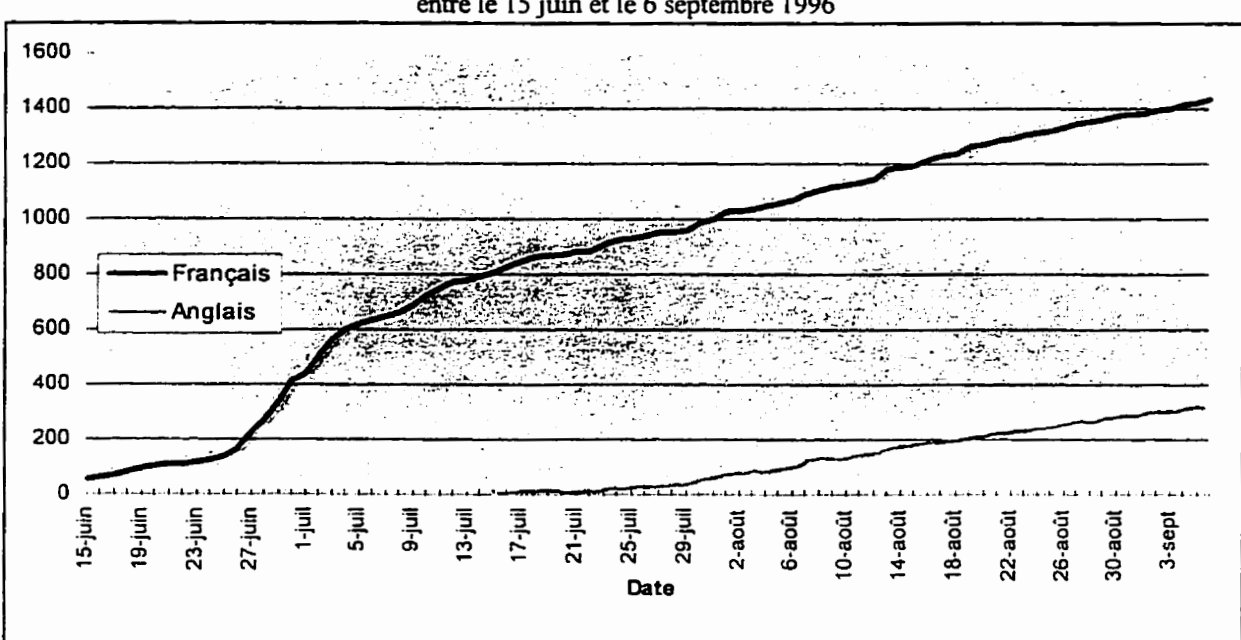

**Figure 11** Évolution quotidienne du nombre total de visites sur le site Web des «Sentiers de l'Estrie inc.» **entre** le 15 **juin et le** *6* **septembre 1996** 

Le site Web francophone a reçu, entre le 15 juin 1996 et le 6 septembre 1996, 1 441 visites et le site Web anglophone, 326 visites entre le 15 juillet **1996** et le 6 septembre 1996. Le site Web francophone a reçu 631 visites à partir du moment de la mise en fonction du site Web anglophone. On peut donc comparer les deux sites Web pour la même période. II faut dire qu'un visiteur a la possibilité de consulter le site Web des «Sentiers de l'Estrie inc.» dans la langue de son choix. On peut supposer que le visiteur choisira le site en fonction de sa langue maternelle. Pour la même période (entre le 15 juillet et le 6 septembre), 65% des visites étaient faites par des francophones. Puisque 65% des internautes québécois sont des francophones<sup>5</sup>, on peut dire que le nombre de visites pour le site Web francophone et anglophone correspond à la proportion d'internautes québécois francophones et anglophones.

**Gagné Jean-Paui (1 996), intemet** : **23% des Québécois y** ont **accès,** mais **seulement 6% paient pour**  l'avoir. Les Affaires, Vol. LXVII No 46. p. 7.

Il faut noter qu'entre le 24 juin et le 7 juillet 1996, le site Web des «Sentiers de l'Estrie inc.» a figuré dans la revue électronique *Branchez-vous!*, un bulletin hebdomadaire qui diffuse des nouveautés francophones sur l'Internet, et que le 10 juillet une chronique a paru dans le quotidien de Sherbrooke, La Tribune, permettant aux lecteurs de ces deux parutions de prendre connaissance de l'existence du site Web des «Sentiers de l'Estrie inc.».

# **4.1.2 Données sur les demandes d'affùiation**

Le nombre de demandes d'affiliation faites de façon conventionnelle est de 140. On peut voir **ii** la figure suivante le nombre de demandes d'affiliation faites de façon conventionnelle, par *MRC.* On retrouve le plus grand nombre de demandes dans la MRC de Sherbrooke (30) et dans la Communauté Urbaine de Montréal (28).

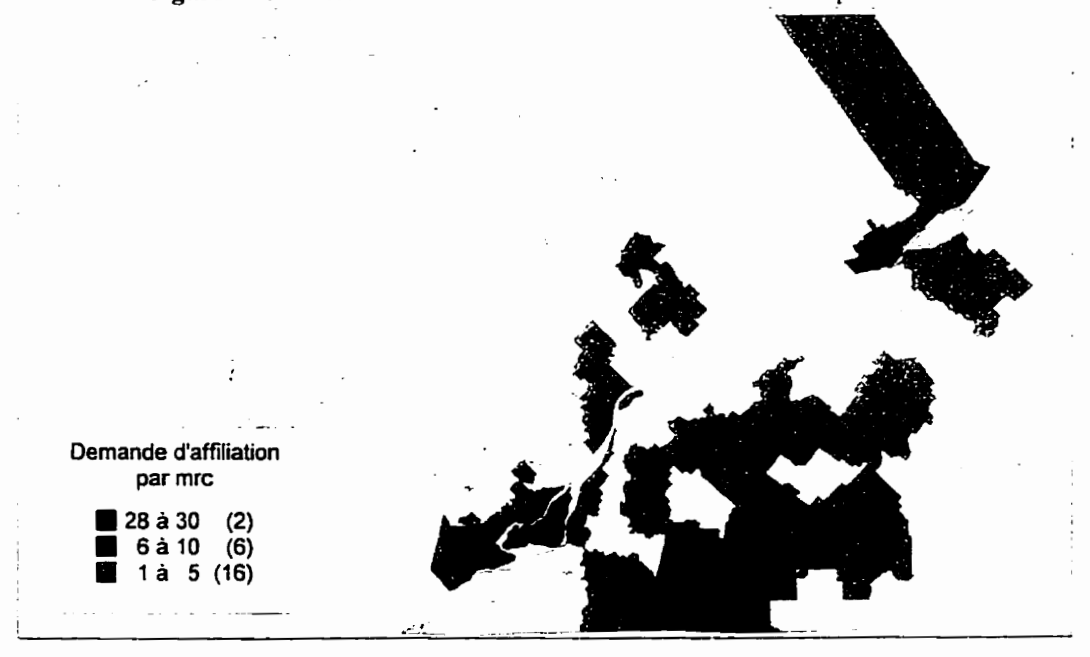

Figure 12 Nombre de demandes d'affiliation conventionnelles par MRC

Grâce au formulaire Internet, le nombre de demandes directes est de 6 : 2 affiliations de

type individuel, 3 de type familial et 1 de groupe. Les revenus provenant de ces demandes d'affiliation sont de **190%** Ces demandes proviennent de Rock Forest, Sherbrooke, Fleurimont, **Beauport** Drumrnondville et Montréal. **On** peut voir à la figure suivante le nombre de demandes d'affiliation faites a partir du site Web par MRC.

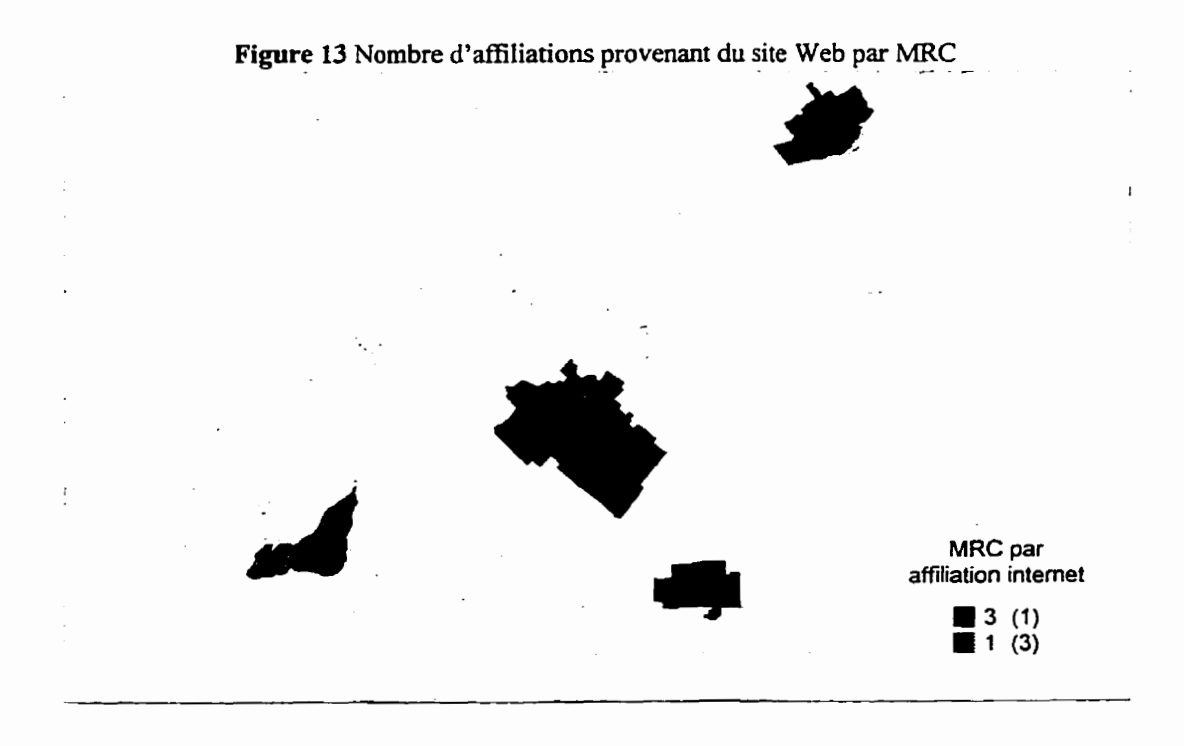

### **4.1.3 Données sur les inscriptions aux activités**

La mise en **fonction,** sur le Web, d'un formulaire permettant de faire une inscription **aux**  activités organisées par «Les Sentiers de l'Estrie inc.» de façon directe n'a pas suscité beaucoup d'intérêt. Une seule personne s'est inscrite à la sortie guidée du 21 juillet dans la zone Bolton. Comme cette personne est une fidèle des activités, elle se serait probablement inscrite de toute façon. **Il n'y** a pas eu de nouvelle personne désirant s'inscrire. Le site Web n'a donc pas permis d'augmenter de façon directe le nombre de participants **aux** activités.

#### **4.1.4 Données provenant du questionnaire**

# **Les résultats suivants traitent des caractéristiques** socio-démographiques des répondants.

Le fichier HTML du questionnaire **fiançais** a été **mis** en fonction sur le serveur de *Multi-Médias Québec Inc.* a partir du 15 **juin** 1996 et celui en anglais à partir du 15 juillet 1996. Le premier questionnaire a été reçu le 24 **juin** et le dernier le 6 septembre. Pour cette période, le nombre de réponses au questionnaire est de 54, ce qui représente 3'05% des **1** 767 visiteurs que le site Web a reçu. Le nombre de réponses du site français est de 52, et de 2 pour le site anglais; ce qui représente un taux de réponse par visite de **3,6%** pour le site fiançais et de *0'6%* pour le site anglais.

Une majorité de répondants a pris connaissance de l'existence du site Web des «Sentiers de ['Estrie hc.. **sur** le serveur **de** .Multi-Médius Québec *Inc~,* fournisseur de service. Plus précisément, 43% des répondants ont appris l'existence du site Web en naviguant sur le site Web de Multi-Médim Québec *Inc.* De plus, **16,6%** des répondants ont été **informés** de l'existence du site Web des «Sentiers de l'Estrie inc.» Par le site *La toile du Québec*, un site Web qui fournit un **grand** nombre d'adresses de sites en fiançais ; 13% par l'entremise du magazine électronique *Branchez-vour,* un bulletin hebdomadaire ; 6% grâce à la **parution** d'un article dans le journal La Tribune **de** Sherbrooke. **Les autres** répondants ont pris connaissance par différents sites Web tels que Yahoo, *Afta Vista, Sympatico et Matinternet,* par hasard et de vive voix.

**En** ce qui a trait à la provenance des répondants, la très grande majorité, soit 96,2%, sont québécois. **Il** y a eu une réponse d'un **ontarien** de Toronto et d'un américain de **Boston. Au**  **Québec, les répondants provenaient de différentes régions du Québec, mais principalement de Montréal (29,6%) et Sherbrooke (16'6%). La figure suivante montre la localisation des répondants selon les** *MRC* **du Québec. On remarque que la majorité des répondants habite Montréal, l'Estrie et la Montérégie.** 

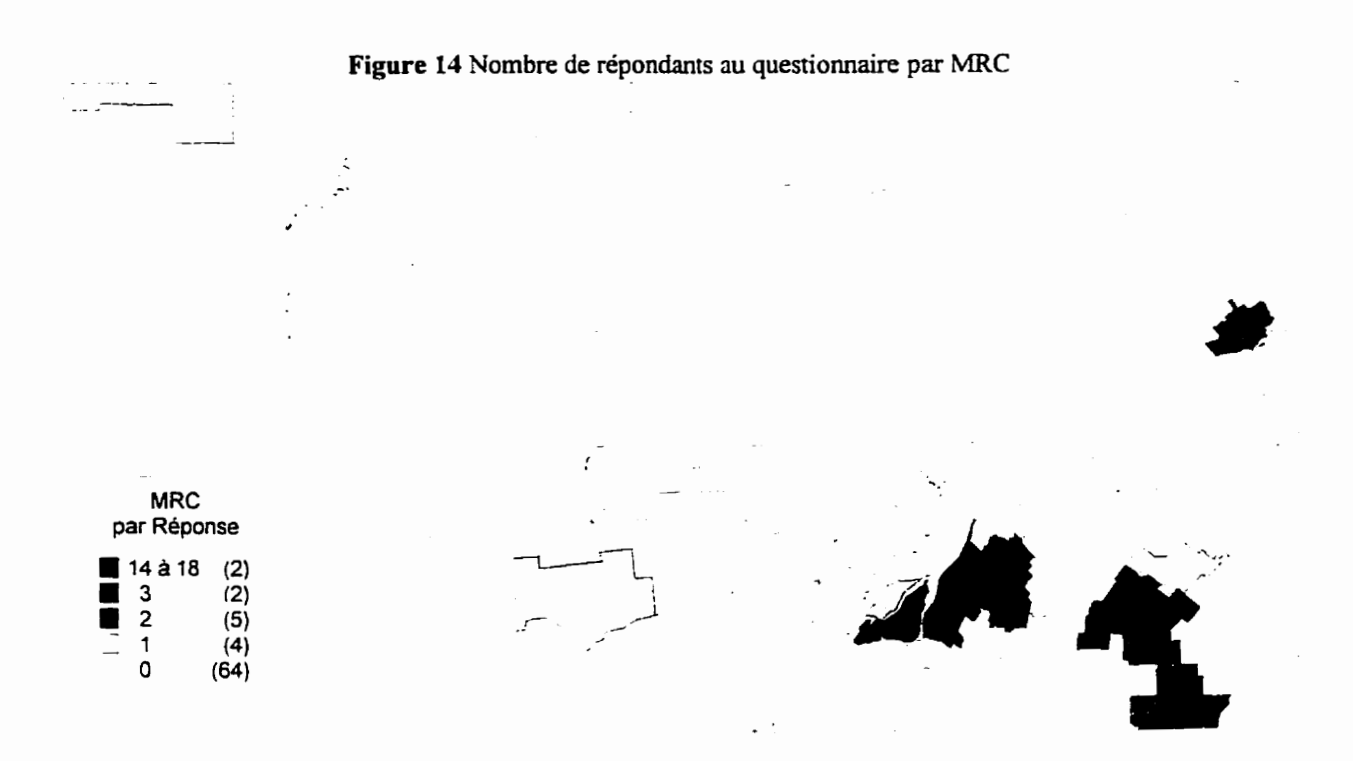

**Le nombre d'hommes parmi les répondants au questionnaire est près de 4 fois plus élevé que le nombre de femmes (44 comparé** à **10). Les femmes sont donc fortement sous-représentées parmi les** 

**Figure 15 Répartition des répondants selon le sexe** 

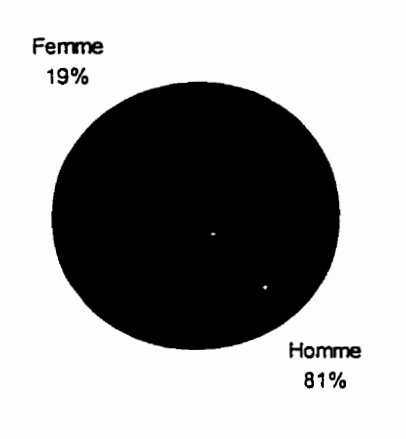

répondants.

**Il** est à noter que le RISQ a **mené** en septembre 1996 une enquête sur les intemautes par le Web. Selon cette étude, 18,3% des répondants étaient des femmes et 81,7% étaient des hommes<sup>6</sup>; ce qui correspond à **nos** chifies.

Les répondants qui sont le **plus** présents sont âgés entre 26 et 45 ans; ils représentent 74% des répondants. L'âge des répondants varie **entre** 16 et *55* **ans.** Les personnes âgées entre 11 et 45 ans représentent **29,6%** des répondants suivi par les 26 à 30 ans avec 20,3% et les 3 1 a 35 ans avec **14,8%.** Viennent ensuite les groupes des **16** à 20 ans, des 21 à *25* **ans et des 36** a 40 ans. Chacun forme **9,2%** des répondants. Et finalement, les répondants âgés entre 46 et 50 et **le** groupe des 5 **1** à 55 ans forment chacun **3,7%.** Les personnes âgées de **moins** de 15 ans et les personnes âgées de plus de 55 sont absentes.

*<sup>6</sup>***RISQ (1996) Résultats de la deuxième enquête du NSQ sur les internautes québécois.** septembre **1996. Http://www.risq.qc.ca/enquete/** 

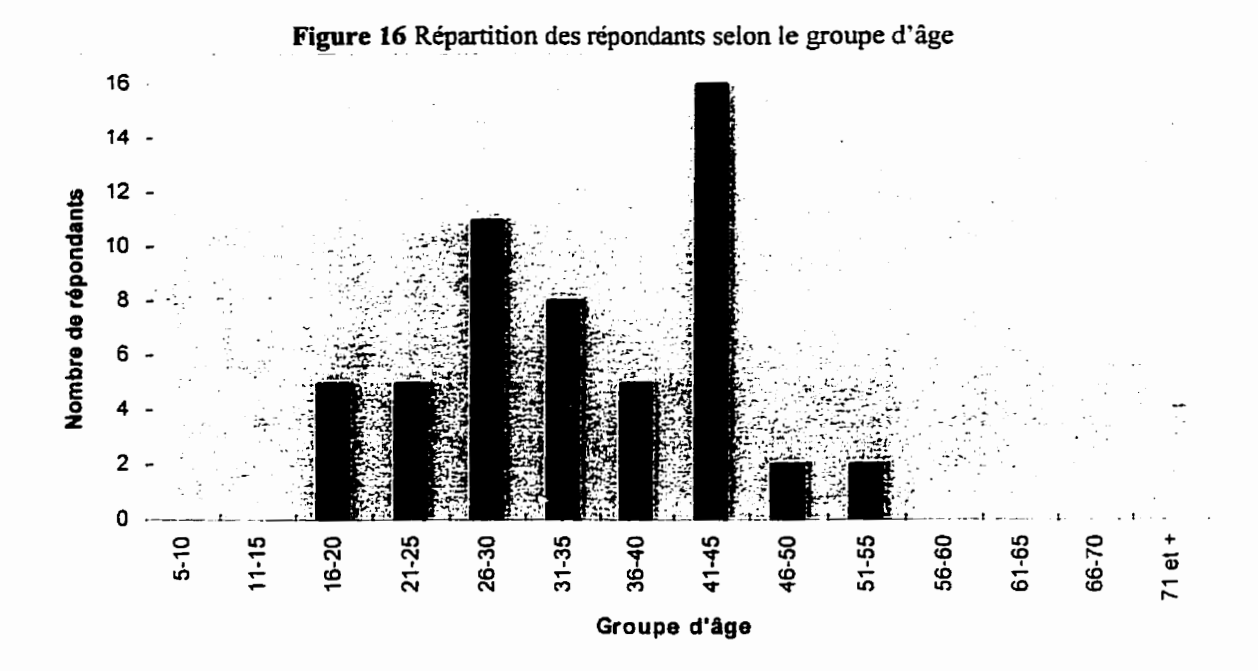

L'étude du CRIM sur les intemautes québécois a obtenu une présence plus importante chez les répondants âgés de 25 à 44 **ans.** Ce groupe d'âge forme 54% des répondants à l'étude du CRIM, ce qui correspond à nos chiffres puisque les répondants du questionnaire du site Web des **.Sentiers** de l'Estrie inc.)) De ce groupe d'âge sont aussi les plus présents.

Comme la réponse des femmes à cette étude est relativement faible, on ne peut pas comparer la répartition du nombre de répondants selon le sexe et le groupe d'âge. La figure 17 montre que les femmes sont présentes de façon égale **sur** presque tous les groupes **d'âge,** à l'exception des 16 à 20 **ans** et des 5 1 à **55.** 

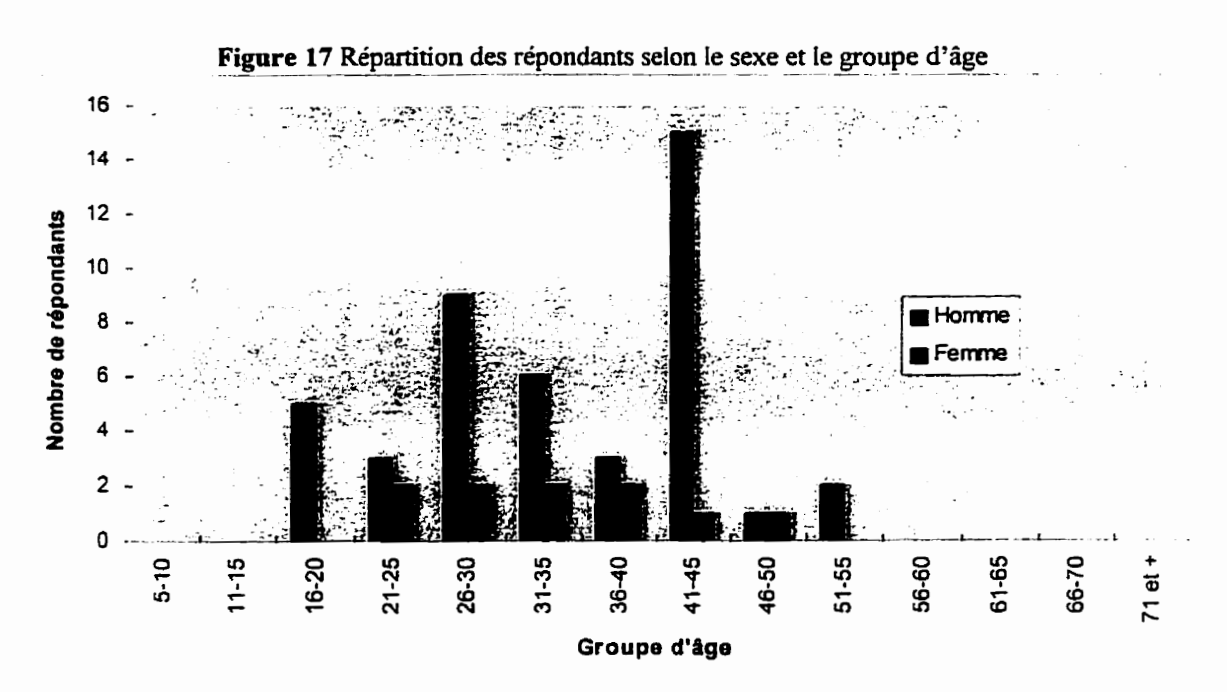

**La profession ou occupation des répondants est assez diversifiée. c'est pourquoi ils ont été classifiés par catégorie. On peut voir** à **l'annexe E la liste des professions par catégorie. Les**  étudiants forment 20,3% des répondants suivi par les informaticiens (programmeur, créateur de **page Web, etc.) avec 12,9%, et par des emplois en communication qui regroupe compositeur, photographe, journaliste, etc. avec 1** 1,1%.

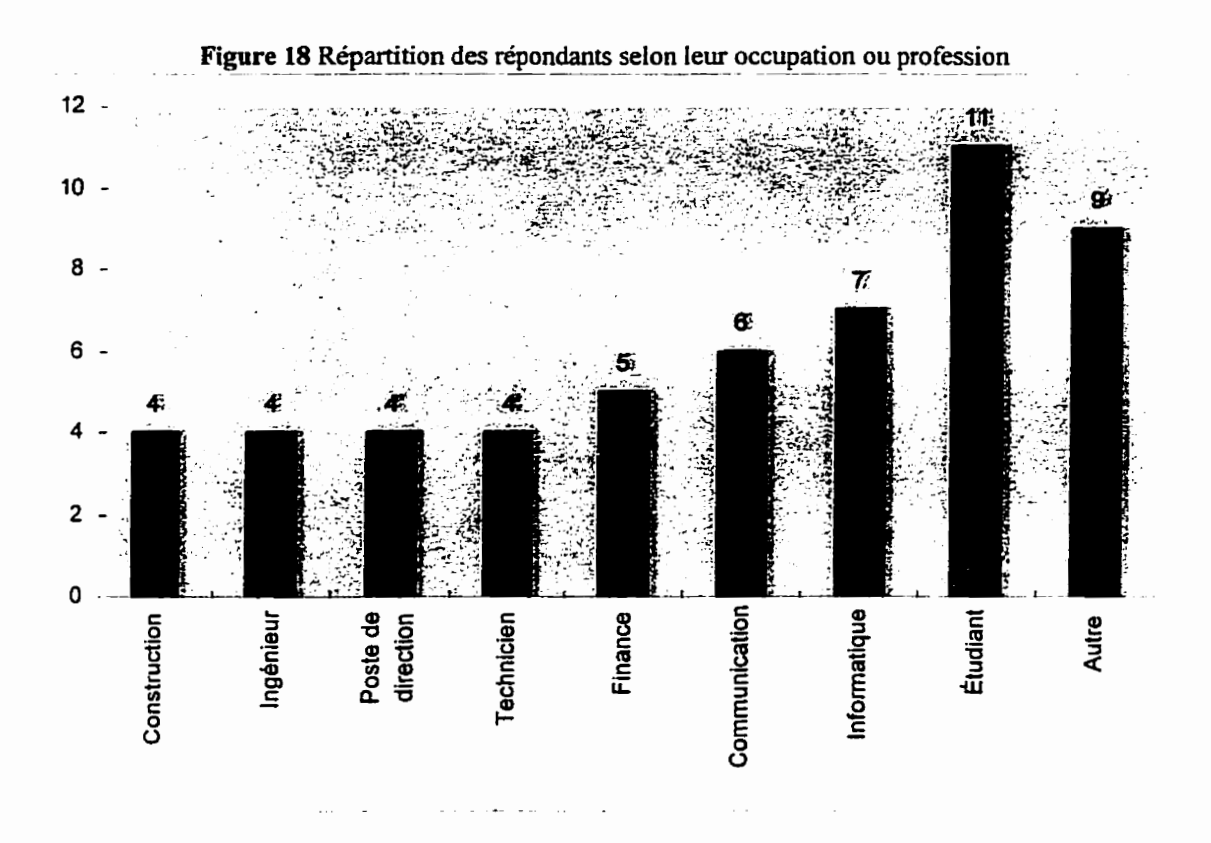

Dans l'ensemble, si on ne tient compte de **ceux** qui ne sont pas aux études, on peut dire que 41% des répondants sont des professionnels ou occupent un poste de direction ou d'administration et 33% travaillent dans le domaine des services (en incluant les services informatiques).

Dans l'ensemble, le niveau de scolarité des répondants est **assez** élevé. Plus de 56% des répondants sont des **universitaires** alors que **34%** ont fait des études collégiales et 10% ont fait des études de niveau **secondaire.** Si on regarde le niveau de scolarité des répondants qui sont encore aux études, on remarque que 64% sont à l'université, 27% sont au CÉGEP et que 9% sont au secondaire. **Ces** résultats **confirment** les tendances **perçues** par l'étude **du** CRlM ou l'on

**constatait que 48,5% des répondants avaient complété un baccalauréat.** 

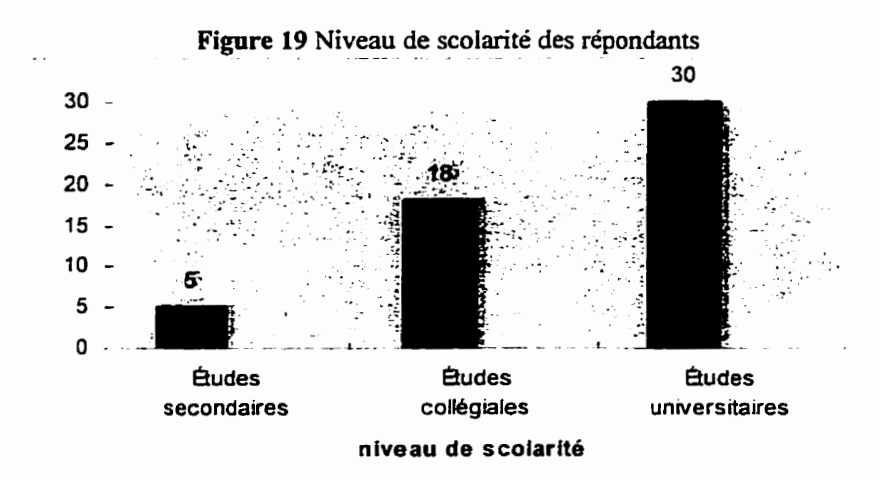

**La catégorie de revenu familial de 10 000%** à **19 999% comprend le plus grand nombre de répondants qui ont répondu** à **cette question avec 19,2%, suivi par les répondants qui ont un revenu familial de 50 OOOS a 59 000\$, soit 15,3%. Donc 38% des répondants ont un revenu familial inférieur** à **30 000\$, 28,8% ont un revenu familial entre 30 000\$ et 59 000% et** *32,6%* **ont un revenu familial élevé, c'est-à-dire supérieur** à **60 000\$.** 

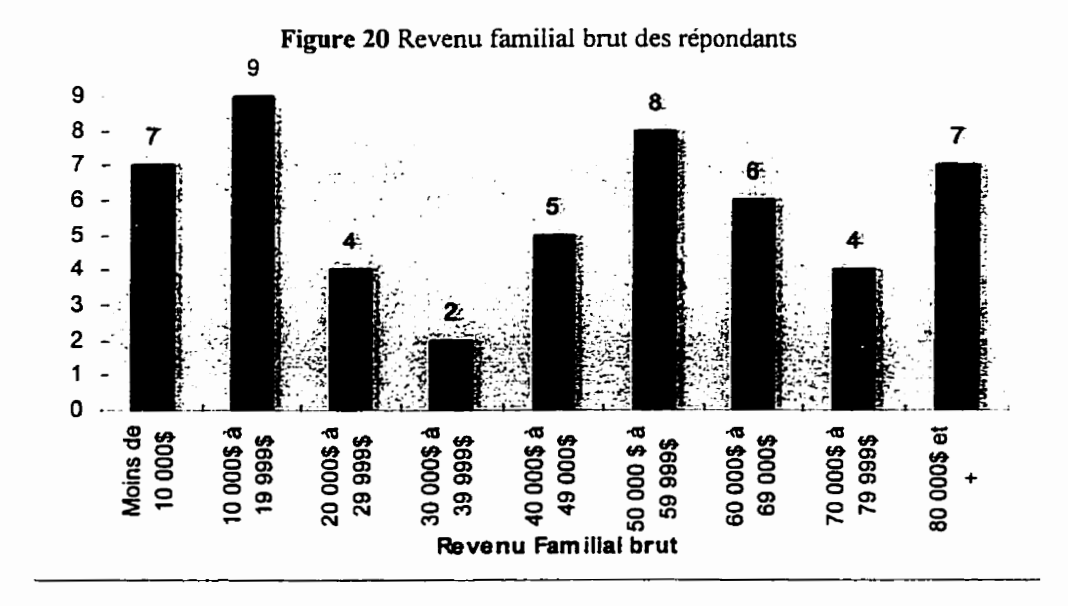

Ici encore, ces résultats sont confirmés par l'étude du CRIM où 25,3% des répondants ont **un revenu familial** bmt **inférieur** à **30 000\$; 39,1% des répondants ont un revenu entre 30 0006 et 59 000\$; et 35,6% ont un revenu supérieur** à **60 0009; ce qui équivaut sensiblement** à **nos**  chiffres. En ne tenant pas compte des étudiants, 26,7% des répondants ont un revenu inférieur à **30 000\$, 34,1% ont un revenu entre 30 000\$ et 60 000\$ et 39% ont un revenu supérieur** à **60 000\$; ce qui se rapproche beaucoup plus des tendances observées par le** CRIM.

# **Les résultats suivants traitent des questions portant sur la participation des répondants** a **la marche et la randonnée pédestre.**

Une grande majorité de répondants, soit **84,9%,** disent avoir déjà fait de **la** randonnée pédestre et **94,3%** prévoient en faire dans les prochaines années. Les raisons invoquées pour ne pas faire de la randonnée pédestre sont :

- le manque de temps;
- l'intérêt de répondre au formulaire est strictement informatique:
- les chiens ne sont pas acceptés sur les sentiers.

La majorité des répondants **(59,5%)** au questionnaire se sont initiés par eux-mêmes, suivi par les amis *(25,5%)* et les membres de la famille **(8'5%).** On peut voir a la **figure** 2 1 l'initiateur des répondants à la marche.

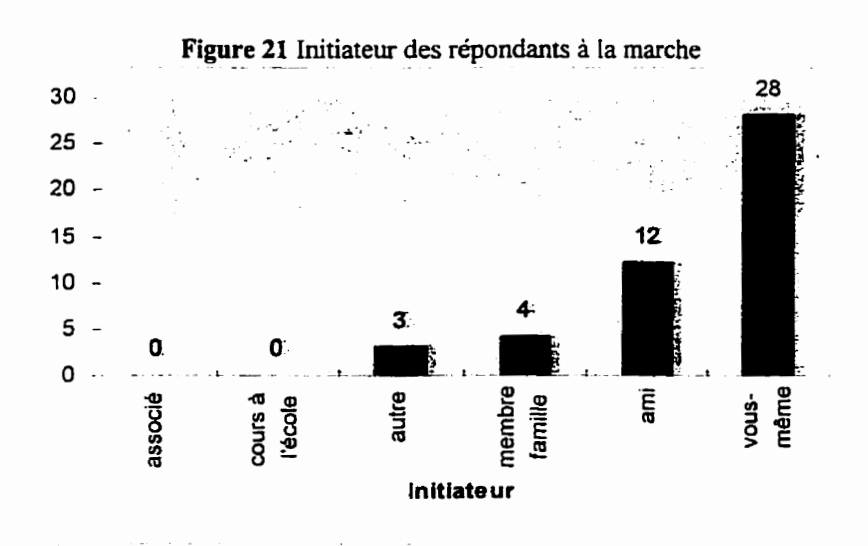

Les répondants ont commencé à faire de la marche ou de la randonnée pédestre depuis 7,5 **ans en moyenne. Le moins expérimenté a commencé l'année dernière et le plus expérimenté il y a 24 ans. En général. les répondants marchent avec leurs amis et amies et avec les membres de leur famille, tout seul, quelques-uns avec des membres d'un club de marche, d'autres avec des associés d'affaires.** 

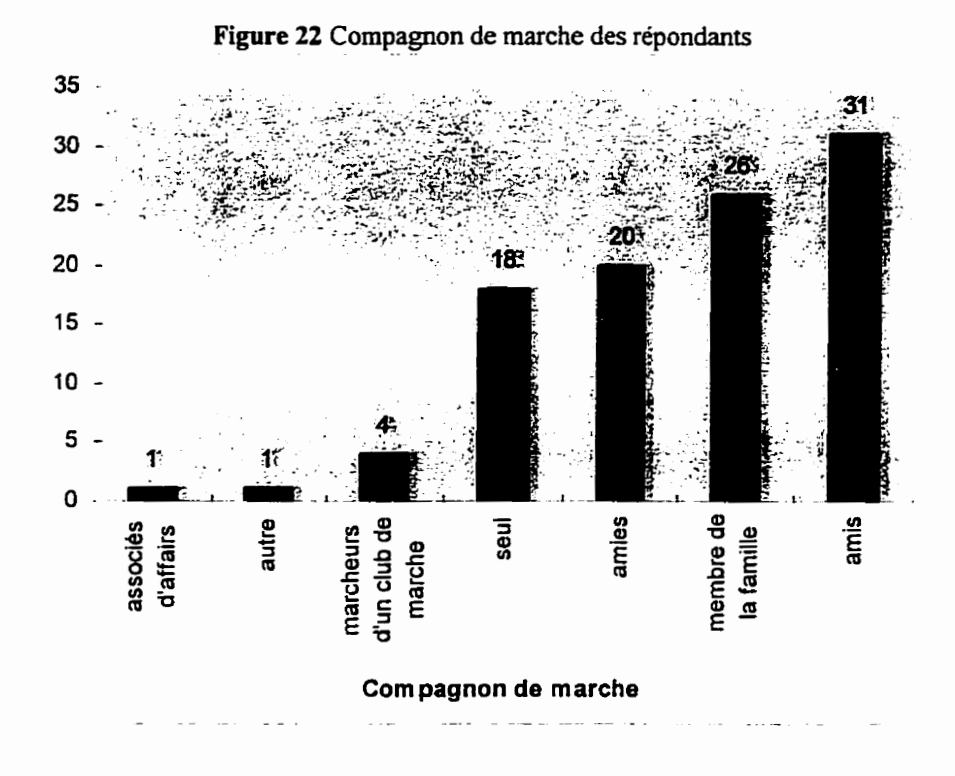

**Il y a 90,7% des répondants qui ont répondu** à **la question portant sur les raisons de marche. Les répondants marchent principalement pour se rapprocher de la nature. De plus, 76% des répondants ont donné cette raison, 67% marchent par besoin de faire de ['exercice, 65% pour aller dehors, 59% pour se détendre, 55% pour relaxer et 35% pour le défi.** 

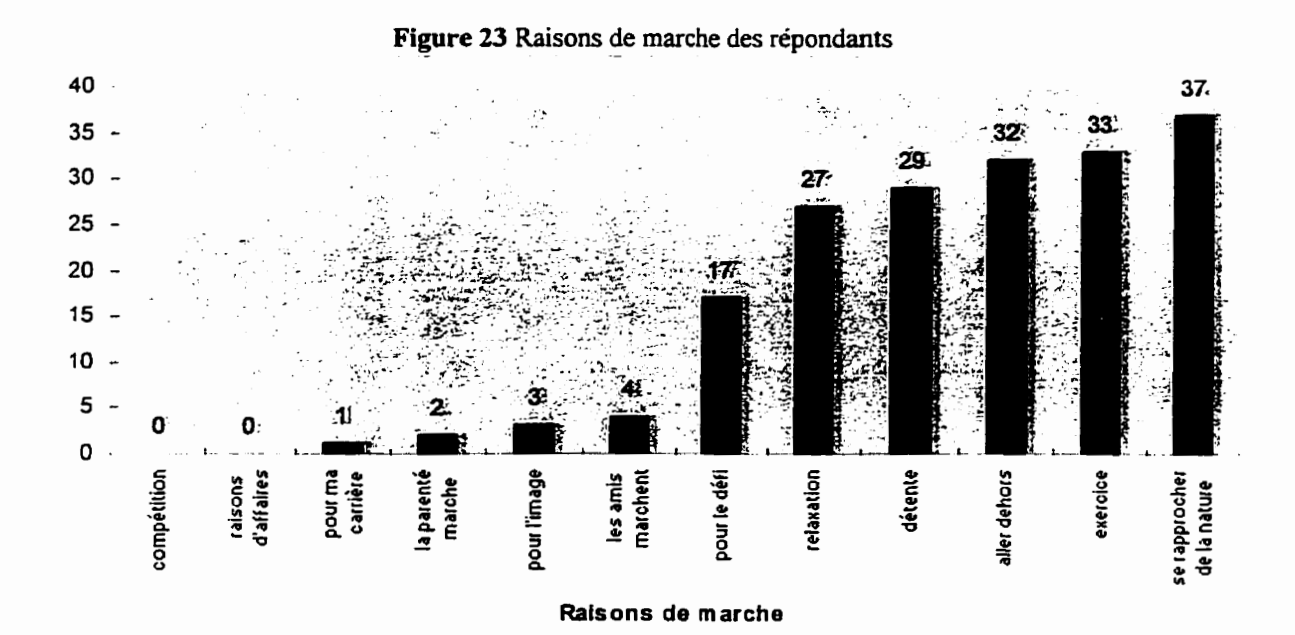

**50** 

En examinant le graphique suivant, on remarque que **les** répondants ont l'habitude de marcher assez régulièrement; généralement ils vont marcher pour se rendre au travail en moyenne **167** fois par an, ils feront des marches en ville près du lieu de résidence environ 75 fois par an, 28 fois par an sur des sentiers pédestres aménagés en milieu urbain, 16 fois **lors** de déplacements pour des activités de loisir, 14 fois en forêt privée et finalement 7 fois par an sur **des** sentiers pédestres aménagés en montagne.

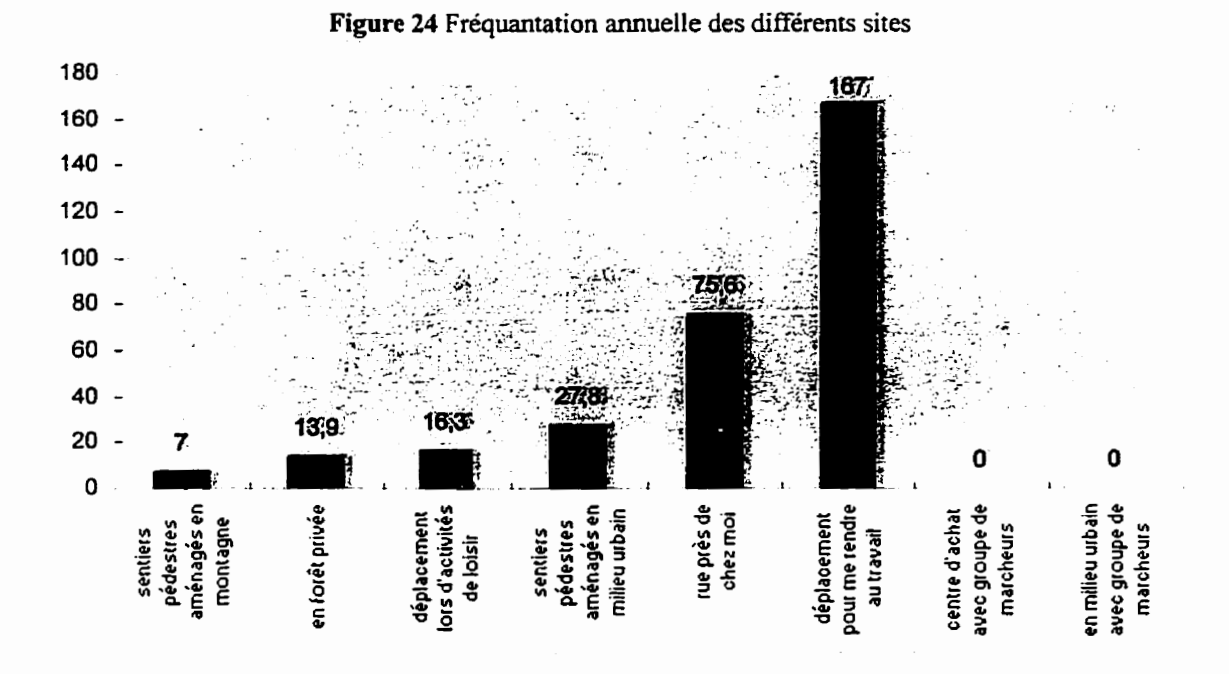

Durant les prochaines années, une majorité, soit **63,4%** des répondants prévoient marcher plus souvent que par les années passées, **34,6%** prévoient marcher autant **et** 1.9% (1 répondant) prévoit marcher moins souvent.

La raison principale invoquée par 69% des répondants qui pensent marcher plus souvent est le besoin d'exercice. C'est aussi parce qu'il y a plus de sentiers disponibles **(36,3%),** parce **qu'ils** auront moins d'obligations familiales (2 1 %), parce qu'ils auront **plus** de moyens **financiers**  pour marcher (18%), parce qu'ils auront moins d'obligations de travail (15%) et parce qu'ils auront plus d'amis et parents pour marcher (15%). Le projet d'être membre d'un club (12%) et l'arrivée a la retraite (6%) sont **les** raisons les moins invoquées.

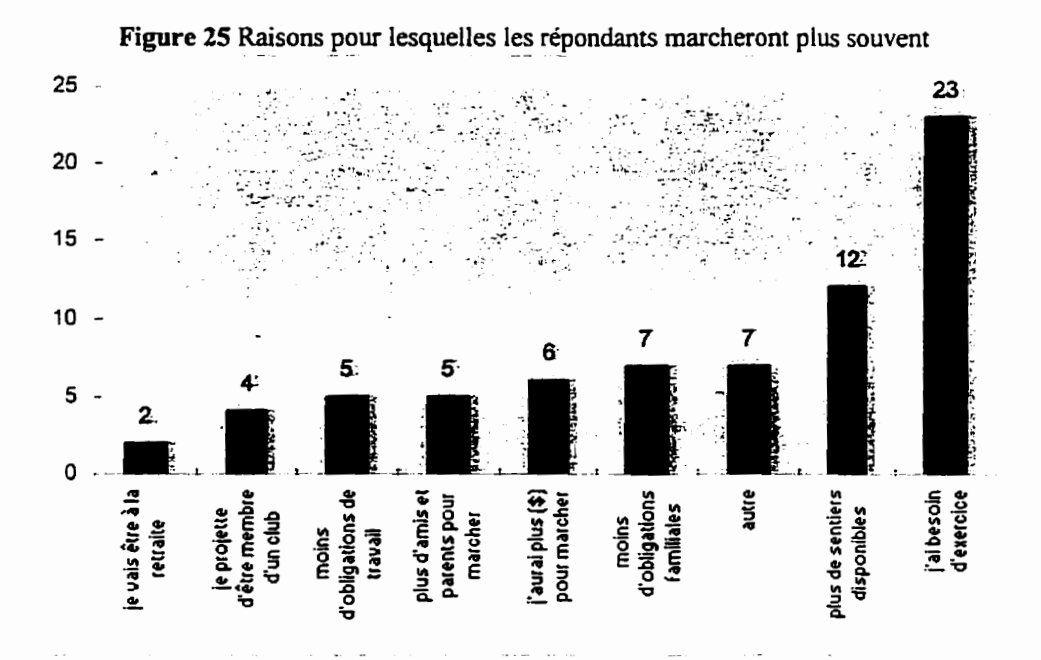

Les répondants se disent majoritairement (88%) satisfaits des endroits où ils marchent. Un répondant se dit très satisfait et 5 répondants sont insatisfaits des lieux où ils marchent. Les lieux de marche qui leur donnent le plus de satisfaction lors **d'me randonnée** sont, le sentier sur les crêtes des montagnes, suivi par la marche en bordure des cours d'eau, des sentiers **sur** des petites collines et sur des sentiers en forêt avec peu de dénivelés. Les lieux de marche qui leur **donnent** un peu moins de satisfaction sont les parcs urbains, suivi par les sentiers aménagés en milieu urbain et les rues peu achalandées. Le lieu de marche le moins apprécié est la **randonnée**  sur les **rues** très achalandées.

En moyenne, les répondants estiment à *250\$* les dépenses annuelles effectuées pour faire de la randonnée pédestre sur des sentiers aménagés. Ces dépenses peuvent inclure les frais de transport, les vêtements (incluant chaussures), la **nourriture,** etc. Un répondant a évalué ses dépenses a environ 2 **000\$** annuellement pour la randonnée pédestre. La valeur minimale pour cette question est de O\$.

**Pendant leur saison de marche, les répondants vont marcher majoritairement (45%)** *2* **fois**  par semaine en milieu urbain, alors que 23% ne marchent jamais en milieu urbain. Cependant, **<sup>1</sup>5,6% vont marcher 1 fois par semaine en milieu urbain, 7% moins d'une fois par mois. 3%** 1 **fois par mois et 3% moins d'une fois aux 2-3 semaines.** 

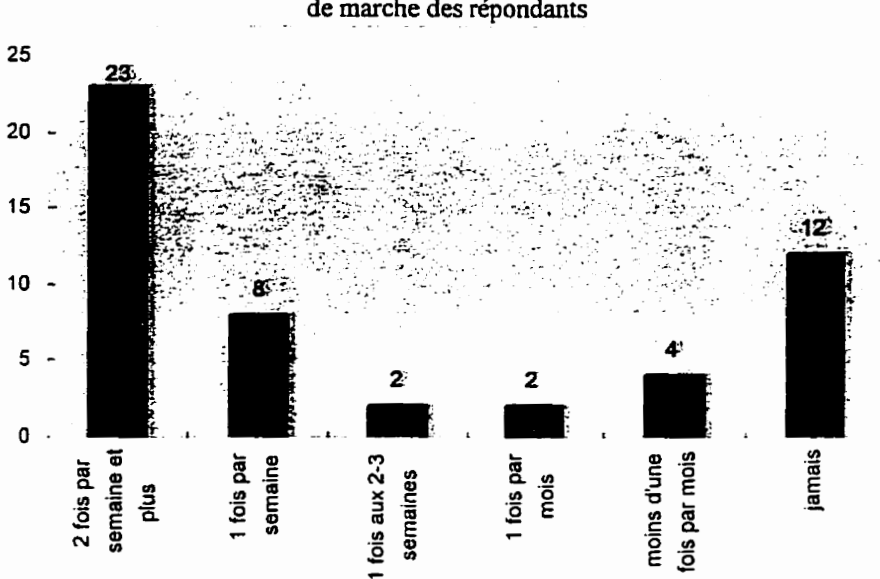

**Figure 26 Nombre de randonnées en milieu urbain lors d'une saison de marche** . - **des répondants** 

**Pendant leur saison de marche,** 23,5% **des répondants vont marcher 2 fois par semaine et plus en milieu rural, 5,8% 1 fois par semaine, 13,7% 1 fois aux 2-3 semaines, 23,5% 1 fois par mois, 1 1,7% moins d'une fois par mois,** dors **que 2 1,5% ne marchent pas en milieu rural.** 

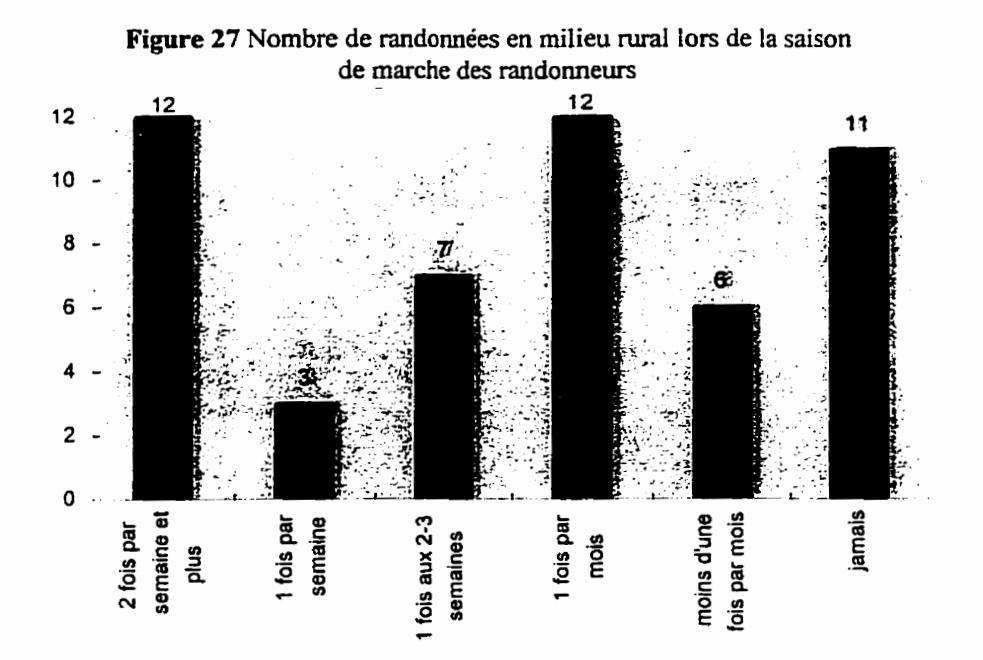

**Les résultats suivants portent spécifiquement sur le réseau de sentiers pédestres des**  «Sentiers de l'Estrie inc.»

La majorité des répondants, soit **65,4%,** n'ont jamais marché sur ce réseau, **même** si **52,9%** connaissaient ce réseau avant de visiter **le** site Web des .Sentiers de l'Estrie hc.)~. C'est une minorité de répondants, soit **16%,** qui vont aller marcher 2 fois par **semaine et plus** durant leur saison de marche sur le réseau de sentiers des «Sentiers de l'Estrie inc.». 29,7% y vont moins **d'une** fois **aux** *3* mois et 43% n'y **vont jamais.** 

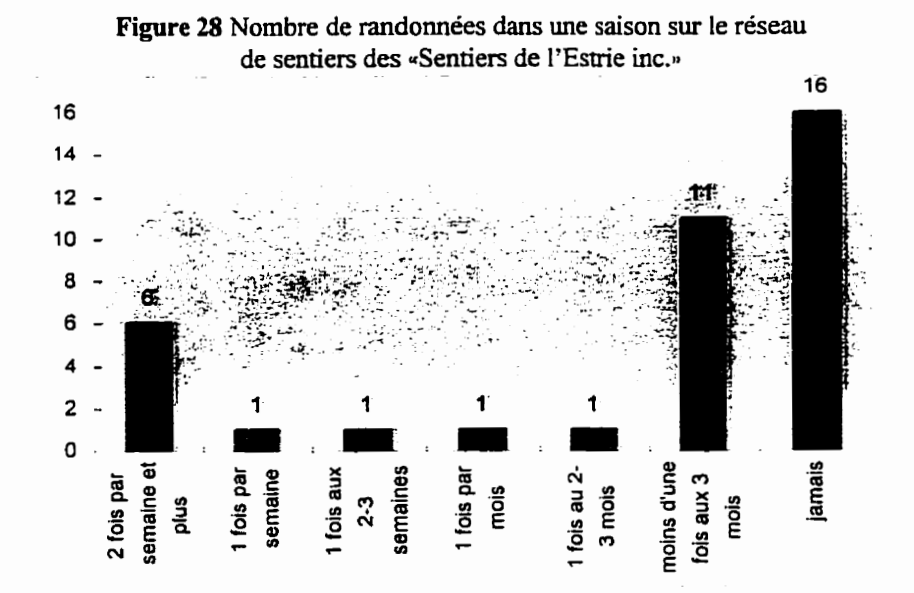

La section de sentier la plus utilisée par les répondants est la zone Sutton avec *3,5* visites par saison de marche, suivi par la zone Brompton avec 3 visites par saison, et la zone **Orford** 2,l visites en moyenne par saison.

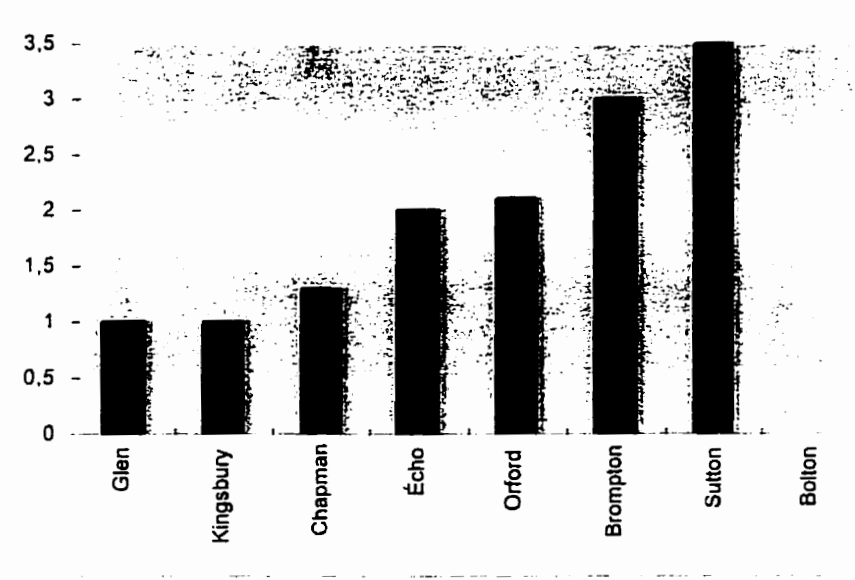

**Figure 29 Nombre moyen de visites par répondant par section**  du réseau de sentiers des «Sentiers de l'Estrie inc.»

Sur l'ensemble des répondants, la majorité (94%) ne sont pas membres de I'organisme .Les Sentiers de l'Estrie **inc.)).** Avant de consulter le site Web de **&entiers** de l'Estrie inc.>s. **67,6%**  ne connaissaient pas le gestionnaire de ces sentiers. De plus, 58% des répondants ne connaissaient pas ce réseau de sentiers pédestres.

Avant d'avoir consulté le site Web des «Sentiers de l'Estrie inc.», 93,7% des répondants ignoraient qu'il faut être membre de l'organisme «Les Sentiers de l'Estrie inc.» pour pouvoir utiliser le réseau de sentiers pédestres.

Après avoir consulté ce site Web, *65,2%* des répondants disent avoir l'intention de devenir membres des «Sentiers de l'Estrie inc.». Principalement, les répondants qui ont l'intention de devenir membres sont Montréalais (44.8%); **20,7%** habitent la Montérégie et 34.5% sont de la région de Sherbrooke. La figure 30 montre la localisation des répondants qui ont l'intention de devenir membres des «Sentiers de l'Estrie inc.».

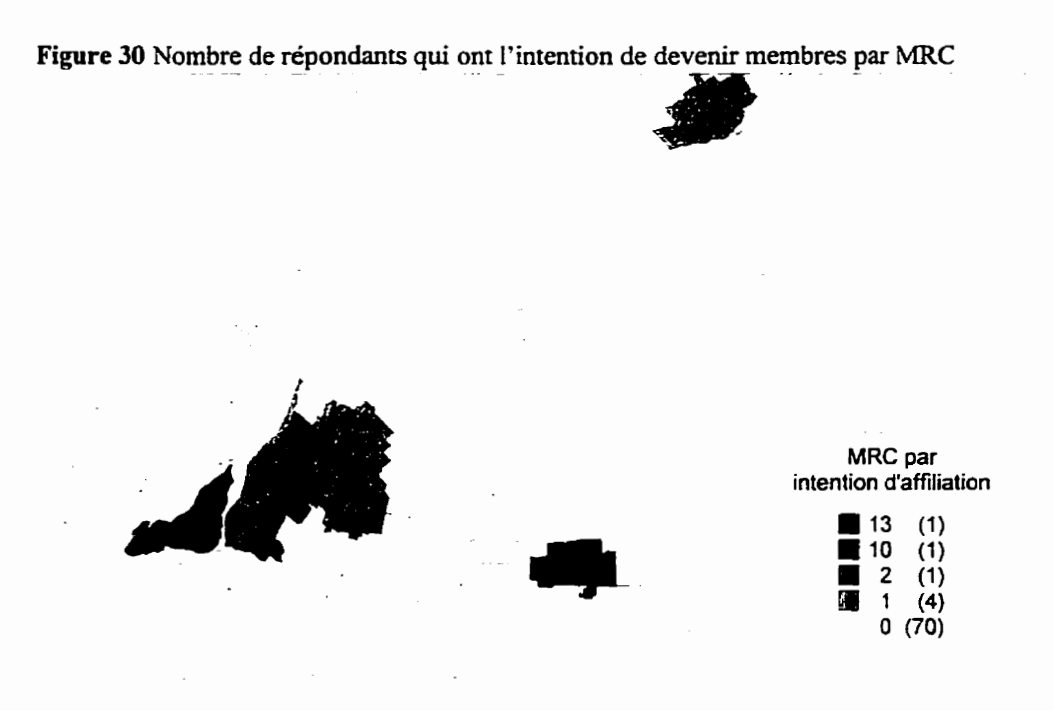

Majoritairement, 87% des répondants ont l'intention, après avoir consulté le site Web des .Sentiers de l'Estrie inc~, de marcher sur ce réseau de sentiers pédestres. Bien qu'étant informés de l'obligation de devenir membres des «Sentiers de l'Estrie inc.» pour utiliser ce réseau de sentier, 23% des répondants projettent utiliser ces sentiers sans être membres des «Sentiers de l'Estrie *inc.)).* 

#### **4.2 Analyse des données**

#### **4.2.1 Données provenant des compteurs du site Web**

Même si le site Web a reçu dans l'ensemble **1** 767 visites. on ne peut pas dire que ces visiteurs ont lu et regardé toutes les informations contenues sur le site Web. Mais une chose est certaine, c'est qu'ils ont regardé la page d'introduction du site Web qui comprend le **menu**  principal (voir annexe A), leur permettant de savoir qu'un réseau de sentiers pédestres existe en Estrie et qu'ils peuvent lire les informations sur le site: description, affiliation, cartes, photographies, calendrier des activités, nouvelles sur les «Sentiers de l'Estrie inc.». Pour ces visiteurs, le site Web des «Sentiers de l'Estrie inc.» devient une référence que l'on peut consulter au besoin.

Bien que **la** prise de données pour le compteur du site Web version française ait débuté I mois plus tôt que celui de la version anglaise, il semble que la présence anglophone soit similaire à ce qui se passe sur le Web lorsque l'on fait La comparaison avec la proportion de francophones et d'anglophones québécois sur le Web. On peut donc penser que l'évolution du nombre de visites tout au long de l'étude soit représentative de ce qui se passe lorsque l'on ouvre un site Web: soit un nombre croissant de visites les premières semaines et ensuite une stabilisation du nombre de visites quotidiennes.

Le succès en terme de visites dépend aussi des influences extérieures. Lorsque des **médias**  importants ont parlé du site Web des «Sentiers de l'Estrie inc.», on a remarqué au même moment une forte croissance du **nombre** de visites, ce qui démontre l'importance de faire connaître

i'existence du site Web pour qu'il soit visité. En raison du nombre de sites existants et du nombre croissant de nouveaux sites, il apparaît essentiel de promouvoir et même «publiciser» un site Web pour qu'il soit connu et visité.

#### **4.2.2 Données provenant des demandes d'affiiiation**

Bien que le nombre de demandes d'affiliation ne soit que de 0,22% du nombre de visiteurs (1767), on peut dire que le site Web a permis de rejoindre le marché ciblé par les «Sentiers de l'Estrie inc.», soit les citadins (de Montréal, Québec et Sherbrooke). Cependant, dans la perspective où un but visé par l'aventure Intemet pour .Sentiers de l'Estrie inc.)) est d'augmenter le nombre de membres et ainsi augmenter **les** revenus, les faibles résultats montrent que la vente directe sur le Web de la randonnée pédestre du réseau de sentiers des «Sentiers de l'Estrie inc.» par la vente de carte de membre n'est pas une entreprise où l'on peut penser faire des profits immédiats.

Bien que le nombre de demandes d'affiliation faites **par** le site Web ait généré peu de revenu en comparaison avec les demandes d'affiliation conventionnelles, celles-ci sont suffisantes pour couvrir les fiais de diffusion de I'information sur le Web et peuvent ainsi justifier le choix de la quantité d'information diffusée et la complexité de présentation des différentes informations. Le coût de diffusion de l'information sur Internet dépend de l'espace qu'il occupe **sur** le disque dur du fournisseur de service. Les coiits de diffusion pour la période du 15 juin au 6 septembre 1996 sont environ 140\$. Les revenus directs générés par les demandes d'affiliation faites via le site Web sont de **190s** pour la période à l'étude. Si l'on ne tient pas compte des coûts

de réalisation du site Web, on peut dire que pour un organisme sans but lucratif, la diffusion a été rentable, puisqu'il n'y a pas eu de pertes monétaires.

# **4.2.3 Données portant sur les inscriptions aux activités**

Bien que la présence d'un formulaire d'inscription **aux** activités sur le site Web des .Sentiers de ['Estrie inc.. n'ait pas amené de nouveaux participants de façon directe, les résultats obtenus ont cependant montré que le formulaire est utile aux membres en termes de moyen de communication.

# **4.2.4 Données provenant du questionnaire**

Données socio-démographiques

Bien que le nombre de répondants soit peu élevé en comparaison du nombre de visites reçues sur le site Web des «Sentiers de l'Estrie inc.» (55 répondants pour 1767 visites, soit 3,05% des visites), la mise en parallèle de ces résultats avec une étude du CRIM sur les internautes québécois montrant leurs caractéristiques socio-démographiques, qui a reçu 5600 répondants, démontre que les résultats obtenus sont valides et significatifs et qu'ils sont représentatifs du comportement des intemautes québécois.

Le répondant type de notre étude est un homme qui a entre 26 et 45 ans, un étudiant de niveau universitaire ou un professionnel diplômé. **Il** habite **la** région montréalaise ou sherbrookoise et a un revenu familial supérieur à 60 **000\$** (a l'exception des étudiants). Naturellement, si l'on ne tient compte que de **ceux** qui sont aux études, alors le revenu familial

est inférieur à 30 000%. Les **résultats** montrent bien que les jeunes professionnels citadins ont été rejoints par le site Web des «Sentiers de l'Estrie inc.». Le site Web a donc permis de rejoindre le marché cible pour l'organisme les «Sentiers de l'Estrie inc.», en ce qui a trait aux caractéristiques socio-démographiques.

#### Domees portant sur la pratique de la randonnée pédestre

Les données socio-démographiques ont démontré que le site Web des «Sentiers de l'Estrie inc.» a rejoint le marché cible. Cependant, pour que ce marché cible soit idéal pour «Les Sentiers de l'Estrie inc.», il faut que ces personnes soit intéressées par la randonnée pédestre en nature. Les données ont démontré que les répondants sont intéressés par cette activité et qu'ils la pratiquent de plus en plus.

Dans l'ensemble, on peut dire que le répondant type est une personne qui s'est elle-même initiée à la inarche et en fait depuis 7 à 8 ans. Elle pratique cette activité avec des amis ou avec les membres de sa famille. Elle pratique cette activité pour faire de l'exercice, et surtout pour se rapprocher de la nature. **Dans** la majorité des **cas,** elle marche en ville près du lieu de résidence ou pour aller au travail. C'est une activité qu'elle pratique souvent et qu'elle veut faire de plus en plus en raison d'un plus grand réseau de sentiers. Elle préfère les sentiers sur les crêtes des montagnes. Pour faire de la randonnée pédestre, elle dépense environ 250\$ par année.

Les données portant sur la pratique de la marche ou randonnée pédestre montrent que le site Web des «Sentiers de l'Estrie inc.» a rejoint le marché cible idéal puisque la très grande
majorité est intéressée par la **randonnée** pédestre en nature.

Données portant sur le réseau de sentiers pédestres des «Sentiers de l'Estrie inc.»

**Dans** la perspective où l'on rejoint le marché cible idéal, il est important de savoir si ce marché est intéressé au produit offert, permettant donc de penser que l'on peut augmenter le nombre de membres. Les données portant sur le réseau de sentiers pédestres des «Sentiers de l'Estrie inc.» indiquent que 1 répondant sur 2 ne connaissait pas ce réseau et qu'une majorité ne l'a jamais utilisé. Cependant, **une majorité** a **exprimé** l'intention de marcher sur ce réseau de sentiers pédestres. De plus, dans 65% des cas, ils ont l'intention de devenir membres.

Alors que **le** nombre de demandes d'affiliation provenant du site Web est minime en comparaison avec le nombre de demandes d'affüiation faites de façon conventionnelle durant **la**  période à l'étude, le nombre de répondants au questionnaire disant qu'ils ont l'intention de devenir membres permet de croire qu'à moyen et long terme «Les Sentiers de l'Estrie inc.» bénéficieront de la visibilité offerte par la présente d'un site Web offrant de I'information sur **le**  réseau de sentiers.

63

### **4.3 Confirmation ou non** des **hypothéses**

### Hypothèse #1

Puisque les données colligées ont démontré que le site Web des «Sentiers de l'Estrie inc.» est rentable et qu'il a augmenté le nombre de membres, on peut donc affirmer que la méthodologie permet de confirmer l'hypothèse principale et la sous-hypothèse :

La diffusion **sur** Intemet d'informations portant sur un produit touristique spécifique (la randonnée pédestre en nature) est une aventure rentable. La diffusion sur lntemet permet d'augmenter le nombre de membres.

Puisque les données colligées n'ont pas démontré que le site Web des «Sentiers de l'Estrie inc.)) a permis une augmentation des inscriptions **aux** activités. on peut donc affirmer que la méthodologie utilisée ne permet pas de confirmer la sous-hypothèse :

La diffusion sur Internet permet d'augmenter le nombre de participants aux activités.

### Hypothèse #2

Puisque les données colligées ont démontré que le site Web des «Sentiers de l'Estrie inc.» a rejoint les professionnels citadins intéressés par la randonnée pédestre, c'Est-à-dire la clientèle cible, on peut donc affirmer que la méthodologie utilisée permet de confirmer l'hypothèse :

La diffusion sur Internet d'informations portant sur un produit touristique spécifique (la randonnée pédestre en **nature)** permet de rejoindre la clientèle cible.

**La méthodologie utilisée ne permet pas de confirmer l'hypothèse** :

**L'outil tntemet s'adapte parfaitement** à **l'approche géographique de l'intégration du mukirnédia au système d'information géographique.** 

### **4.4 Limites et faiblesses** de la recherche

### Données sur le compteur

Une des limites de la recherche se situe au niveau du compteur. Celui-ci ne permet pas de déterminer combien de personnes différentes ont consulté le site. Deuxièmement, on ne peut savoir si les visiteurs ont vraiment pris connaissance des différentes informations, à savoir s'ils ont consulté les informations contenues sur les différentes pages du site Web. 11 **se** peut que certains visiteurs ont seulement regardé la page de présentation *(http://www.multi*medias.ca/sentier/index.html). Une solution à cette limite serait d'installer un compteur pour chacune des pages Web qui forment le site Web des «Sentiers de l'Estrie» permettant de savoir **<sup>s</sup>'** ils ont consulté les différentes informations.

### Données sur les demandes d'affiliation

Une autre limite de la recherche porte sw les demandes d'affiliation. Bien **que** demandé **et** proposé **aux** responsables des &entiers de l'Estrie inw, il n'a pas été possible. lors de la vente de carte de membre faite de façon conventionnelle, de savoir comment les gens avaient appris l'existence du réseau de sentiers pédestres des «Sentiers de l'Estrie inc.» et donc de savoir si le site Web a eu une influence sur la vente conventiomelle de carte de membre. La raison de cette impossibilité est le manque de temps des responsables et des bénévoles chargés de la vente de carte de membre des **.Sentiers** de l'Estrie inc.. d'actualiser le petit formulaire conventionnel de vente de carte de membre. Une solution à cette limite est d'ajouter, te1 que proposé, un petit questionnaire sur le formulaire de vente de carte de membre demandant aux affiliants comment ils ont appris l'existence des «Sentiers de l'Estrie inc.».

Une autre limite importante de cette étude est la durée limitée de prise de données qui s'est échelonnée du 15 juin au 6 septembre **1996.** On ne peut donc pas savoir si les hypothèses sont valides à l'extérieur de cette période, même si l'intérêt pour la randonnée pédestre est annuel.

Un aspect important que **cette** recherche n'a pas été en mesure d'aborder est l'approche géographique de l'intégration du **multimédia** au système d'information géographique, en raison des limites imposées lors de la création du site Web. Ces limites, principalement d'ordre monétaire. ont dicté une quantité d'information limitée (en terme d'espace de disque dur), ayant pour effet de ne pas diffuser l'information vidéo montrant différents points de vue et panoramas, et une complexité limitée au niveau de l'union des différentes informations.

### **4.5 Implications possibles**

Dans sa fonctionnalité, le site Web des «Sentiers de l'Estrie inc.» vise à relier des informations a caractère géographique de façon organisée. Toutefois. bien que disponibles, les différents éléments intégrés (cartes, photographies. texte) n'ont pas été inter-reliés et intégrés a la page Web des «Sentiers de l'Estrie inc.» en raison des limites budgétaires que cet organisme a fixé.

Ce **genre** de système permet de rejoindre et d'intéresser une clientèle précise d'utilisateurs d'htemet. On peut aisément présumer que les systèmes d'informations géographiques plus complexes pourraient être intégrés de façon à permettre, par exemple, à certaines bases de données géographiques et multirnédias d'être accessibles **aux** intemautes.

**67** 

### **5.0 CONCLUSION**

**Dans** l'ensemble, cette étude a permis d'offrir une alternative intéressante de communication d'information, **donc** de promotion, par la réalisation d'un guide touristique interactif multimédia accessible sur le Web. Celui-ci a permis d'informer et de promouvoir un produit touristique, de vérifier si on peut rejoindre, via le Web, une clientèle cible idéale, et de préciser la composition de celle-ci, soit les professionnels citadins intéressés au produit.

Cette recherche a montré que l'approche internet pour la promotion d'un produit touristique est une démarche pertinente pour l'industrie touristique et qu'elle offre des perpectives de développements concrêts pour celle-ci dans la mesure ou I'information diffkée permet de nonseulement informer mais aussi intéresser de nouveaux consommateurs.

Bien que la recherche ait été limitée par certaines contraintes, les différents aspects de conception et de gestion d'un site Web permettent de croire qu'il serait possible d'aller plus loin dans l'intégration des différents médias. Cette application pourrait prendre la forme d'un système d'information géographique plus élaboré et plus étendu, en autant que des moyens techniques et financiers plus importants soient accessibles; ce qui n'était pas le cas de l'organisme «Les Sentiers de l'Estrie inc.».

Dans un contexte où **la** compétition entre **les** produits touristiques est de plus en plus grande, il **serait** intéressant de vérifier si la **mise** en **fonction** d'un tel système permet d'aller plus

**68** 

**loin dans la promotion d'un produit touristique par la difiion d'informations sur le Web. Cette avenue de recherche semble pertinente avec les progrès incessants du multimédia sur le Web et**  la facilité grandissante de la diffusion d'informations multimédia grâce au réseau Internet.

**ANNEXE A** : **Site Web des Sentiers de l'Estrie Inc.** 

**Le site Web des Sentiers de 1'Esrrie est disponible** à **l'adresse** URL **suivante: http://www.mdti-medias.ca/sentier/ index-htrd** 

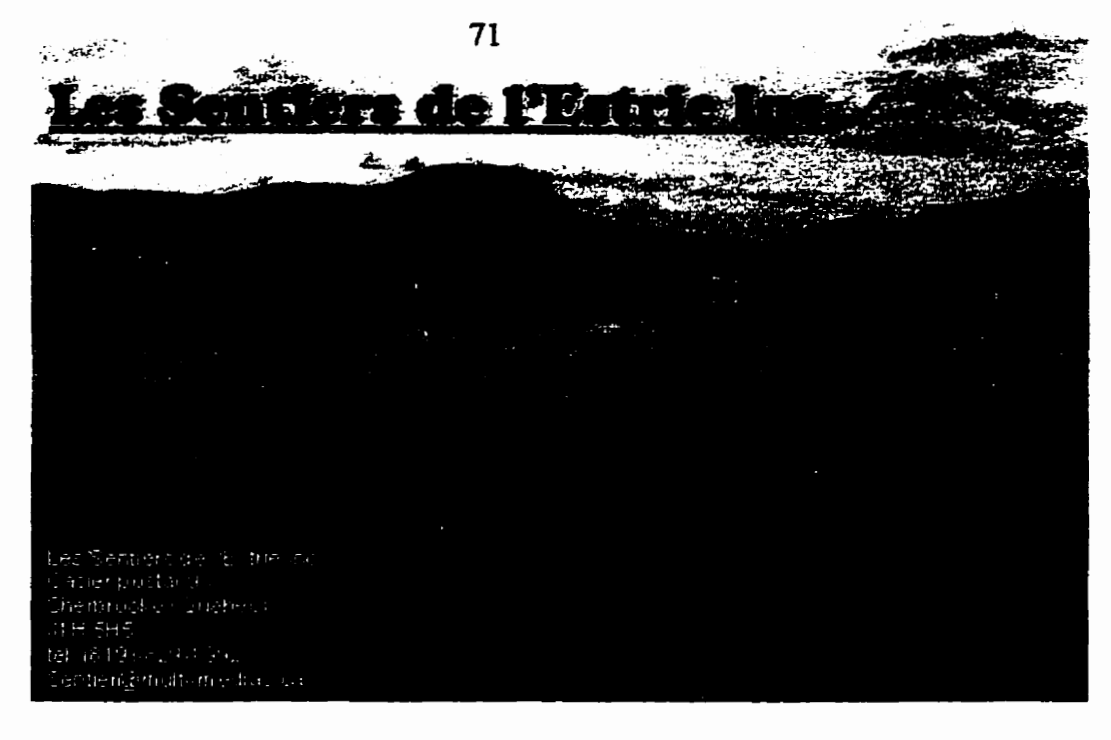

*English Version* 

**Vous êtes notre me visiteur depuis le 5 juin 1996** 

**Pour en savoir plus sur la randonnée pédestre en Estrie!** 

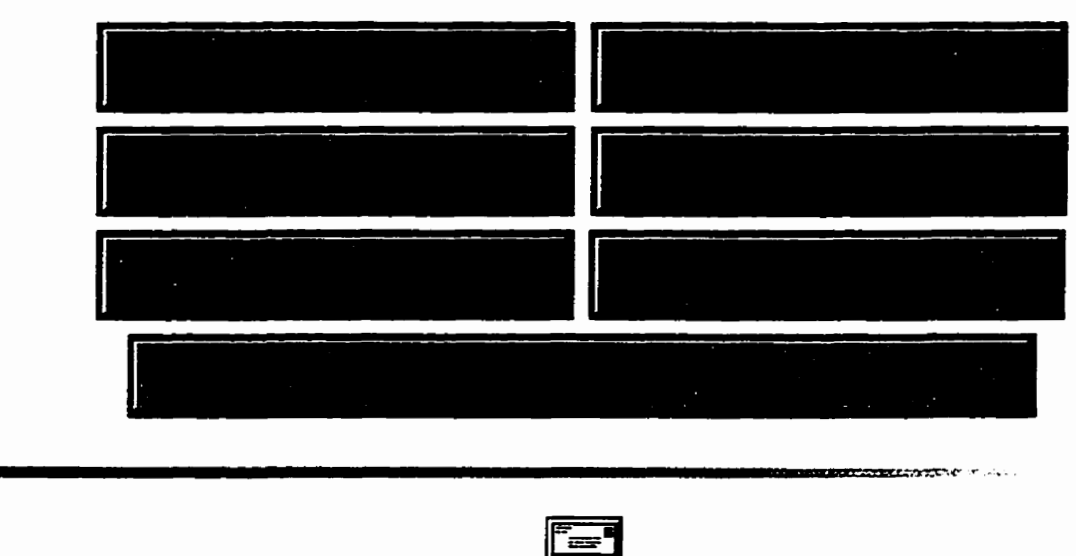

*Laissez-nous vos* **auestions** *et commentaires.*  **Les Sentiers de l'Estrie Inc. C.P. 93, Sherbrooke, QC Canada**  J1H **5H5** 

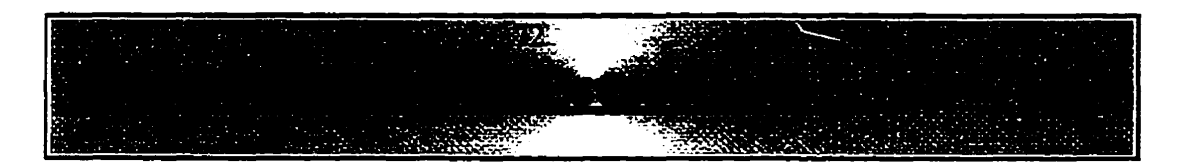

### **Les Sentiers de l'Estrie, on organisme a but non lucratif**

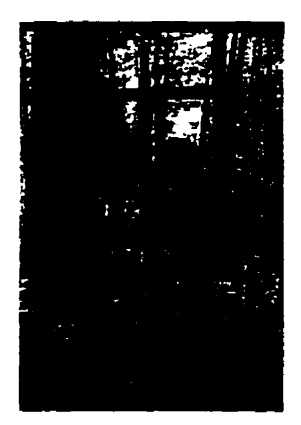

- Promouvoit **la randonnée** pédestre en nature.
- **Gére** et entretient un réseau de 150 km de sentiers partant de Kingsbury, passant par les **Monts** Orford, Glen, Écho, **Sutton** et offrant des sites d'observation magnifiques sur l'Estrie.
- **Organise** des sorties guidées, principalement le dimanche, dans ses sentiers et ailleurs.
- Publie un topoguide qui décrit les différentes zones du sentier et explique comment y accéder.

### Les Sentiers de l'Estrie vous offre:

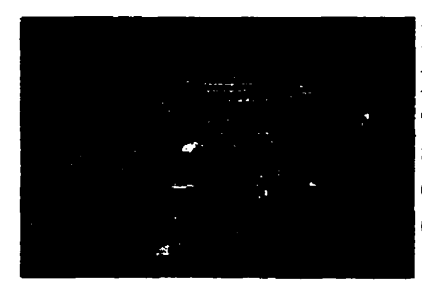

Les Sentiers de l'Estrie Inc. a négocié un droit de passage avec plusieurs propriétaires de terrains privés. Cette entente stipule que seulement les membres en règle peuvent circuler dans les sentiers. Afin de permettre l'accès à tous les intéressés, nous nous efforcons de maintenir la carte de membre à un coût minimum (voir Affiliation).

Si vous voulez entreprendre une randonnée pédestre de plus

d'une journée, il est possible de camper a certains endroits le long des sentiers. **Dans** ce cas, il est préalable de **nous** contacter avant de partir: (8 1 9) **829-** 1 992.

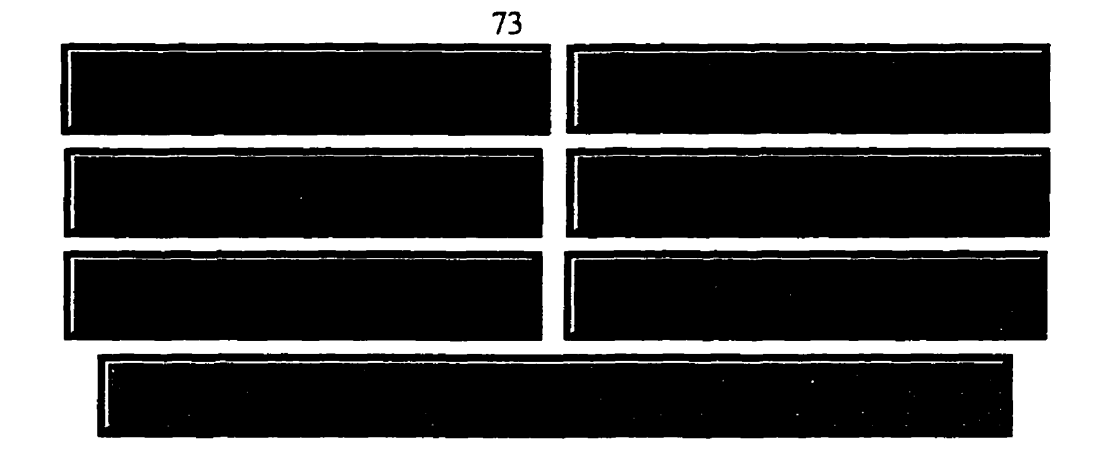

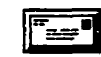

*Laissez-nous* **vos** *questions et commentaires.* 

**Les Sentiers de l'Estrie Inc. C.P. 93, Sherbrooke, QC** 

> **Canada J1H 5HS**

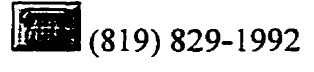

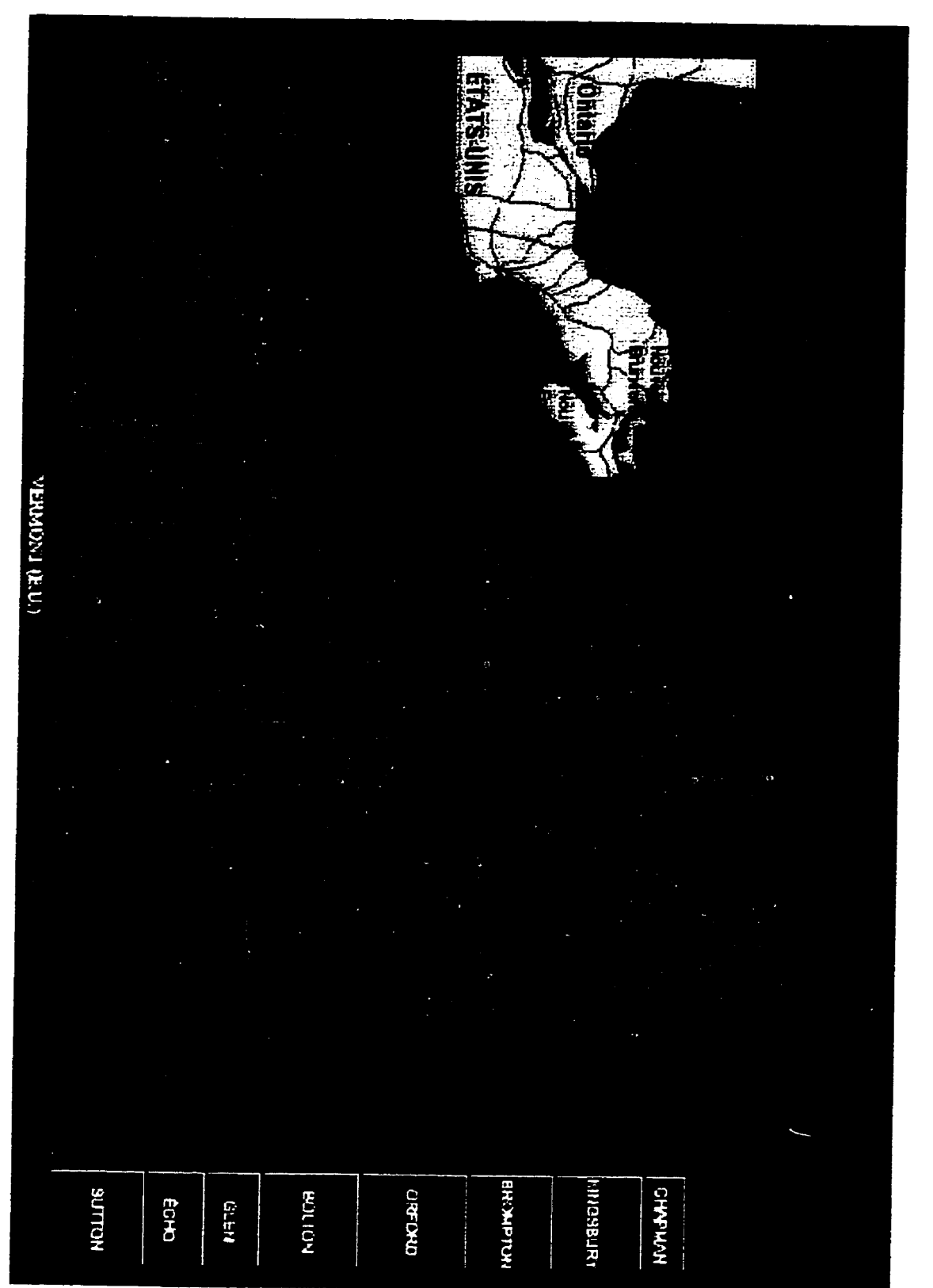

**Carte de Localisation** 

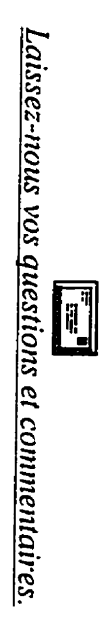

**MARKWORK CONTROLS IN THE STATE OF ALL PROPERTY OF A STATE OF A STATE OF A STATE OF A STATE OF A STATE OF A STATE OF A STATE OF A STATE OF A STATE OF A STATE OF A STATE OF A STATE OF A STATE OF A STATE OF A STATE OF A STAT** 

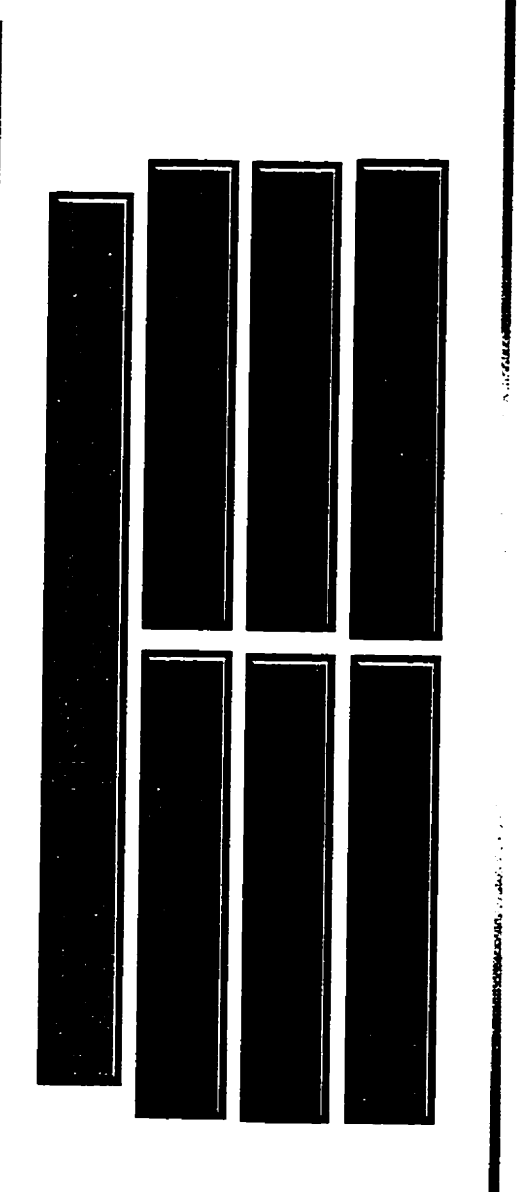

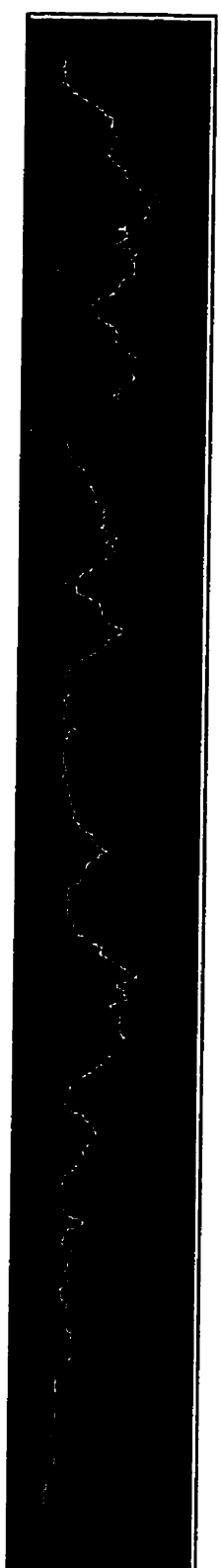

**BARANTA CARDIO COMPANY** 

# Profil Topographique

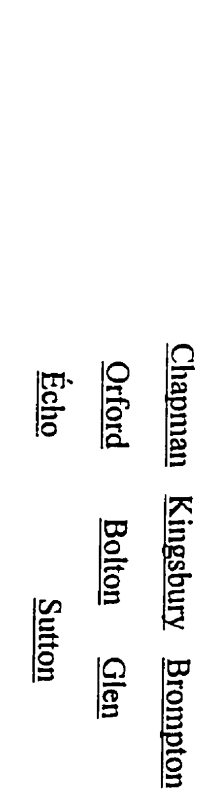

Pour en savoir plus sur l'hébergement l'approvisionnement, l'accès et le stationnement, choisissez la zone que vous désirez

connaître:

**CALL ATE** 

75

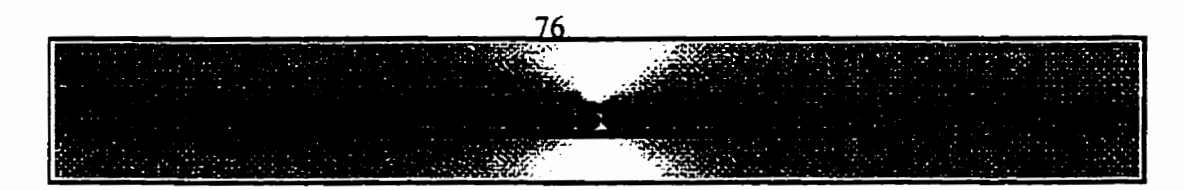

**ZONE CHAPMAN** 

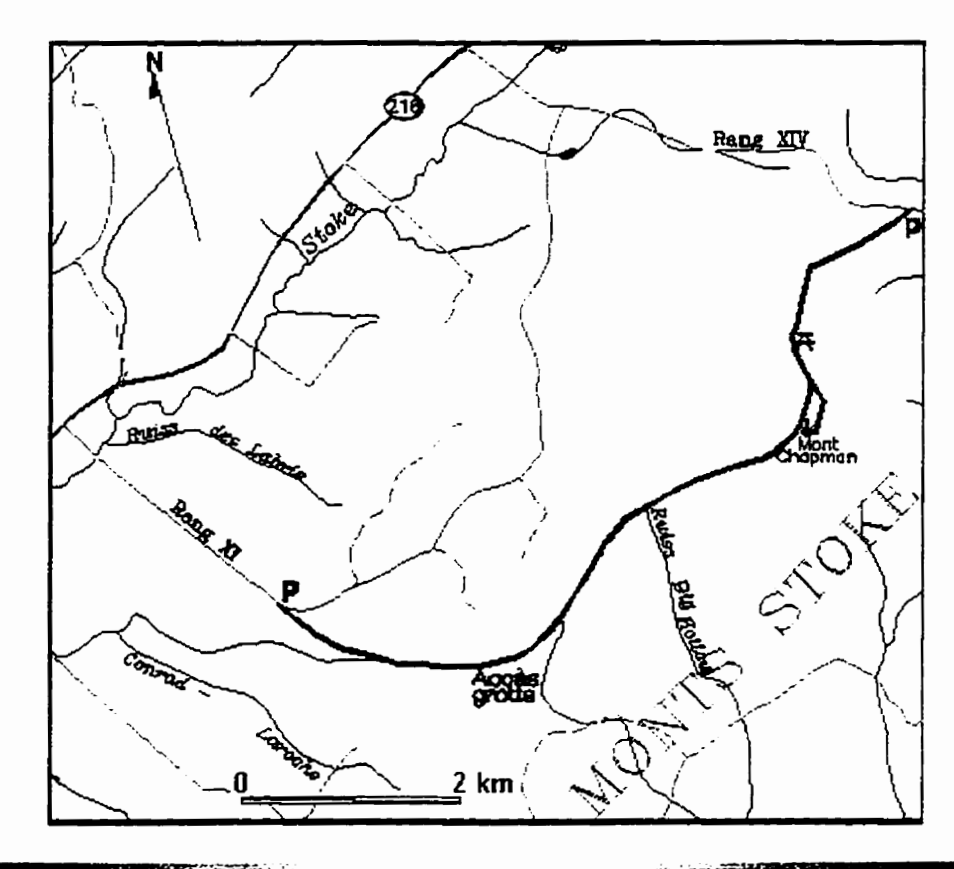

### **ZONE CHAPMAN**

Quoique ne faisant pas partie du sentier de longue randonnée Kingsbury-États-Unis, comme tel, cette zone est tout de même **régie** par Les **Sentiers** de l'Estrie inc. Située dans les monts Stoke, son point culminant est le pic Chapman qui s'élève a 625 **mètres.** 

### **Stationnement**

A l'entrée du sentier au rang XIV, un stationnement a été aménagé pour les randonneurs. À l'autre extrémité, au **rang** XI, on **peut** laisser sa **voiture** en bordure **de** la route.

### **Accès**

A partir de la route 2 16, emprunter **le rang** XIV situé à 1 1 km au nord du village de Stoke, ou le rang XI, à **5,4** km au nord du même village. On doit parcourir une distance de 2,2 km sur le rang 77

*XTV* **afin d'atteindre l'accès du sentier. L'accès par le rang XI se situe** à **la barrière au bout du rang, soit un parcours de 2,7 km.** 

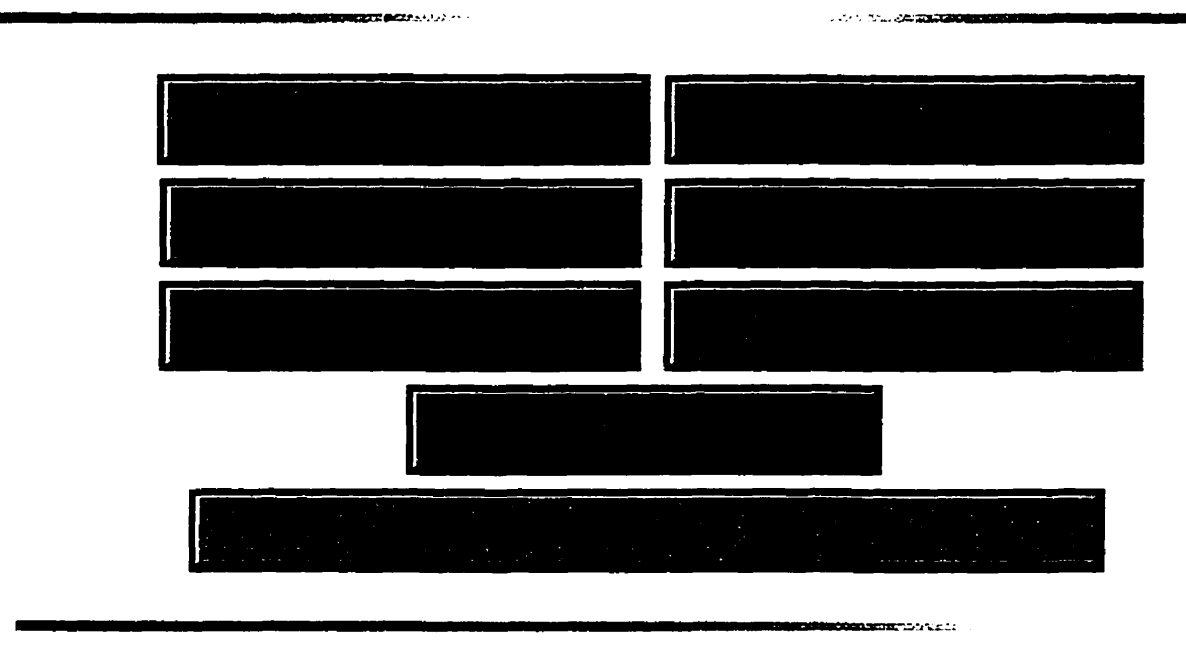

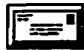

*Laissez-nous* **vos** *questions et commentaires.*  **Les Sentiers de l'Estrie Inc. C.P. 93, Sherbrooke, QC Canada J1H 5H5 (8 19) 829- 1992** 

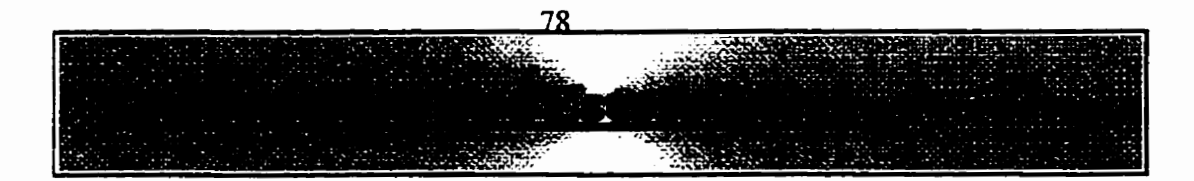

# **ZONE KINGSBURY**

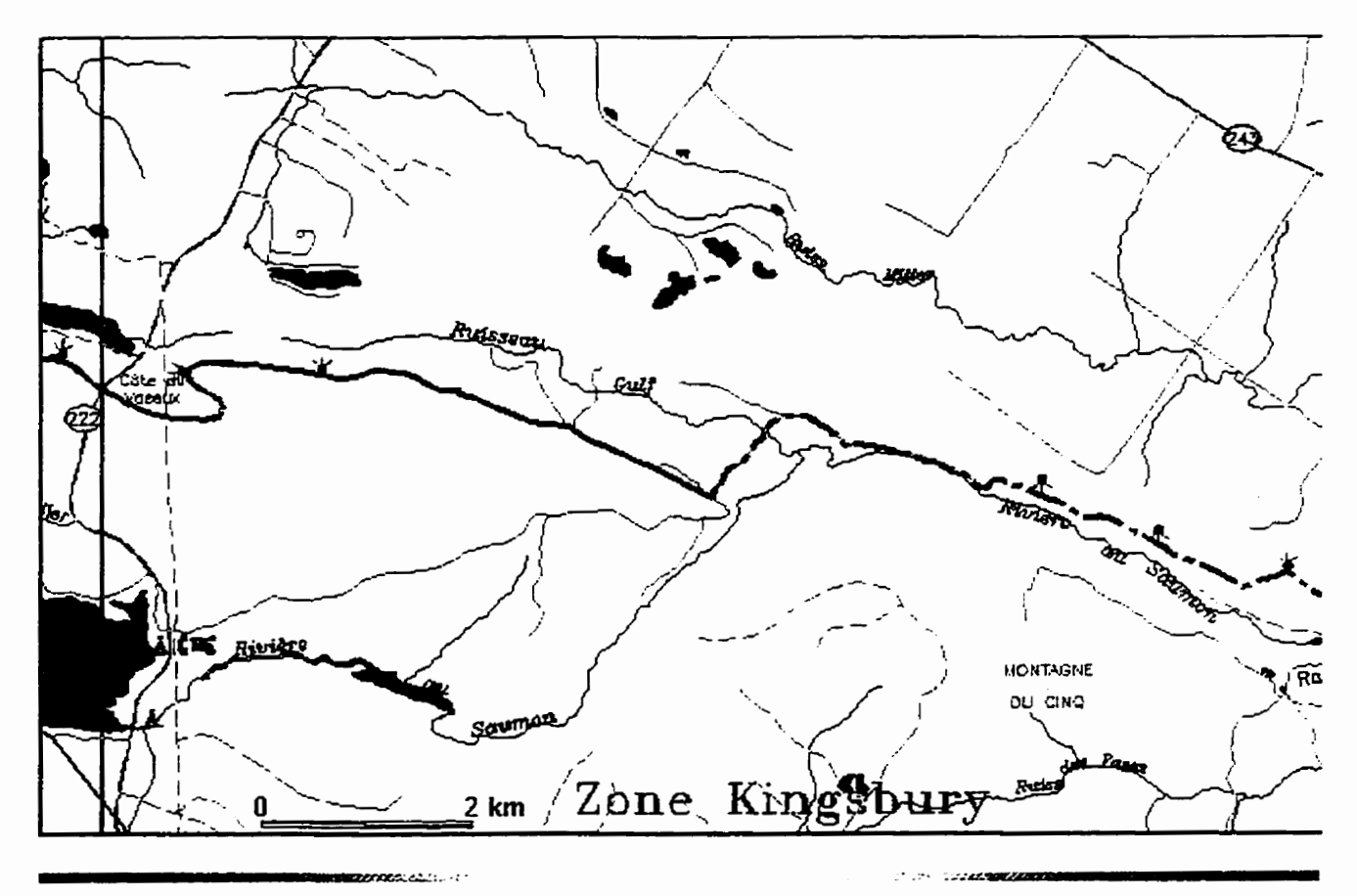

### **ZONE KINGSBURY**

Kingsbury: **0,O** km Frontiere des **E.-U.: 136,6** km

Frontiere via raccourci au parc du Mont-Orford: **128,7** km

**Dans** cette zone, le sentier longe la vallée du Gulf, se maintenant dans un relief ne dépassant pas 85 m de dénivellation. La rivière au Saumon, au milieu de la section, est remarquablement belle. À noter que, conformément aux ententes avec les propriétaires des terrains traversés, il est interdit de camper **dans** cette section. **Il** est suggéré de camper a la Plage McKenzie.

### **Hébergement et approvisionnement**

La ferme L'Oiseau bleu, située à **7,s** km de l'entrée nord du sentier, oflie hébergement, repas, stationnement à court et à long terme, de même que la possibilité de voiturage. Réservations

nécessaires: (8 **1** 9) *826-2 1 14* 

Le Dépanneur Kingsbury est situé au coeur du village de **Kingsbury.** 

Le camping Plage McKenzie est situé à 3,2 km à l'est de l'extrémité sud de la zone Kingsbury, sur la route 222. On y trouve un restaurant et un dépanneur. Informations: (8 **19)** *846-20* **1** *1.* 

### **Stationnement**

**Pour** une randonnée **d'une** journée, on peut stationner son **véhicule** près des entrées du sentier. Pour une randonnée de plusieurs **jours, on** recommande **de** laisser sa voiture à L'Oiseau bleu et d'en aviser les propriétaires. Un stationnement est également accessible au centre du village de **Kingsbury** 

### **Accès**

Kingsbury: Dans le centre du village de **Kingsbury près du terrain** de balle.

Route 222: L'entrée du sentier se situe à 10 km à l'ouest de St-Denis-de-Brampton, **ou** à 7 **km** à I'est de Racine. Un panneau de bois peint en brun marque l'entrée.

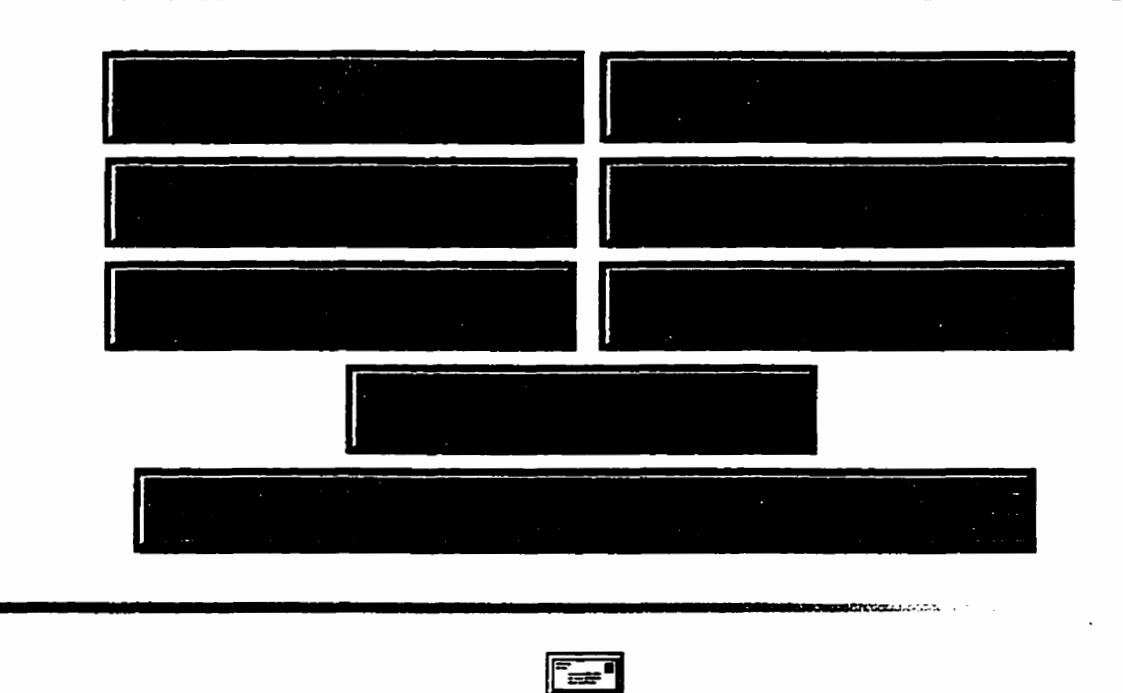

*Laissez-nous vos ouestions et commentaires.*  **Les Sentiers de l'Estrie Inc. C.P. 93, Sherbrooke, QC Canada J1H 5H5** 

**79** 

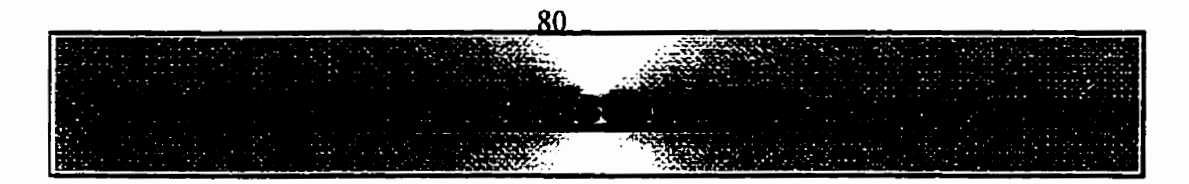

# **ZONE BROMPTON**

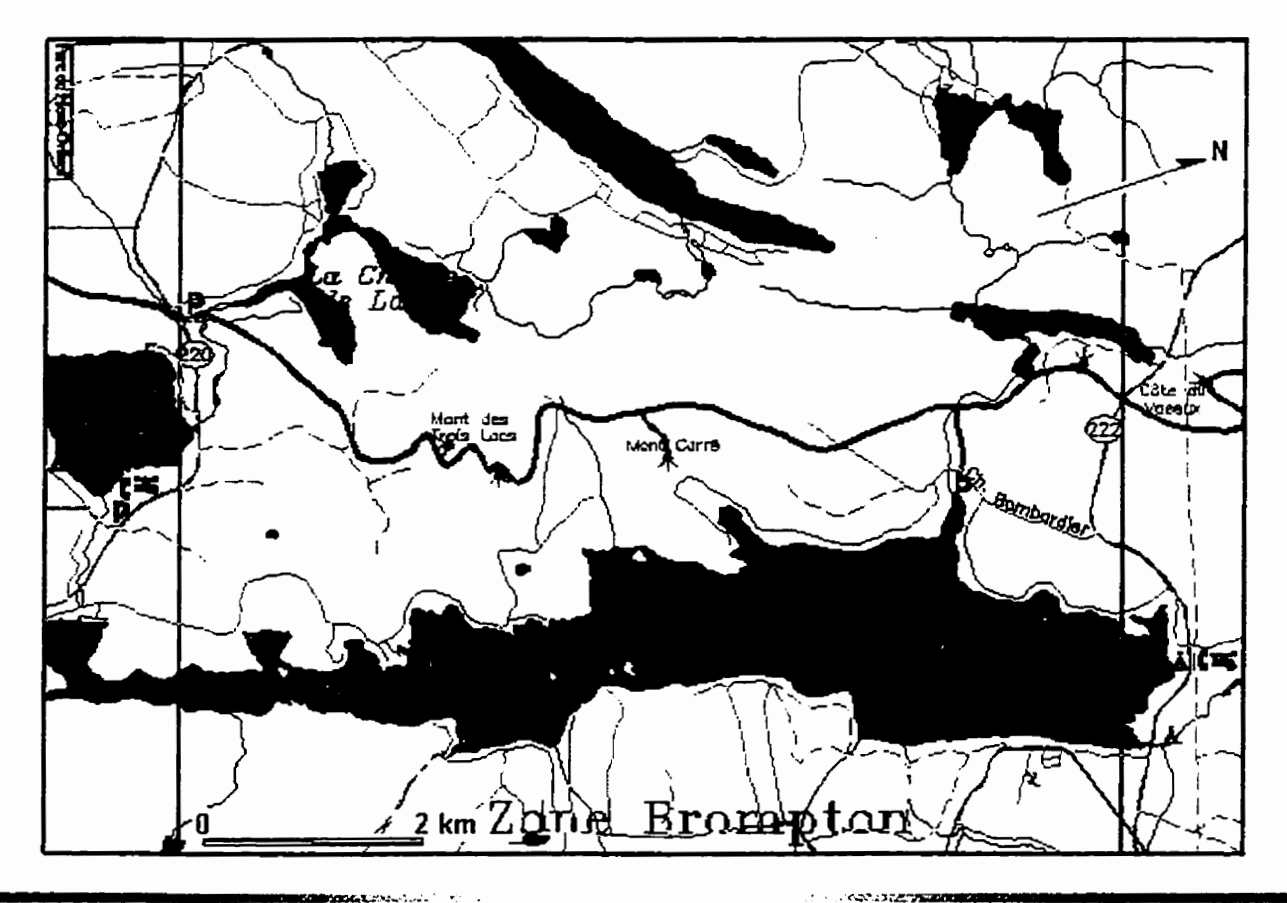

### **ZONE BROMPTON**

Kingsbury: 13,8 km Frontière des É-U: **122,8** km

Frontière via raccourci **au** parc du Mont-Orford: **1** 14,9 km

Cette **zone a été l'une** des **plus** touchées par les coupes de bois. Entre 1987 et 1993 seulement, au **moins** cinq chantiers sont venus modifier le paysage. Néanmoins, **la** colline du lac Larouche, le mont Carré et le mont des Trois Lacs ofient de magnifiques points de vue. A noter que, conformément aux ententes avec les propriétaires des **terrains** traversés, il est interdit de camper dans cette section. Il est suggéré de camper à la Plage McKenzie ou au camping du lac Fraser.

### **Hébergement et approvisionnement**

Le camping de la Plage **McKenzie** est situé à **3,2** km à **i'est** de **l'entrée** nord de la zone, sur la route

**81** 

222. On y trouve un restaurant et un dépanneur. Pour informations: (8 19) **846-20 1** 1.

Le camping du lac Fraser se situe à l'extrémité nord-est du parc du Mont-Orford. On peut s'y rendre par la route 220, à 2,4 km à l'est de l'entrée sud de la zone. Informations: (819) 843-9855

### **Stationnement**

**Pour** une randonnée d'une journée, on peut stationner son véhicule près de l'entrée nord du sentier, ou le long du chemin des Nénuphars, à l'entrée sud.

### **Acces**

Route 222: À 10 km à l'ouest de St-Denis-de-Brompton, ou à 7 km à I'est de Racine, un panneau de bois peint en brun est situé du côté nord de la route. L'entrée du sentier se trouve juste en face, de l'autre côté de la route.

Route 220: En bordure nord du parc du Mont-Orford, le sentier traverse la route 220 et emprunte le chemin des Nénuphars.

Chemin Bombardier: À 2 km a **I'est** du lac Larouche par la route 222, emprunter le chemin Bombardier sur 2 km environ. Un panneau de bois peint en brun marque l'entrée **d'un** sentier secondaire qui rejoint le sentier.

..-- , , . - ..- ..

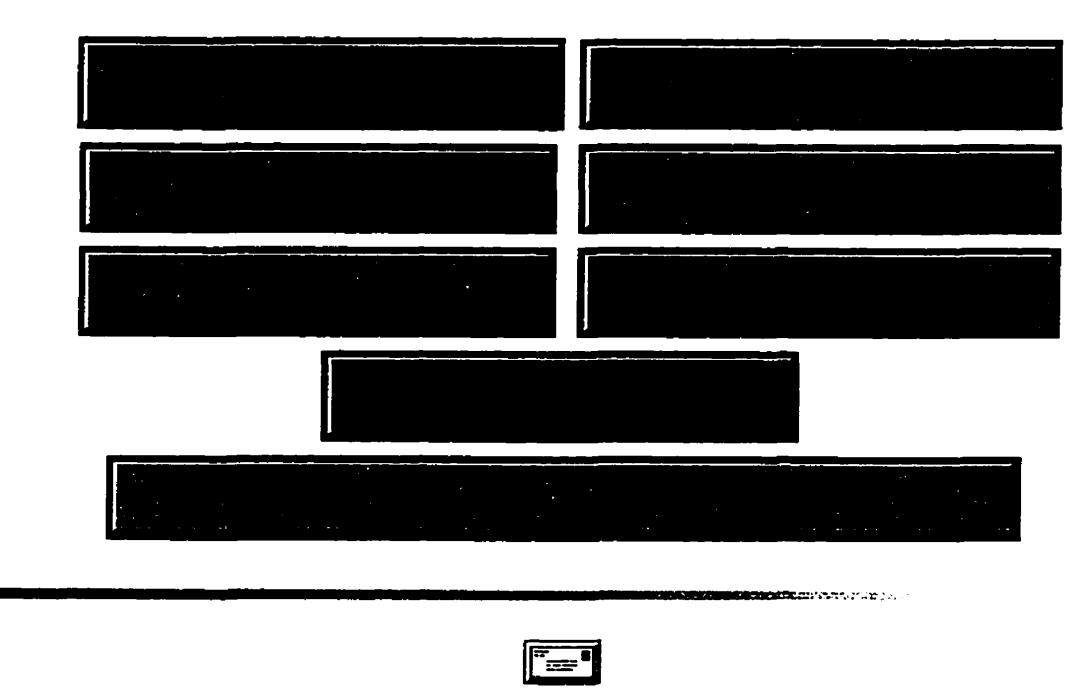

*Laissez-nous* **vos questions** *et commentaires.* 

**Les Sentiers de l'Estrie Inc.** 

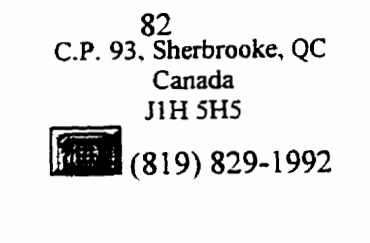

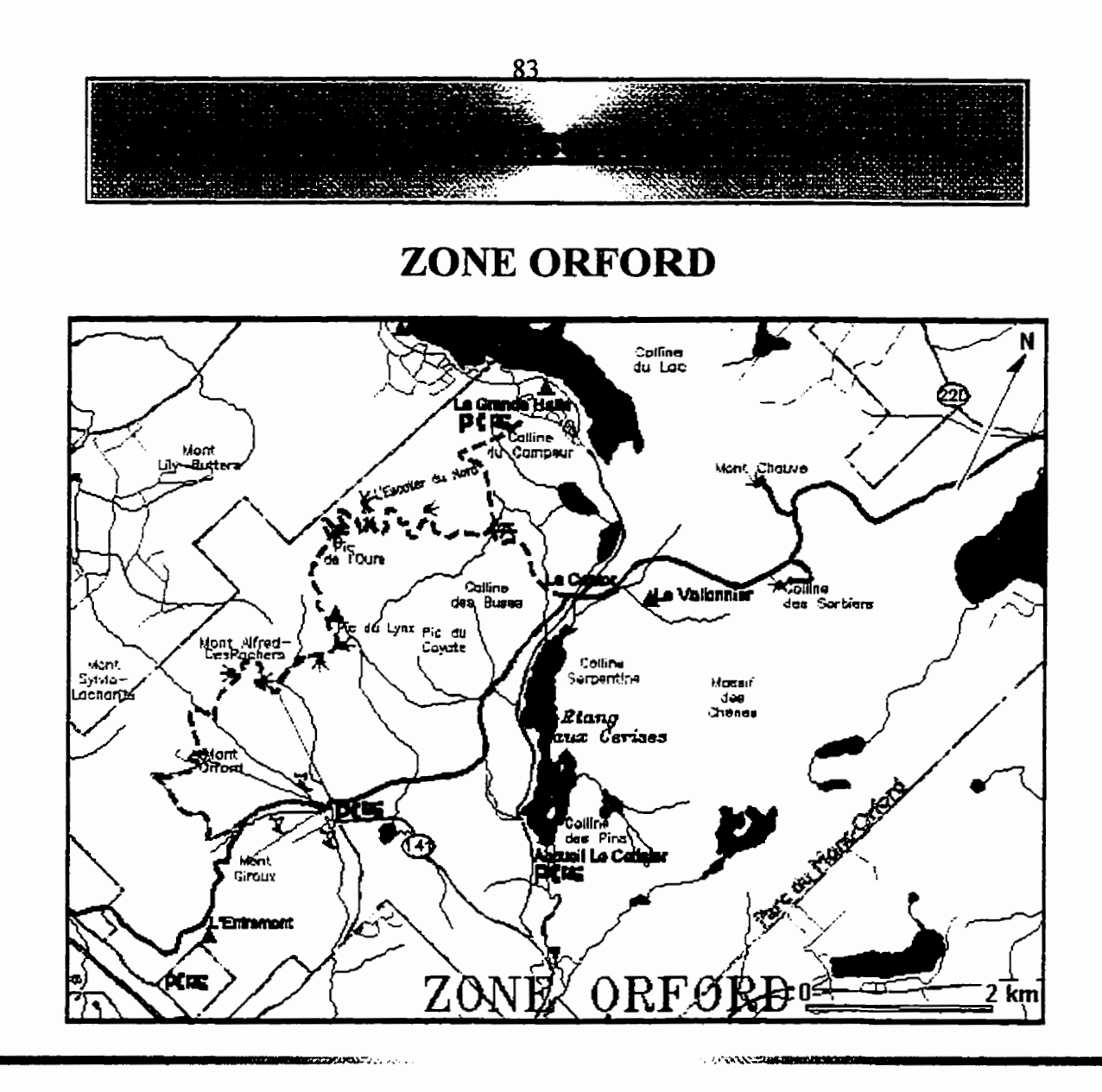

### **ZONE ORFORD**

Kingsbury: **28,l** km Frontière des **É-U: i 08,s** km Frontière **via** raccourci au **parc** du Mont-Orford: **100,6** km

Cette zone traverse le parc du Mont-Orford du nord-est au sud-ouest, passant entre **le** mont **Chauve**  et **la** colline des Sorbiers, puis par Les Crêtes, pour terminer par le mont Giroux. C'est une des sections offrant les points de *vue les plus spectaculaires*, mais aussi une des plus longues et des plus difficiles. Il est toutefois possible de prendre un raccourci.

### **Hébergement et approvisionnement**

Le camping du lac Fraser se situe à l'extrémité nord-est du parc du Mont-Orford. Le chemin d'accès au camping se trouve sur la route 220, à 2,4 km à l'est de l'entrée nord de la zone.

Informations: (819) 843-9855.

Le camping du lac Stukely, où l'on trouve un dépanneur en période estivale, est situé en plein coeur du parc. On y accède par l'accueil Le Cerisier. Informations: (819) 843-9855.

Des casse-croûtes sont situés aux lac Fraser et Stukely. et à l'accueil Le Cerisier.

Le motel Au Rond Point est situé à 0,7 km à l'ouest de la sortie 115 de l'autoroute 10, et à 1,2 km du sentier. On y ofie hébergement et repas. Informations: (819) 843-5308.

### **Stationnement**

A l'entrée nord de la zone, on peut stationner **son** véhicule le long du chemin des Nénuphars. À I'entrée sud, on peut laisser sa voiture au motel Au Rond Point, situé à 1,2 km à l'est de **Pentrée** sud de la zone. **Il** est possible aussi de se garer à la station de ski alpin du Mont-Orford, ou encore dans le parc, à l'accueil Le Censier. Avisez toujours les propriétaires ou les responsables, surtout si vous partez pour une randonnée de plusieurs jours.

### **Accès**

Route 220: En bordure nord du parc du Mont-Orford, le sentier arrive du chemin des Nénuphars, traverse la route 220, et entre dans le parc.

Route 1 12: L'entrée du sentier se situe à 1,9 km à l'ouest de la sortie 1 15 de l'autoroute 10, ou à 7 km à l'est d'Eastman. Surveiller les balises le long de la route 1 12.

Station de ski du Mont-Orford: De la sortie 115 de l'autoroute 10, emprunter la route 141 sud sur 3,3 km. On rejoint le sentier par le raccourci (voir km **8,3)** qui traverse la station.

Accueil Le Cerisier: De la sortie 1 15 de l'autoroute **1** O, emprunter **la** route 141 sud sur 6 km et prendre la route à côté du pavillon administratif du parc du Mont-Orford. Le Cerisier est situé à 2 km. On accède au sentier par un sentier secondaire.

**CONTRACTOR DESCRIPTION** 

 $\sim 10^{-1}$  km

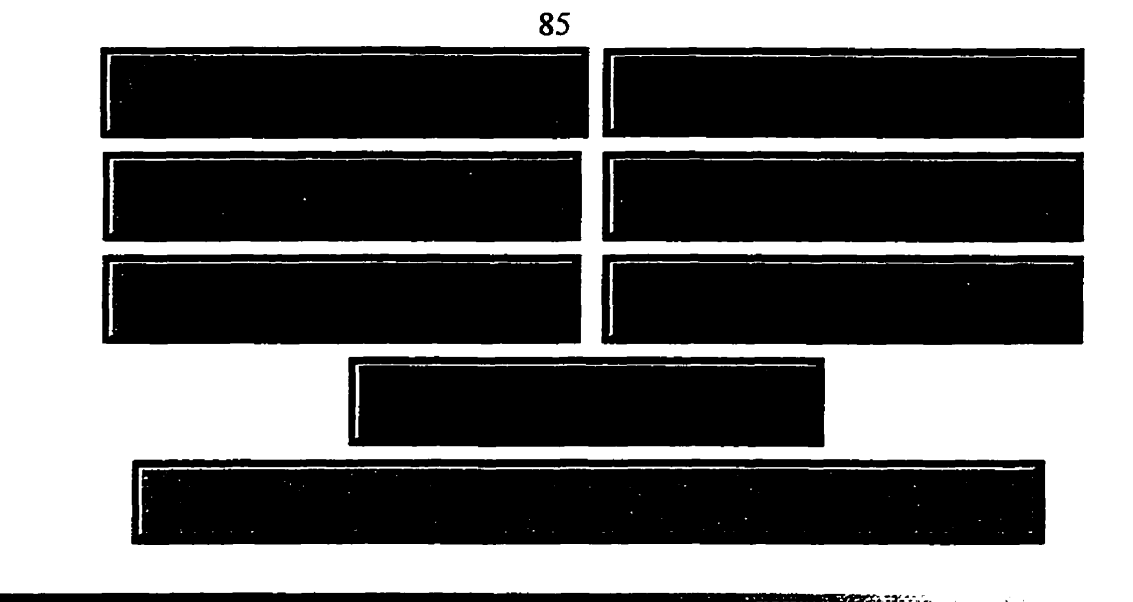

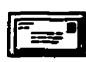

*Laissez-nous vos* **questions** *et commentaires.* 

### **Les Sentiers** *de* **l'Estrie Inc.**

**C.P. 93, Sherbrooke, QC Canada** 

J1H **5H5**<br>(819) 829-1992

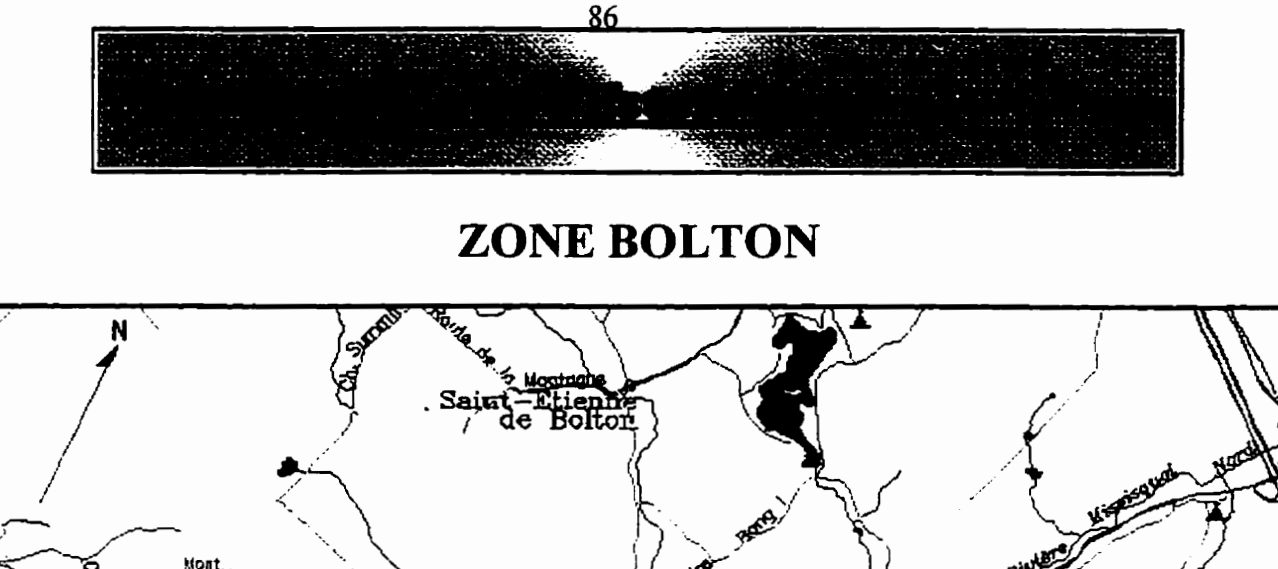

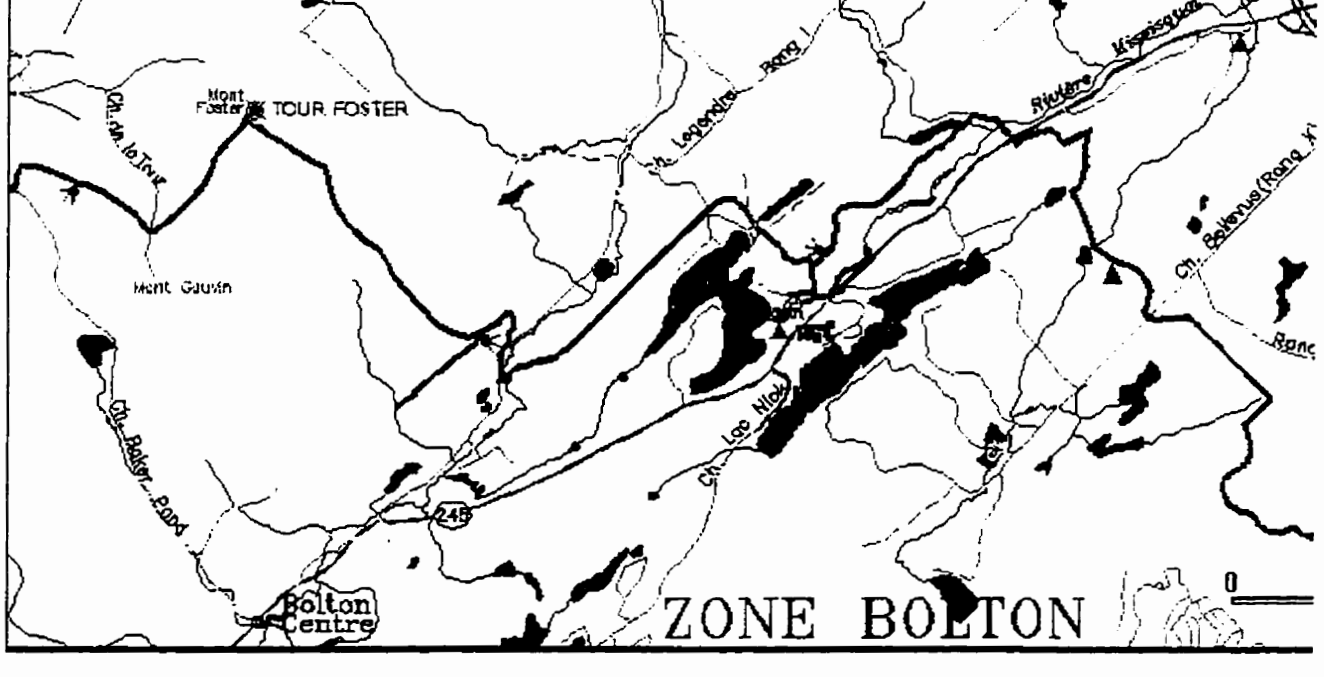

### **ZONE BOLTON**

Kingsbury: **53,7** km Frontière des É-u.: **82,9** km Kingsbury via raccourci au parc du Mont-Orford: **45,8** km

Cette zone se caractérise **par** son nouveau **tracé.** Il permet d'accéder à des sites d'observation au sommet du mont **Chapon.** Puis, le long du parcours, à végétation diversifiée, on observe une chute avant d'atteindre le mont Foster (Tour Foster) qui présente un point de vue intéressant. À noter que conformément **aux** ententes avec les propriétaires des terrains traversés, il est interdit de camper dans cette section. Il est suggéré d'utiliser le **camping** du lac Trousers.

A cause de la nouveauté du tracé et du **grand** nombre de propriétés privées traversées, il est possible qu'il y ait certains changements par rapport au tracé décrit. Les membres des Sentiers de l'Estrie seront avisés de tout changement.

### **Hébergement et approvisionnement**

Le motel **Au** Rond Point est situé à 0,7 km à l'ouest de la sortie 1 15 de l'autoroute 10, et a 1,2 km de l'entrée du sentier. On y offre hébergement et repas. Informations: (819) 843-5308.

Le camping du lac Trousers est situé à environ 7 km au sud de la sortie **186** de l'autoroute 10, **le**  long de **la** route 245. **Il** se trouve en bordure du sentier. Informations: (5 14) 297-23 10 ou (5 14) **297-2563.** 

**Au** village de Bolton Centre, situé à 5 km à l'est de l'entrée sud de la zone, on trouve un dépanneur, de même qu'hébergement et **repas** à La Girandole: (514) 292-5070, et **L'lris** bleu: (5 14) 292-3530.

### **Stationnement**

À l'entrée nord, on peut laisser sa voiture au motel Au Rond Point. situé à 1,2 **km** à **I'est** du début du sentier. Aviser le propriétaire. À l'extrémité sud de la zone, un stationnement est à la disposition des randonneurs au centre de ski alpin mont Glen. Tout au long du parcours, il y a plusieurs autres possibilités de stationnement le long **des** routes de campagne.

### **Accès**

Route 1 12: Le début du sentier se situe à 1,4 km à l'ouest **de** la sortie **1** 15 de l'autoroute 10, ou à 9 km **1** l'est d'Eastman. Surveiller les **balises** le long **de** la route **1** 12.

Centre de ski du mont Glen: Du village de Knowlton, prendre la route 243 direction sud et à **3,s**  km, tourner à gauche sur le chemin Baker Pond (Bolton-Glen). Le stationnement du centre de **ski**  se situe à 4 km plus loin, à droite du chemin.

Autres accès: Plusieurs autres accès sont possibles **le** long du parcours: chemin North, chemin Bellevue (10e rang Eastman), route 245, chemin du lac Trousers, chemin de la Tour (Paramount).

**SURVEY AND IN** 

*<u>ARTICLE COMMUNICATION</u>* 

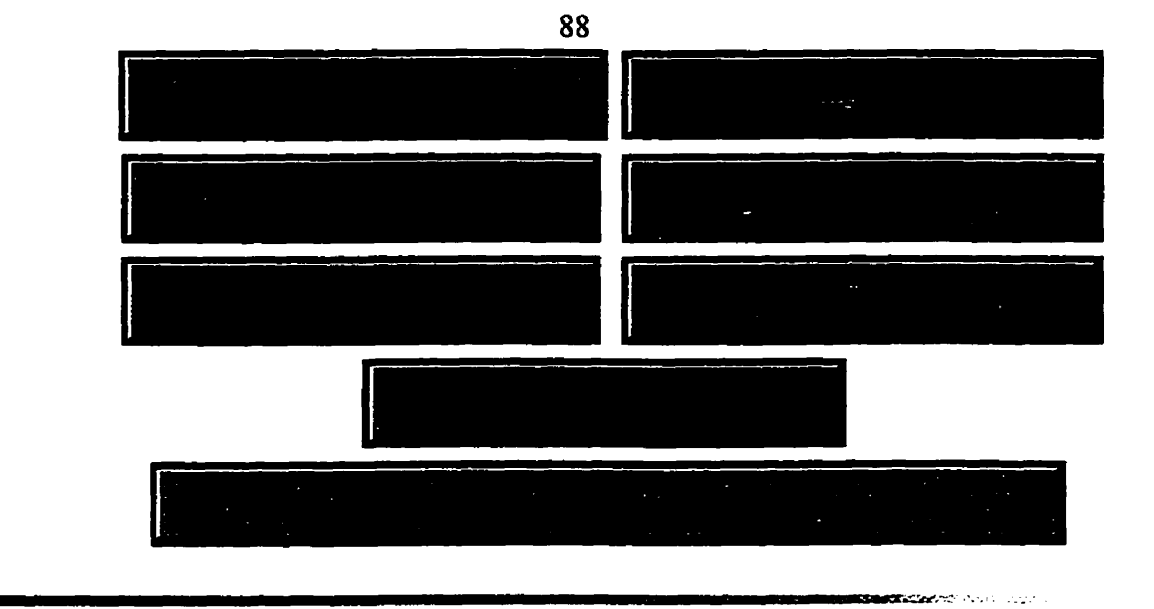

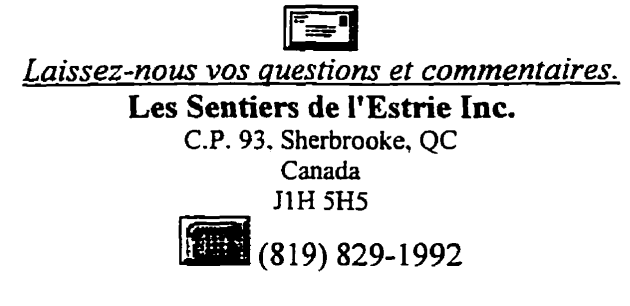

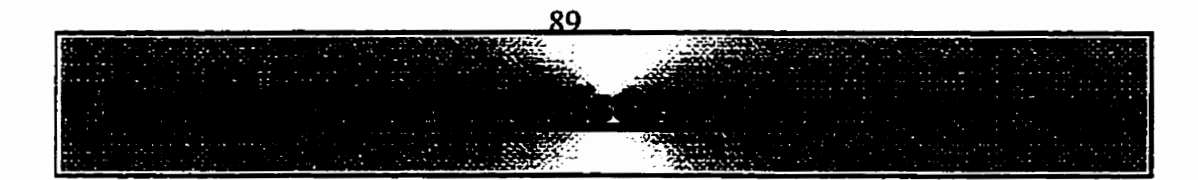

# **ZONE GLEN**

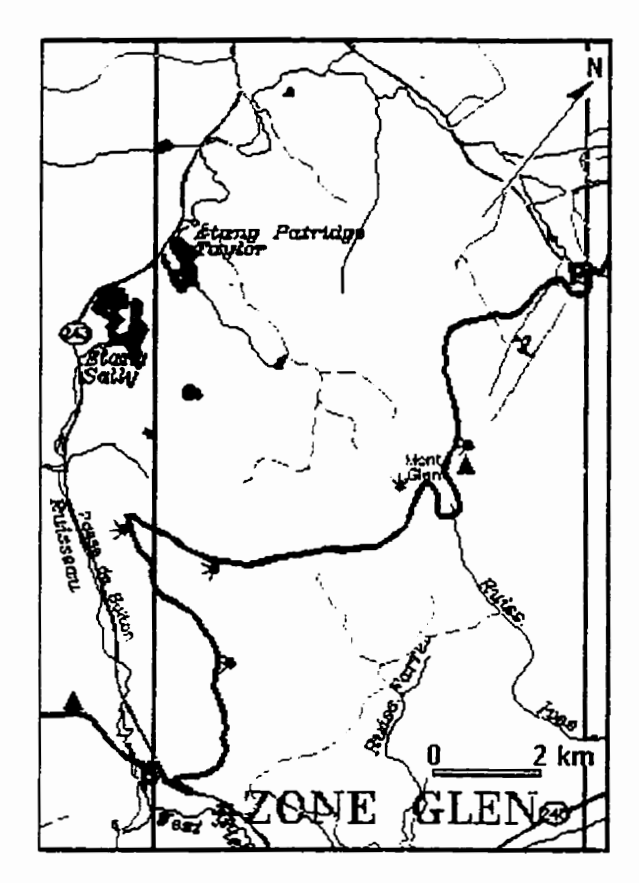

### **ZONE GLEN**

**Kingsbury:** 84,9 **km**  Frontière des É-U.: 51,7 km **Frontière via raccourci au parc du Mont-Orford: 77,O km Dans cette section, le sentier grimpe le mont Glen et parcourt une série de points de vue spectaculaires le long de la Passe de Bolton.** 

### **Hébergement et approvisionnement**

**Au village de Bolton Centre, situé** à **5 km** à **I'est de l'entrée nord de la zone, on trouve un dépanneur, de même qu'hébergement et repas** à **La Girandolle: (514) 292-5070, et L'Iris bleu: (514) 292-3530.** 

Le Café Faye et le dépanneur La Petite **Fusée**  sont situés à 2,7 km à I'est de l'extrémité sud de la zone.

Le camping Havre des Ùes est situé à **environ**  3 km à l'est de l'entrée sud de la zone, sur la route **743.** Informations: (5 14) 292-5578.

### **stationnement**

À l'extrémité nord de la zone, un stationnement est à la disposition des randonneurs au centre de ski alpin du mont Glen. À l'extrémité sud, on peut stationner le long du chemin Baker Talk, pour un ou quelques **jours.** A la halte routière située en bordure de la route 243, à 0,s **km** à l'est de I'entrée du sentier, on peut aussi laisser sa voiture, mais pour un maximum de 4 heures seulement.

### **Accès**

Centre de ski mont Glen: À partir de la route 243, direction sud, prendre à gauche le chemin du mont Glen, situé à **3,s** km du village de Knowlton. Le stationnement du centre de ski se situe 4 km plus loin, à droite du chemin.

Route 243: Le début de cette section se trouve à la jonction du chemin Baker Talc et de la route 243, à 12,3 km à I'est du village de Knowlton ou a 1,8 km à l'ouest de la route 245.

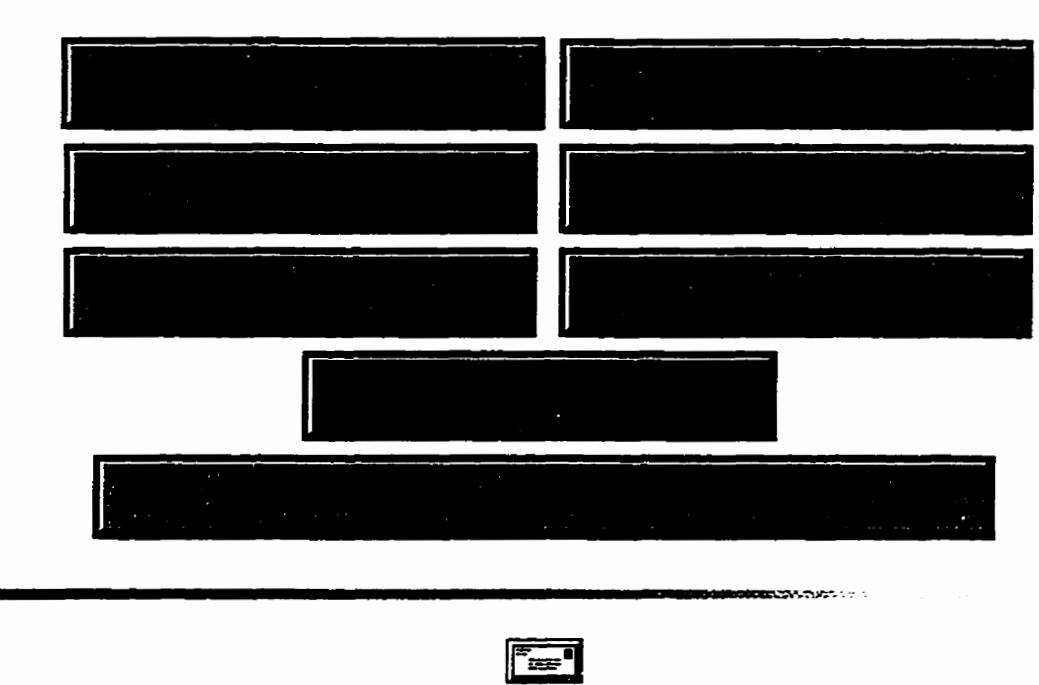

*Laissez-nous* **vos** *questions et commentaires.*  **Les Sentiers de l'Estrie hc. C.P. 93, Sherbrooke, QC** 

90

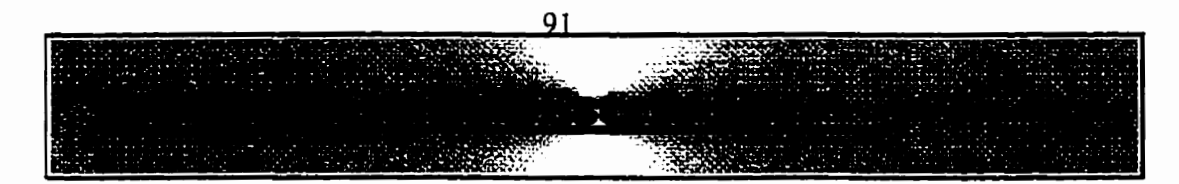

# **ZONE ÉCHO**

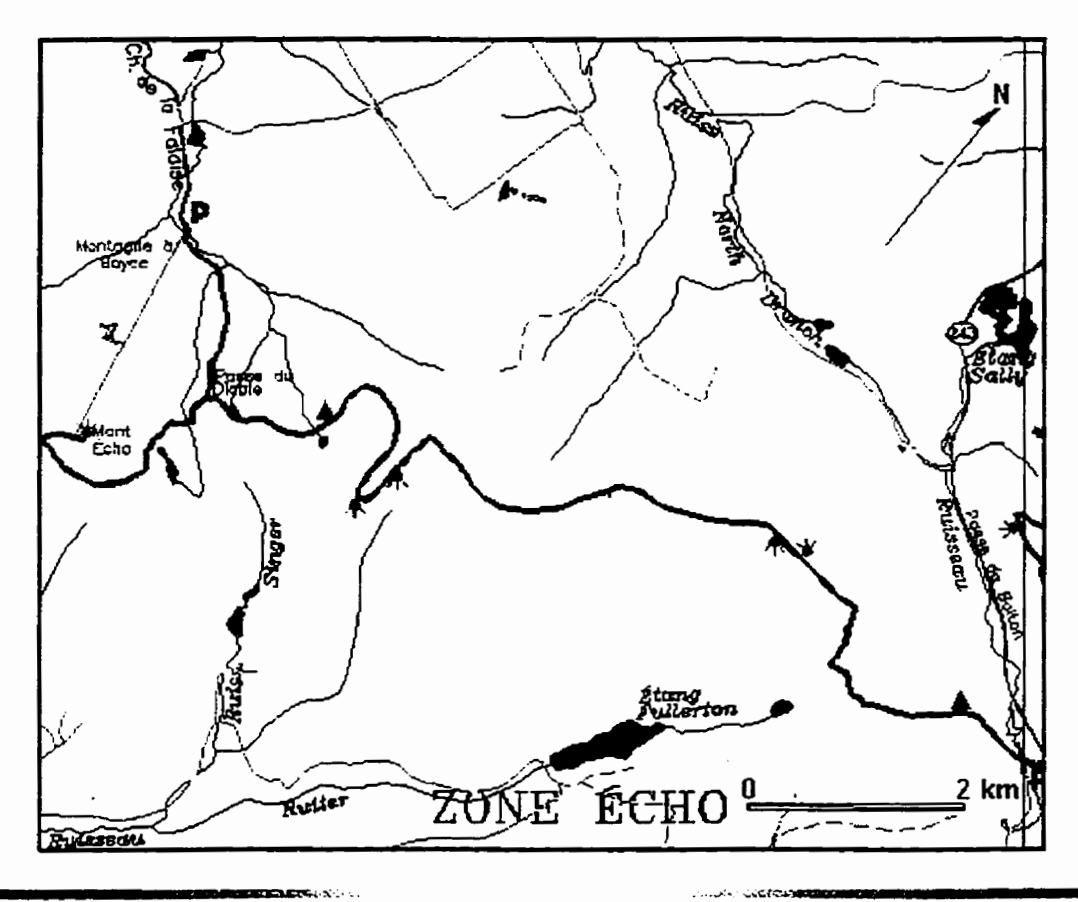

### **ZONE ÉCHO**

**Kingsbury: 98,O km Kingsbury via raccourci au parc du Mont-Orford: 90,1 km Frontière des E-U: 38,6 km Cette section parcourt le massif Sutton, de la Passe de Bolton au mont Écho. Elle se distingue par**  ses nombreux ruisseaux et les cerfs de Virginie y abondent.

### **Hébergement et approvisionnement**

**Le Café Faye et le dépanneur La Petite Fusée sont situés a 2,7 km** à **l'est de l'extrémité nord de la zone, sur la route 243.** 

**Le camping Havre-des-Ues se trouve** à **environ 3 km** à **l'est de l'entrée nord de la zone, sur la route** 

243. Informations: (5 14) 292-5578.

Le Haut-Vent, situé à 1,5 km du sentier d'accès du chemin de la Falaise, offre hébergement et repas. Informations et réservations: (5 14) 243-045 **1.** 

### **Stationnement**

À l'extrémité nord, on peut stationner le long du chemin Baker **Talk,** pour un ou quelques jours. À la halte routière située en bordure de la route 243. à 0,8 km à l'est de l'entrée du sentier, on peut aussi laisser sa voiture, mais pour un **maximum** de 4 heures seulement. Près de l'entrée du sentier d'accès, le long du chemin de la Falaise, il est possible de se garer pour un ou plusieurs jours.

### **Accès**

Route 243: Le début de cette section se trouve à la jonction du chemin Baker Talc et de la route 243, à **12,3** km à I'est du village de Knowlton ou à **1,8 km** à l'ouest de la route 245.

Chemin de la Falaise: On peut rejoindre le sentier principal par un sentier **d'accès** long de *2,s* km. À partir du village de Knowlton, emprunter le chemin du mont Écho **sur** une distance de 9 km. A la jonction du chemin de la Falaise, tourner à gauche et poursuivre **sur** environ **L km.** Le sentier débute au bout du chemin.

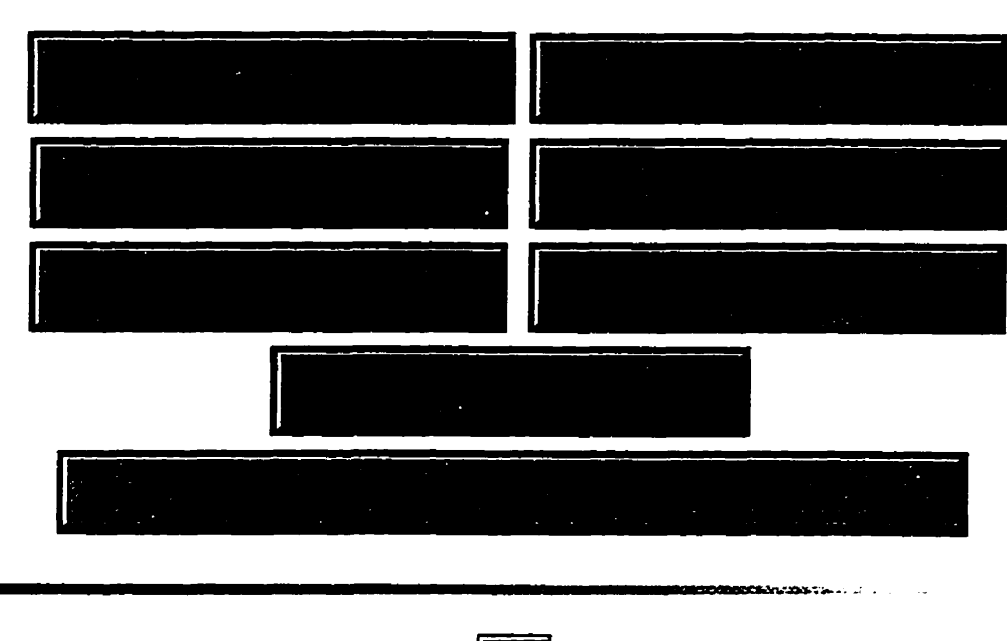

*Laissez-nous vos et commentaires.*  **Les Sentiers de l'Estrie Inc. C.P. 93, Sherbrooke, QC** 

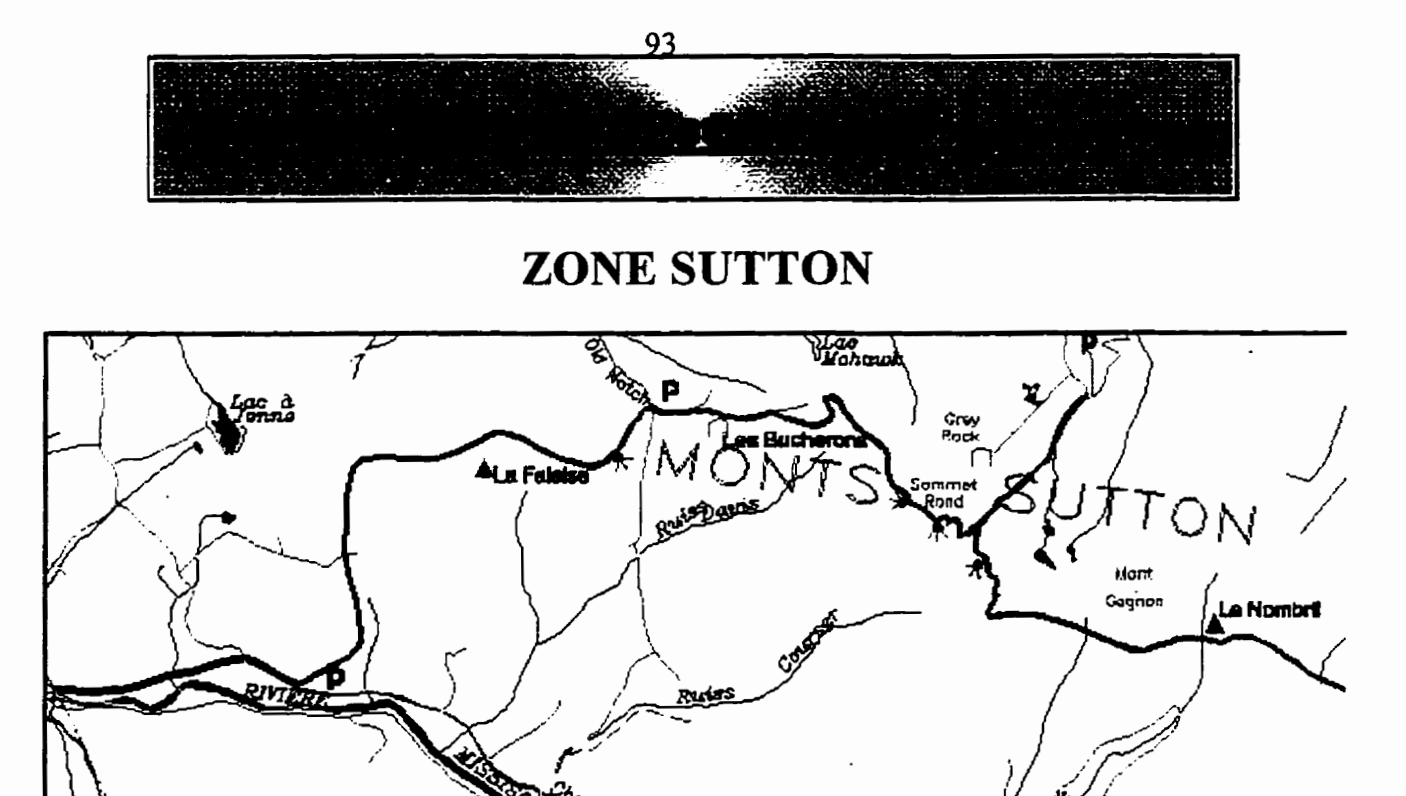

### **ZONE SUTTON**

**Kingsbury: 1** 14,3 **km Kingsbury via raccourci au parc du Mont-Orford: 106,4 km Frontière des E-u.:** 22,3 **km** 

ulant Preck

Cette zone joint le mont Écho à la frontière des États-Unis, traversant le Parc d'environnement **nature1 de Sutton. Comme la section précédente, les ruisseaux sont nombreux. Les points de vue sont spectaculaires et la faune variée et peu timide.** 

ZONÈ

en averk<del>ett</del>e

 $2 km$ 

### **Hébergement et approvisionnement**

L'Haut-Vent, situé à 1,5 km du sentier d'accès du chemin de la Falaise, offre hébergement et repas. **Informations et réservations: (5 14) 243-045 1.** 

L'auberge La Paimpolaise située au départ du sentier d'accès du mont Sutton, ofie hébergement et repas. **11** y a aussi sur place le bureau d'information de randonnée du parc d'environnement naturel de Sutton. Informations : (5 14) 53 8-32 **1** 3 ou **1-800-263-32** 1 3.

Les auberges **ESCO** et La Capucine, situées à 2,2 km du sentier d'accès du centre de ski **mont**  Sutton, offrent hébergement et repas. Informations: (514) 538-2135.

Un dépanneur se trouve a **0,6** km du sentier d'accès du centre de ski **mont** Sutton.

L'auberge **Glen** Sutton se situe à 2,5 km à l'est de l'entrée du sentier en forêt. sur le chemin Vallée Missisquoi. On y offre hébergement et repas. Informations: (514) 538-2000.

### **Stationnement**

On peut stationner près de l'entrée du sentier d'accès, le long du chemin de la Falaise. 11 est possible aussi de laisser sa voiture aux stationnements Alt **400** ou Alt **520** du centre de ski mont **Sutton.** À l'extrémité **sud,** on peut se garer **au** poste douanier **avec** une autorisation, oü à l'entrée du sentier en forêt où un petit stationnement a été aménagé pour les randonneurs.

### **Accès**

Chemin de la Falaise: On peut rejoindre le sentier principal par un sentier d'accès long de *23* km. À partir **du** village de Knowlton, emprunter le chemin du mont Écho sur une distance de 9 km. A la jonction du chemin de la Falaise, tourner à gauche et poursuivre sur environ 1 km. Le sentier débute **au** bout du chemin.

Centre de **ski** mont Sutton: Au coeur du village de Sutton, emprunter la rue Maple et suivre les indications pour le centre de ski.

Old Notch Road: A partir **du** coeur du **village de** Sutton, emprunter la route 139 sud. Une fois sorti du village, prendre la première route à gauche, soit le chemin Brookfall; 400 **mètres** plus loin, tourner à droite sur Scenic Road. Après 2,5 km, tourner à gauche sur Old Notch Road. On rejoint le sentier au bout de **3,3** km,

Frontière des **E-U:** Le sentier débute au poste douanier du chemin de la Vallée Missisquoi. L'entrée en forêt est située à 2,3 km de la **Fontière,** le long du chemin de la Vallée Missisquoi.

**Manazarta Antico, C., I.** 

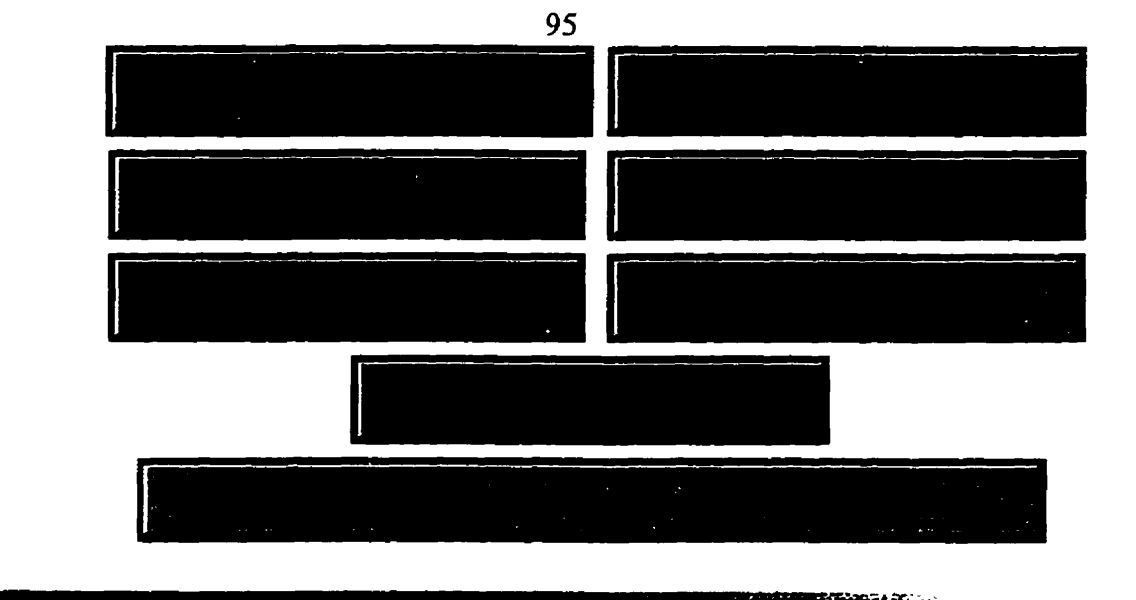

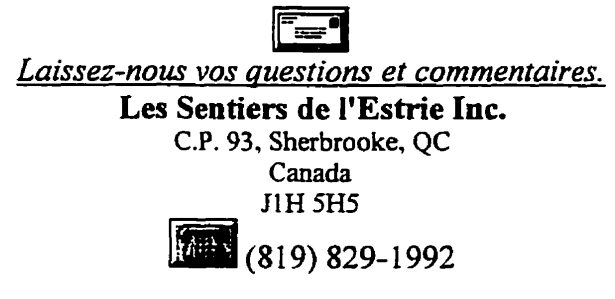

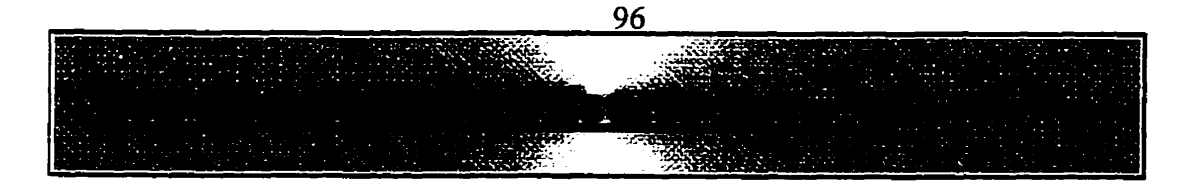

# **Affiliation**

L'affiliation au Sentiers de l'Estrie **Inc.** est une condition essentielle et **obligatoire** pour **tout**  randonneur qui désire emprunter les sentiers. Le droit de passage sur ces sentiers est réservé **exclusivement** aux membres des Sentiers de l'Estrie **inc.** 

Pour adhérer aux Sentiers de l'Estrie, imprimez et remplissez le formulaire d'affiliation et envoyez-le à l'adresse ci-bas en **incluant** un chèque ou mandat postal.

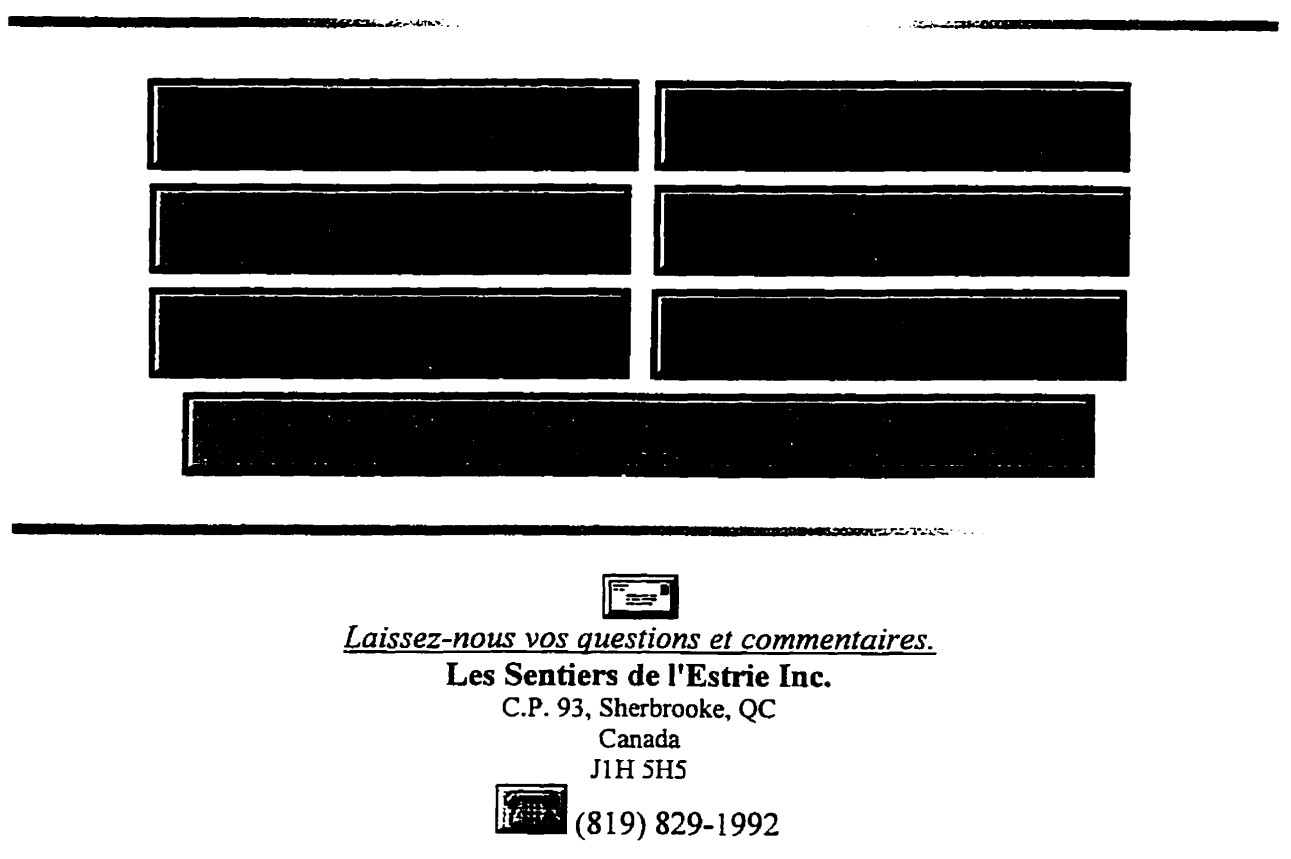

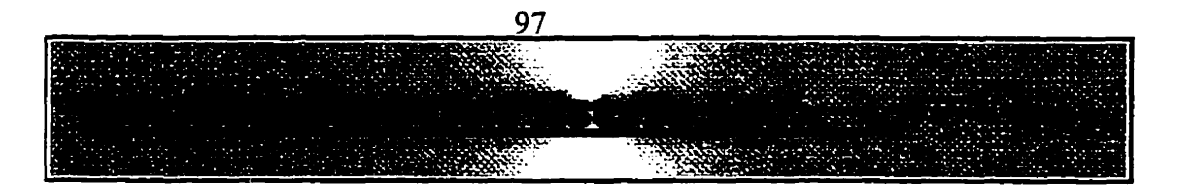

# **Formulaire d'Affiliation**

**Je désire devenir membre des Sentiers de l'Estrie** à **titre de** :

( ) **Membre individuel: 1 5,OO\$** 

( ) **Membre individuel et filiation a la Fédération Québécoise de la marche 30,00\$** 

( ) **Affiliation famiIiale:** *20,00\$*  **Nombre de personnes:**  ( ) **Affiliation familiale et affiliation** à **la Fédération Québécoise de la marche 40,00\$ Nombre de personnes:** 

( ) Tarif **de groupe:** 100,00\$ ( ) Tarif **de groupe et affiliation** à **la Fédération Québécoise de la marche 200,00\$** 

**fl est** *possible de devenir membre. 9 prix avantageux de la Fédération Québécois de la Marche* 

### **Pour un abonnement familial inscrivez également les noms des enfants de moins de 18 ans**

**CONTRACT CONTRACTOR** 

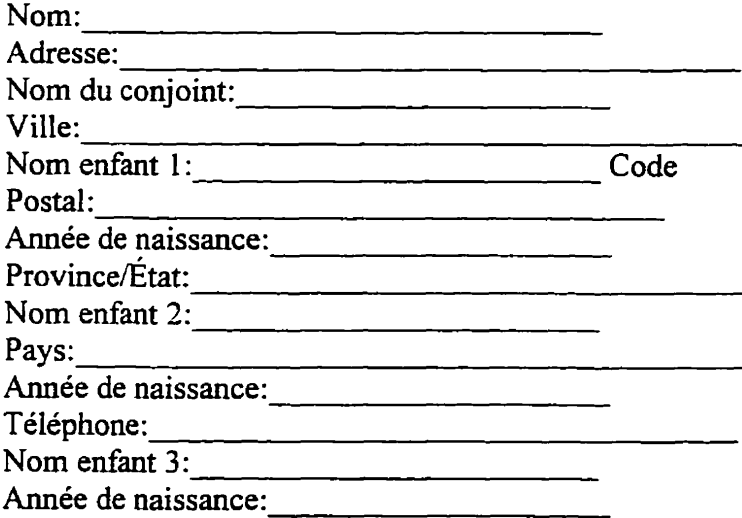

**Faites parvenir votre chèque ou mandat postai** à **l'adresse suivante:** 

**BEATHER AND LOW** 

### **Les Sentiers de l'Estrie Inc**

C.P.93, **Sherbrooke, QC CANADA**  J1H **5H5**  INFORMATION: **(8 19) 829- 1992** 

- - 发展

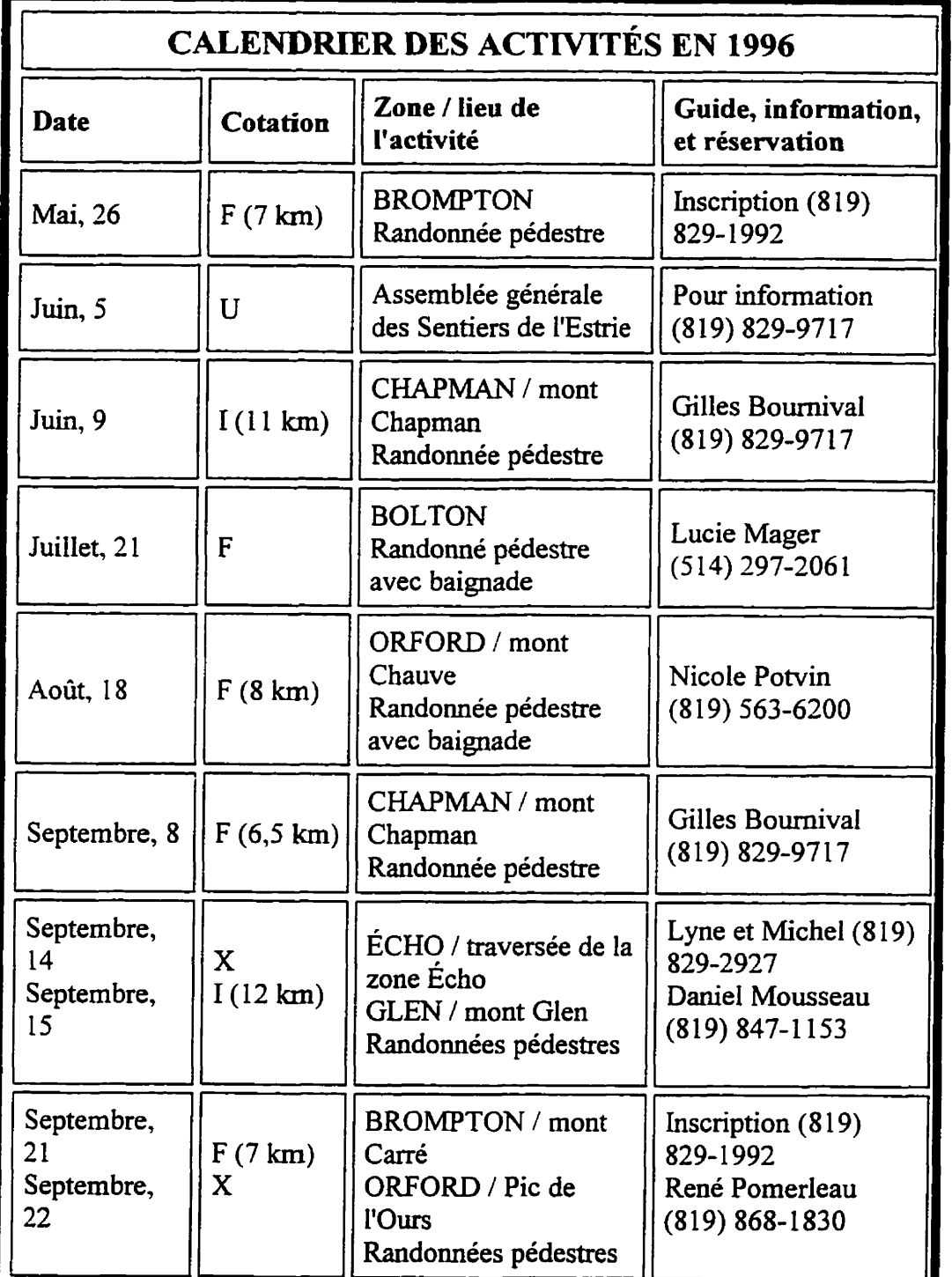

98

.<br>Se
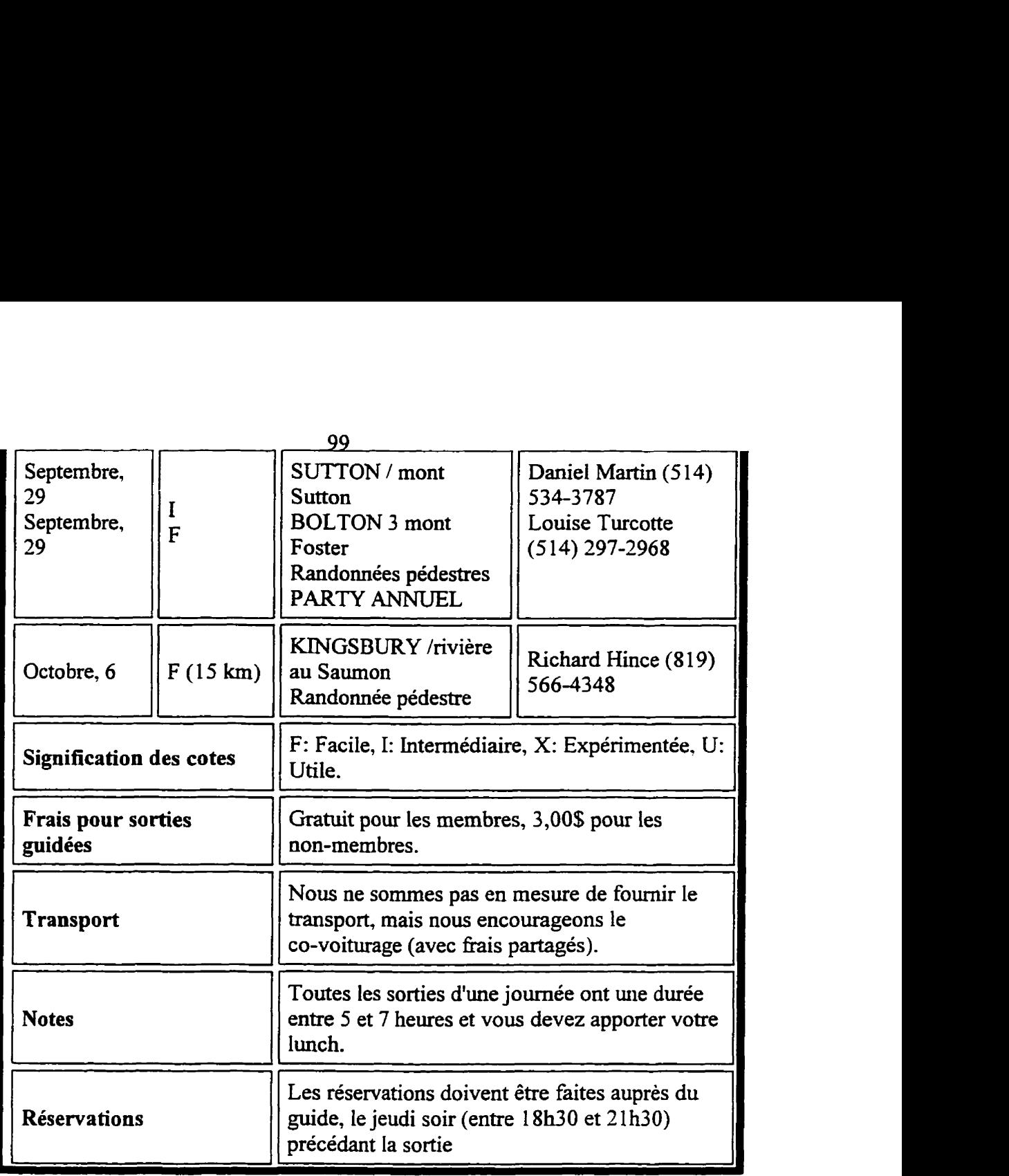

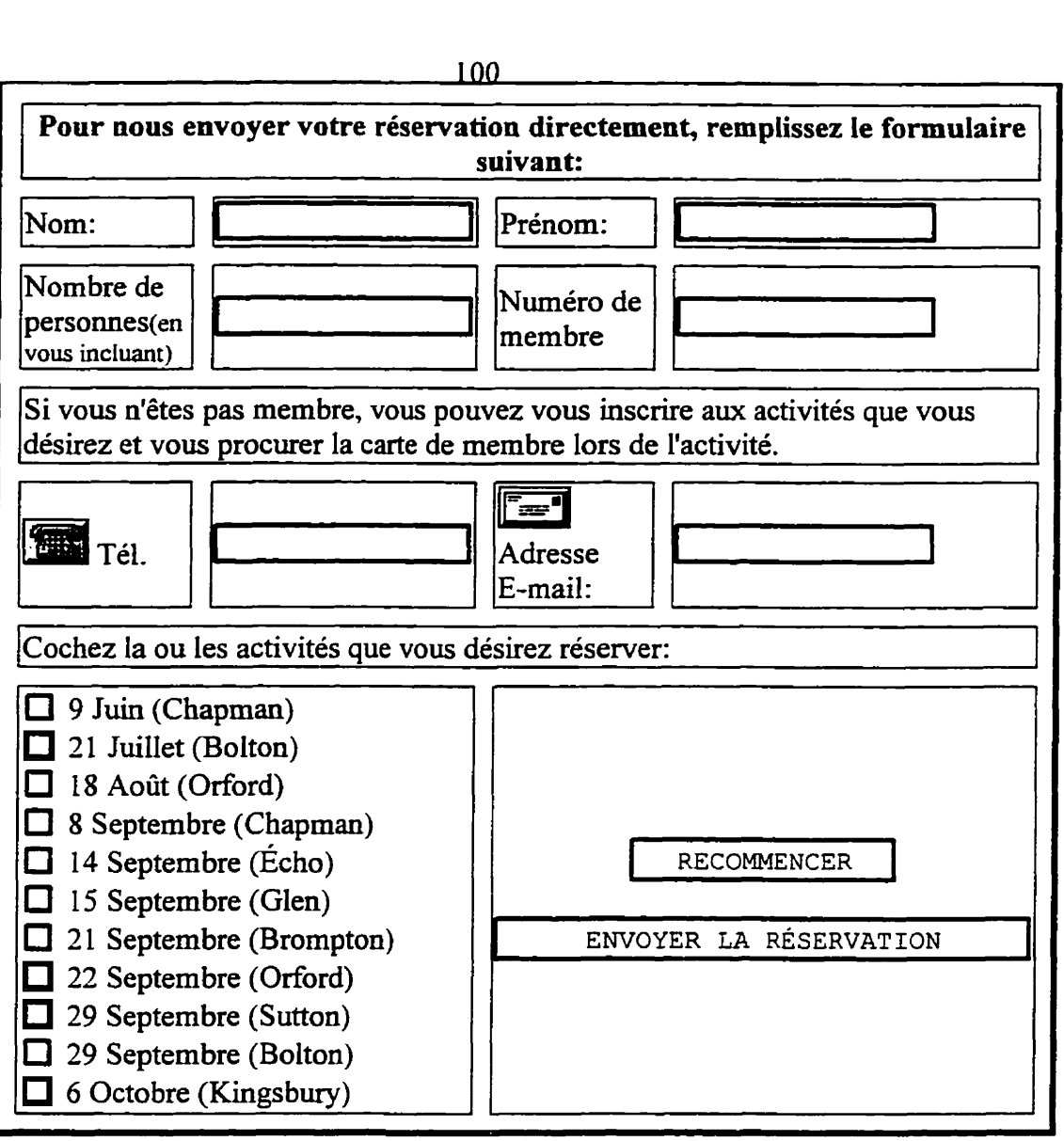

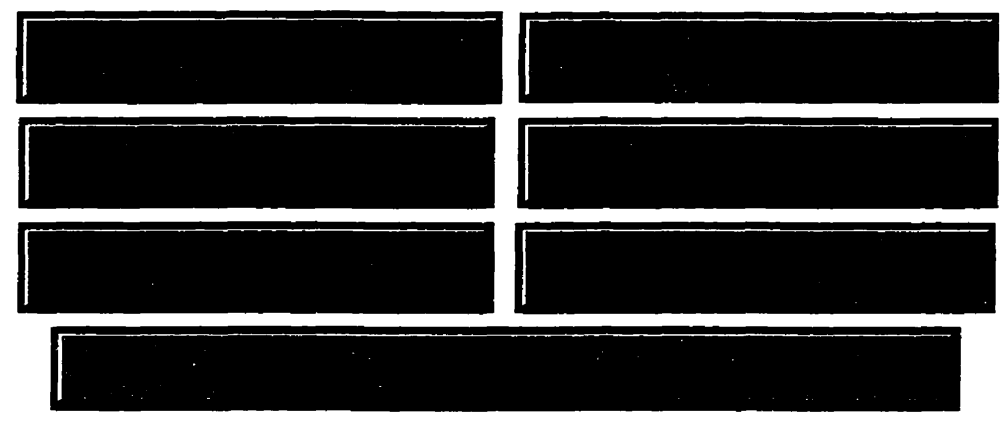

**ACCOMPLISH LONDONIA** 

**REMOVEMENT REPORT OF A STATE** 

 $\mathcal{L}^{\mathcal{L}}$ 

**BOOKSELL CARDS** 

*Laissez-nous vos auestions* **et** *commentaires.* 

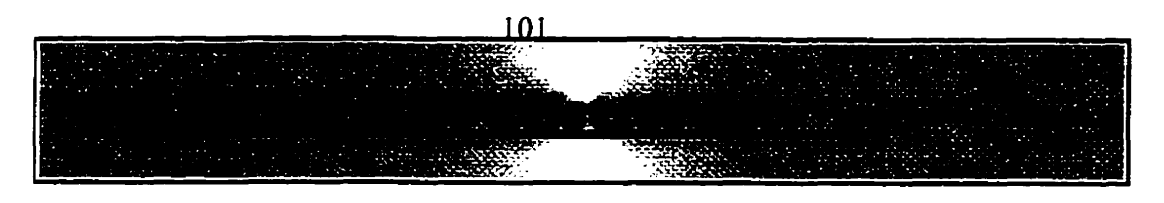

# **Nouvelles des sentiers**

Une nouvelle saison de randonnée débute lentement, suivant les sautes d'humeur de Dame nature. Soyons patient, le soleil reviendra! Les sentiers de l'Estrie sont prêts à vous accueillir. Les bénévoles ont commencé les corvées d'entretien et nous sommes à prioriser nos nombreux projets. Nous vous invitons a participer à notre **Assemblée** générale annuelle pour en savoir plus. Des postes au sein du conseil d'adrninistmtion seront disponibles pour ceux que cela pourrait intéresser.

Inscrivez à votre agenda des maintenant la date du 28 septembre prochain pour le **party** annuel des Sentiers de l'Estrie. Nous avons pensé changer la formule. Nous vous offrirons des sorties guidées **d'environ** 2 heures au cours de l'après-midi pour venir découvrir la tour du mont Foster et ainsi admirer le paysage. Le tout sera suivi d'un goûter au chalet de ski du mont Glen. Les membres et leurs amis sont invités. Vous recevrez ultérieurement l'horaire et les détails.

À noter que M. Yvan **Guay** ne pourra pas guider **lz** sortie prévue au calendrier le **18** août prochain. Celui-ci sera remplacé par Nicole **Potvin** ((81 9) 563-6200). **Pour** information et réservation, appeler au téléphone des Sentiers (8 1 9) **829- 1992.** 

## **Zone Kingsbury**

Comme vous le savez sans doute, la fameuse zone Kingsbury fait l'objet depuis longtemps de critiques a la corporation relativement à son aménagement, principalement dû aux nombreuses coupes de bois.

Nous avons, au cours de l'été et de l'automne 1995, renégocié des droits de passage et modifié une bonne partie de ce **tronçon.** En effet, le départ du sentier a été déplacé dans le village de Kingsbury et les premiers 8 **km** ont été déplacés du côté Nord-Ouest de la rivière au Saumon. Le débroussaillage et le balisage sont maintenant complétés rendant plus sécuritaire, et surtout plus agréable, l'utilisation de ce tronçon.

Nous avons confectionné, au cours de l'hiver 1996, un addenda au Topo-guide que nous expédierons à tous les membres des Sentiers de **Estrie.** Une nouvelle équipe assumera **la**  responsabilité de cette **zone** sous la gouverne de M. **Roch** Labbé.

**A** noter également, pour les nostalgiques de l'ancien sentier, que le pont qui traversait la Rivière au Saumon au kilomètre 6,4 a été défait volontairement par les **Sentiers** de l'Estrie (il ne s'agit donc pas de vandalisme).

### **Zone Bolton**

La nouvelle zone Bolton est maintenant ouverte, le branchement avec le réseau a été complété au mois de novembre 1995.

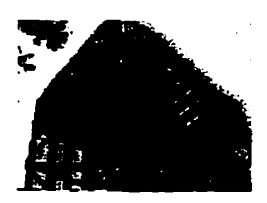

En grande nouveauté, une tour d'observation de 10 m de hauteur a été érigée au sommet du mont Foster, offrant une vue panoramique de la région. Cette tour d'observation est en fait une reconstitution de l'histoire où le juge Foster, en 1875, érigeait la première tour qui fut détruite par le feu et reconstruite à nouveau. Cette deuxième tour, laissée a l'abandon, disparut également avec les années. La troisième édition de la tour, 120 ans plus tard, saura permettre encore pendant de nombreuses années, d'admirer le paysage estrien.

Ce projet fur rendu possible grâce a la collaboration d'un **généreux** donateur, du Fourth Lake Magog Scouts et des Sentiers de l'Estrie. Il constitue un attrait supplémentaire à notre réseau. La responsabilité de l'entretien de la nouvelle zone Bolton sera partagée conjointement avec Louise Turcotte, Lucie Mager et **Guy** Grandmaison, qui veilleront à l'entretien de ce nouveau tronçon de 30 km.

#### **Autres zones**

Le sentier de crêtes a fait l'objet de réfection au cours de l'été par le biais d'un projet Chantiers Jeunesses. Des travaux de réfection ont également été amorcés sur le sentier du mont Chauve et devraient se poursuivre l'an prochain. Compte tenu de **la** haute fréquentation des sentiers **dans** le parc du Mont-Orford, ceux-ci devront faire l'objet d'améliorations majeures dans les prochaines années. Le pont qui traverse le ruisseau **Ély dans** la zone Brornpton a été réparé pour votre sécurité.

### **Signalisation**

Nous travaillerons à l'amélioration de la signalisation cet hiver. La signalisation actuelle est désuète et nous comptons remédier à cette situation dans les meilleurs délais. Le balisage des zones Chapman, Écho et Sutton devra aussi être **raffaîchi.** 

**And Alcoholis** 

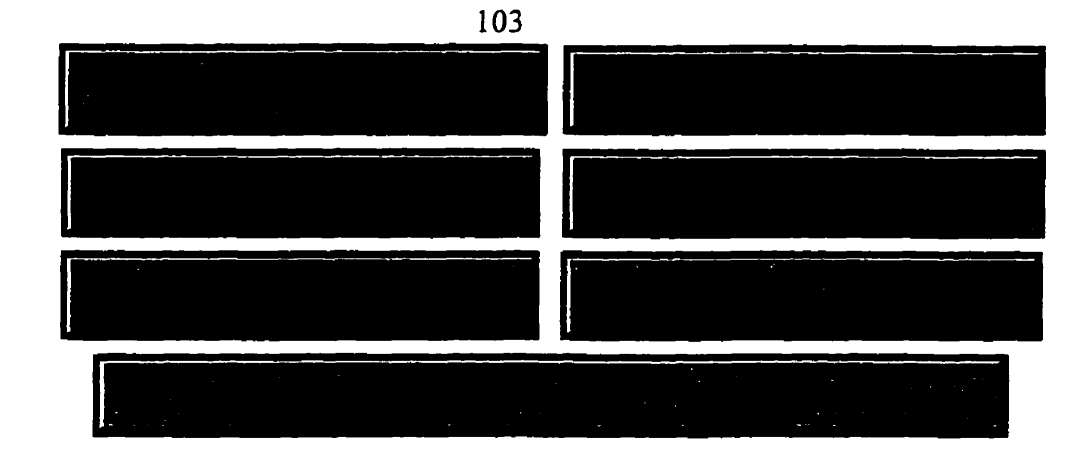

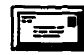

*Laissez-nous* **vos questions** *et commentaires.* 

**Les Sentiers de l'Estrie Inc. C.P. 93, Sherbrooke, QC Canada JIH 5H5**<br>**(819)** 829-1992

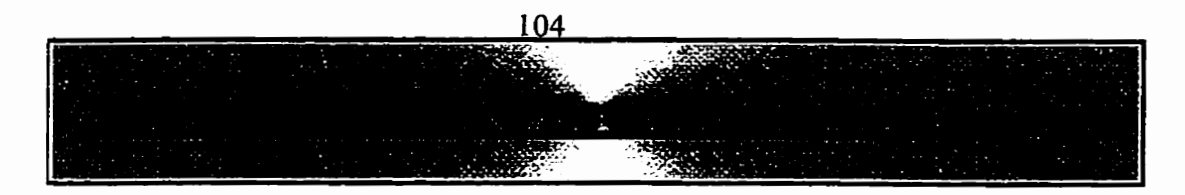

# **Quelques Photographies**  .- -\-a . . . . **<sup>c</sup>.-,;,'rv** -

## **Zone Chapman**

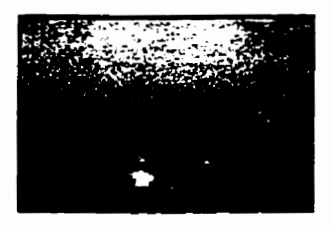

À **2,5 km** du rang **XIV,** en empruntant la jonction gauche, en poursuivant tout droit sur 400 mètres environ, on atteint le Pic Chapman. A cet endroit, on y retrouve un point de vue s'ouvrant sur **le** mont Ham vers le nord-est.

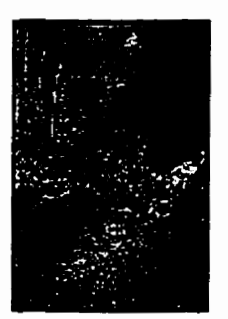

Après avoir rencontré des amoncellements de roches, on atteint un vallon étroit avec de petites parois rocheuses de chaque côté. Tout de suite après, une jonction **(6,7** km) donne accès, à gauche, à une grotte au pied d'une belle paroi rocheuse.

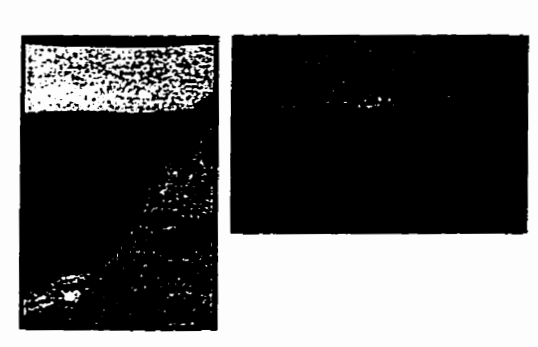

## **Zone Kingsbury**

Situé a 15,l kilomètres de marche du village de Kingsbury, du haut de la paroi-école du lac Larouche haute de 30 mètres, un point de vue permet d'observer le mont Orford, les lacs Brompton et Larouche.

### **Zone Brompton**

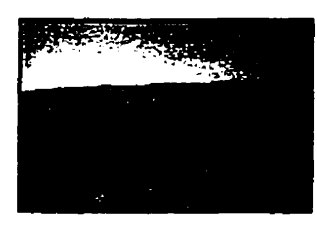

Le sentier quitte la route 222 pour pénétrer sous les conifères. La boîte d'enregistrement (O, **1** km) se situe près **d'un** petit **ruisseau** qui s'assèche l'été. Le sentier monte, descend et remonte graduellement la colline du lac Larouche jusqu'au point de vue **(1,O** km).

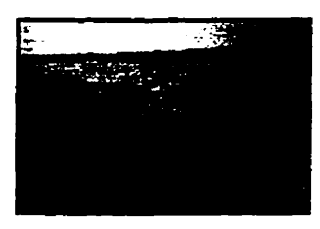

En partant de la route 222, on parvient après **6,l** kilomètres de marche à la jonction d'accès au mont Carré. Pour accéder aux points de vue du mont Carré, suivre le sentier balisé en rouge. Au terme d'une montée sur une distance d'environ 700 **mètres** environ, on atteint un premier point de vue vers le nord. En bas, la baie de Carbunkle nous montre son marais et à l'extrême droite, on peut apercevoir le massif du mont Chapman.

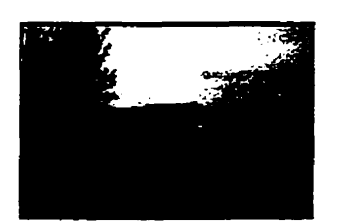

Une centaine de mètres plus loin, un deuxième point de vue s'ouvre sur une autre partie du lac Brompton avec ses petites îles. A l'extrême droite (vue sur les Trois-Lacs, monts Chauve et Orford), tout près, se dresse le mont des Trois Lacs.

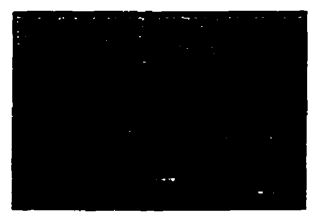

## **Zone Orford**

**En partant de la route 220, on atteint** à 4,2 km de marche la jonction d'accès au mont Chauve. Le sentier du mont Chauve grimpe sur la droite du sentier principal pour atteindre le sommet à 600 **m** d'altitude. Une halte et un héliport y sont aménagés. Ce point d'observation balaie l'horizon de l'ouest au nord. Par temps clair, on voit les Montérégiemes et, plus **près,** le terrain de camping, la plage et le lac Stukely, la campagne de Bonsecours, la Base de plein-air Jouvence, le lac Bowker, la chaîne de lacs et le mont des Trois-Lacs. **D'autres points de vue non-aménagés** 

En reprenant le sentier principal, on poursuit à gauche sur un terrain plat un peu boueux **jusqu'à** la jonction (4,9 km), accédant à la colline des Sorbiers. Pour accéder au point de vue de la colline des Sorbiers, prendre le sentier de gauche sur environ 500 mètres. On traverse un secteur humide, puis après une montée ardue on arrive au sommet (579 m d'altitude). Au sud-ouest s'ouvre la **vailée** de l'Étang-aux-Cerises et on aperçoit une partie du lac Memphrémagog et du mont Orford; au nord-ouest le mont Chauve s'impose ainsi que **le** lac Stukely **et** au nord-est **se**  dessinent le mont des Trois-Lacs, le lac Fraser et les marais du lac Brompton.

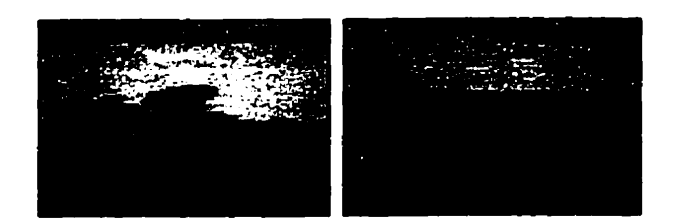

Sur le sentier des Crêtes situe dans le Parc du Mont Orford, on monte en serpentant parmi des arbres rabougris qui se raréfient, et continue sur une crête rocheuse. Juste avant d'arriver au bout de cette crête ( **13,3** km), il fait presque demi-tour, continue sur le roc sur quelques mètres, et replonge en forêt. Il en ressort presque aussitôt et atteint le pic de l'Ours (13,4 km). À cet endroit on y jouit d'une vue panoramique à 360 degrés , une des seules en **Estrie.** Le coup d'oeil est tout simplement **extraordinaire.** On peut **y** voir par exemple le mont Lilly Butters et le lac **Stukely.** 

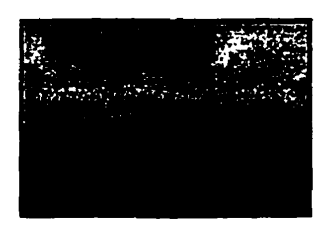

Le sentier principal grimpe **jusqu'au** sommet du mont Orford (début de la piste La Grande **Coulée,** remonte pente). Du belvédère **(19,O** km), on **a** un splendide panorama sur **la**  vallée de **l'étang aux** Cerises, la ville de Magog, le lac Memphrémagog, le mont Owl's Head, le Mont-Éléphant et le massif **Sutton.** 

106

permettent de jeter un oeil du nord à l'est **sur** la colline des Sorbiers, le mont des Trois Lacs et parfois le mont Bellevue. **Au** sud-ouest: l'étang aux Cerises, le lac Memphrémagog et le massif incluant les monts Giroux, Orford, Alfred-Desrochres et pic de l'Ours.

## **Zone Bolton**

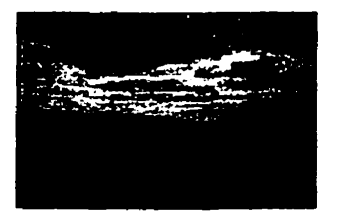

La limite nord de cette section est située à la sortie du parc du mont orford sur la route 112. Le sentier franchit une descente rocailleuse (26,5 km) et passe près d'une cabane de chasse (26,9 km). Il franchit un cap de roche ayant des rainures blanches (27,4 km), traverse un champ et croise quelques amas de pierres d'épierrage avant de déboucher sur le Chemin **de** la **Tour** (27,s km). De **là,** on peut voir la tour micro-ondes du mont Gauvin. Il continue de l'autre côté du chemin de terre, **il** entre en forêt **(28,1** km) et rencontre un superbe point de vue **(28,7** km). On peut y observer, entre **autres,** le mont Glen, le massif Sutton et Ie lac Brome. C'est aussi un très bel endroit pour un pique-nique.

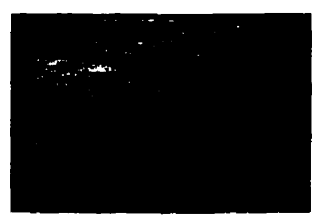

**Zone Glen** 

A **4,l** km de marche à **partir** du stationnement de la station de **ski** du mont Glen, on atteint le sommet du mont Glen. Du sommet, on peut voir **Owl's** Head vers le **sud-est,** le massif Sutton et le mont Pinacle vers le sud, le lac Brome vers l'est avec Ies monts Bromont, **Yamaska** et Shefford au loin, et au nord, le mont Orford demère le mont Chagnon.

**MARAMATAS ARTICLES** 

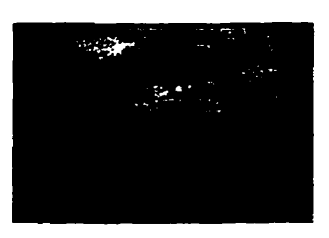

Le sentier continue sa descente en serpentant, redevient presque plat, puis remonte **jusqu'à** une jonction **(8,3** km) donnant accès a un autre point de **vue.** Ce spectaculaire point de vue s'ouvre sur la Passe de Bolton. Un peu plus loin, un autre point de vue **(8,7** km), montrant au Ioin le mont **Owl's** Head, le long du sentier est légèrement caché par les arbres.

**Manufacturers** and

### **IO8 Zone Écho**

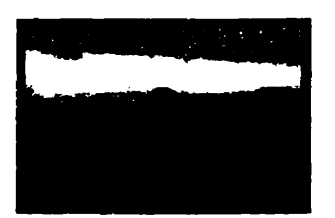

Cette section débute sur le chemin Baker Talc. Le sentier se poursuit tout droit. monte et descend sous couvert feuillu où les fougères abondent. On rencontre aussi quelques colonies de ronces, de framboisiers et de vieux arbres tordus. Une fenêtre dans le feuillage marque le début d'une série de points de vue (8.7 km) vers le sud, sur 600 mètres. Un point de vue plus ouvert offre un magnifique panorama **(9,2** km). À l'extrême gauche, on peut voir **Owl's** Head et des coupes de bois **par** bandes. Droit devant, c'est **lay** Peak, **et** à droite, le Round Top.

**BOOTOLINAAN** 

## **Zone Sutton**

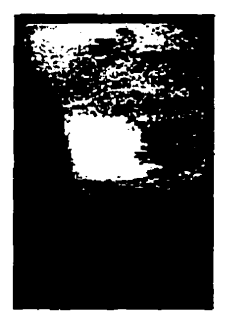

Le sentier monte vers la gauche, d'abord doucement, et devient par **la** suite **plus** escarpé. **Au** pied d'un escarpement rocheux, le sentier vire à gauche et continue sa montée très raide. À la jonction **(8,1**  km), on peut accéder, en poursuivant tout droit sur 50 mètres environ, au point de **vue** Est (vue en contre-plongée sur le point de vue Est). De ce point, on jouit d'une superbe vue sur **le** massif Sutton. A gauche se trouve le lac Brome; vers le nord-est, le mont Orford; à l'est, c'est Owl's Head; et au sud, Jay Peak.

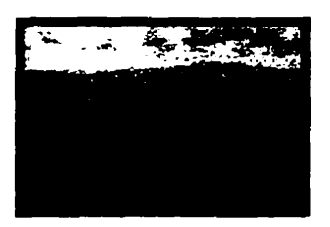

Le sentier continue sa montée, moins raide, **jusqu'à** un magnifique **panorama** (8,2 km) s'ouvrant vers le sud. On y admire les montagnes Vertes des États-Unis et la rivière Missisquoi qui coule en bas. Un peu **plus** loin, on atteint le **Round** Top **(8,3** km) qui ofie à peu près **le** même **très** beau panorama.

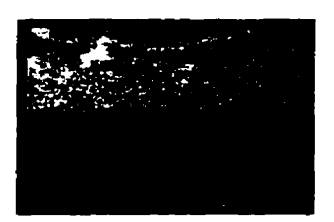

**Le sentier se poursuit parmi des conifêres rabougris et amorce une descente graduelle en serpentant, avec quelques passages un peu plus raides et,** à **l'occasion, des escaliers. En continuant tout droit** à **la jonction (9,O km), on atteint,** à **une dizaine de mètres, le point de vue sud-ouest.** *Ce* **point**  de vue offre un coup d'oeil sur le mont Pinacle et sur le **restant des crêtes** à **dévaler jusqu'à la** fin **du sentier.** 

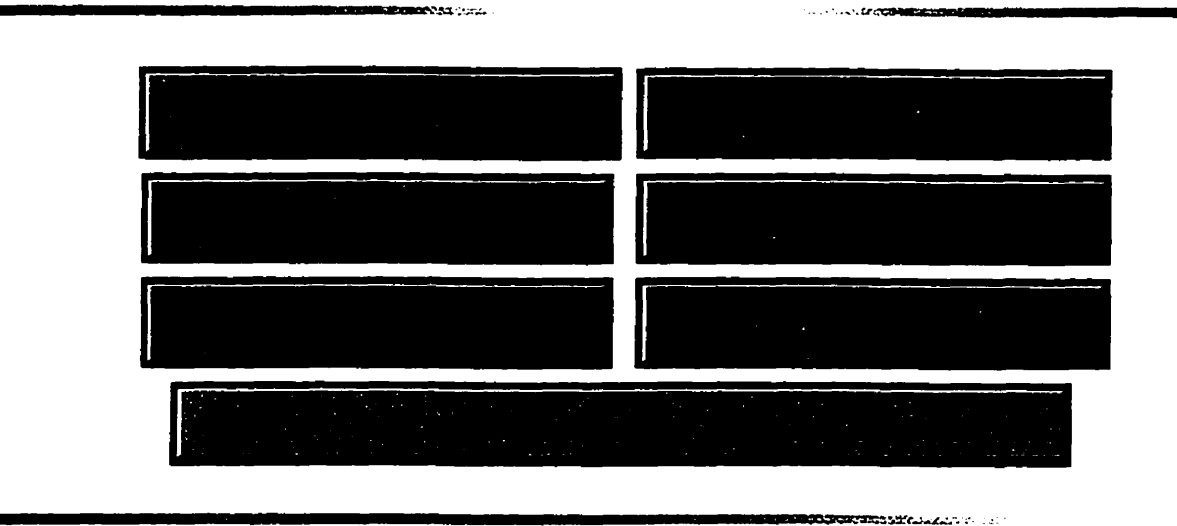

**1 O9** 

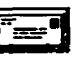

*Laissez-nous vos* **questions** *et commentaires.*  **Les Sentiers de l'Estrie Inc. C.P. 93, Sherbrooke, QC Canada**  $\sqrt{2}$ (819) 829-1992

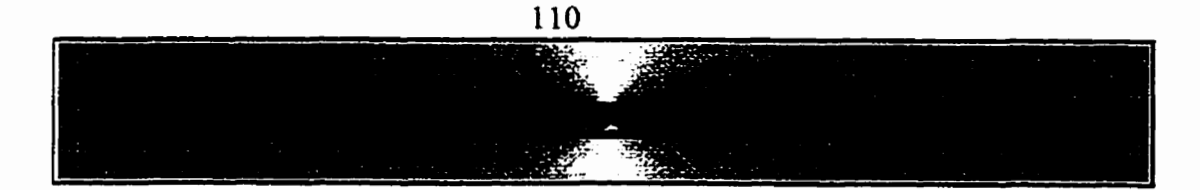

**Chère Cybérienne, cher Cybérien, nous avons besoin de votre collaboration pour nous aider** à **mieux vous servir. Pour cela, nous devons savoir qui vous êtes et quelles sont vos habitudes de marche. Ce questionnaire prend environ 10 minutes. Nous vous remerçions de votre collaboration.** 

**STATISTICS** 

**MARKASH SANDALISM** 

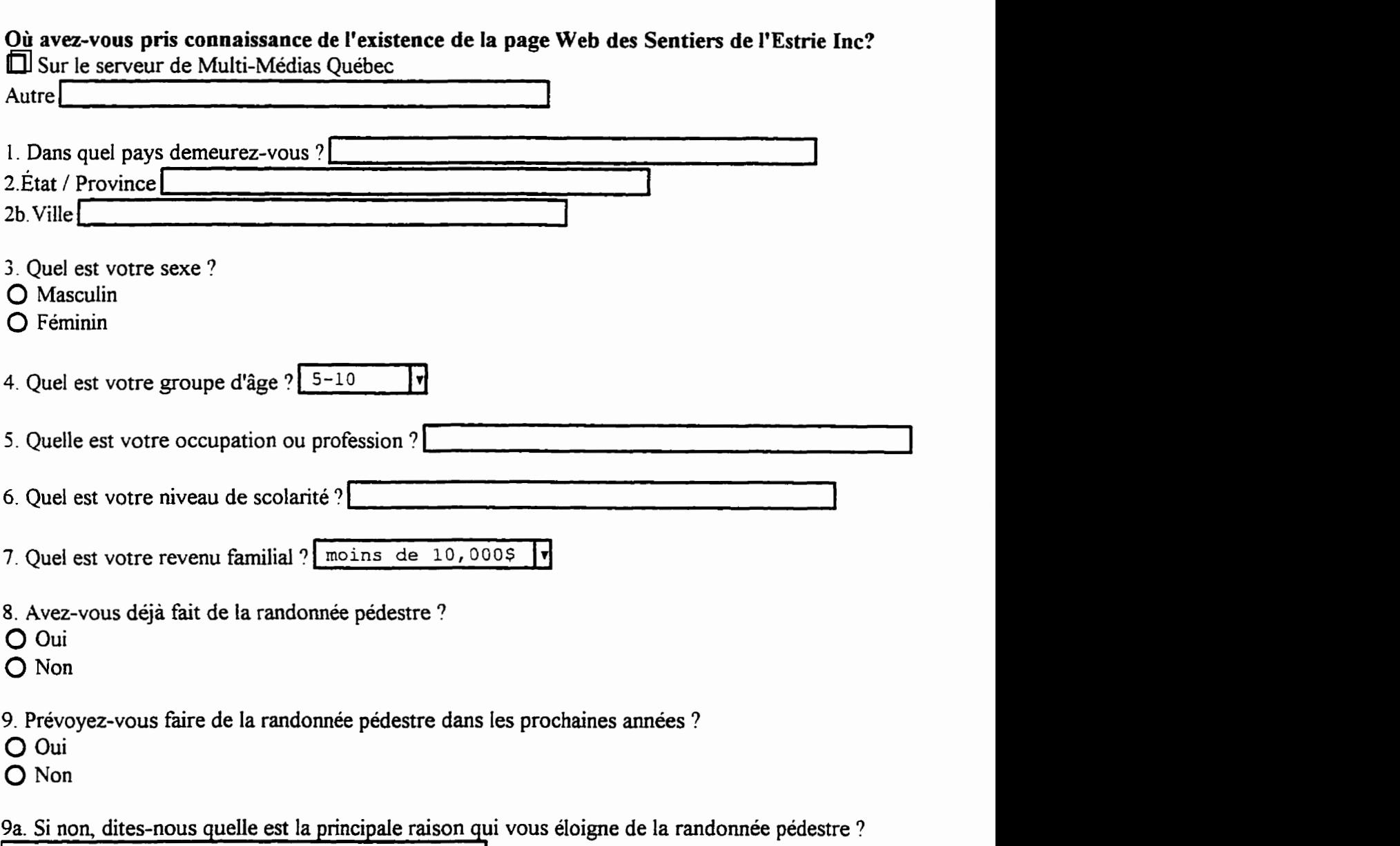

### **Les questions suivantes traitent de votre participation** à **la marche et** à **la randonnée pédestre:**

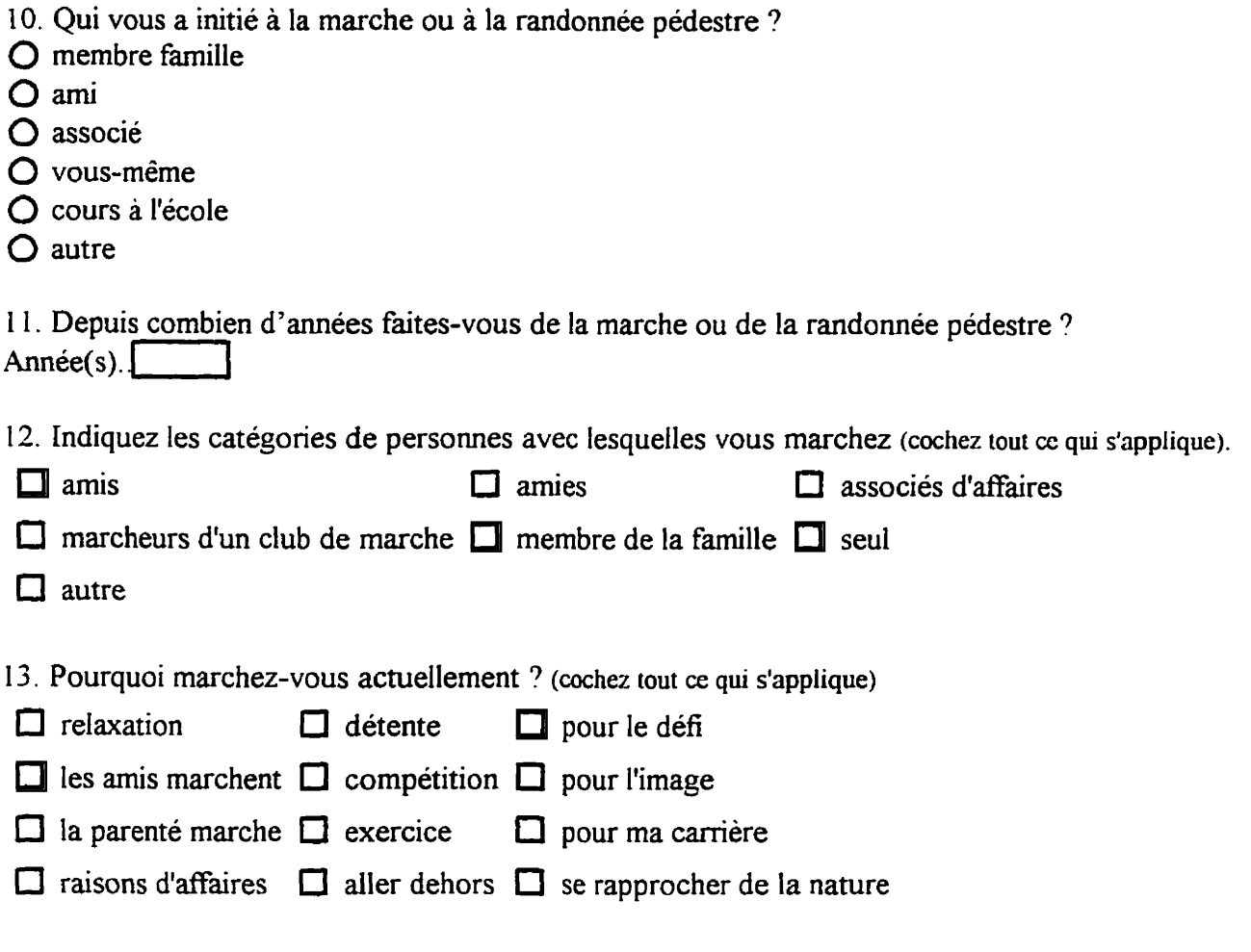

14. Dans la classification des endroits suivants, identifiez aux endroits utilisés et votre fréquentation annuelle moyenne:

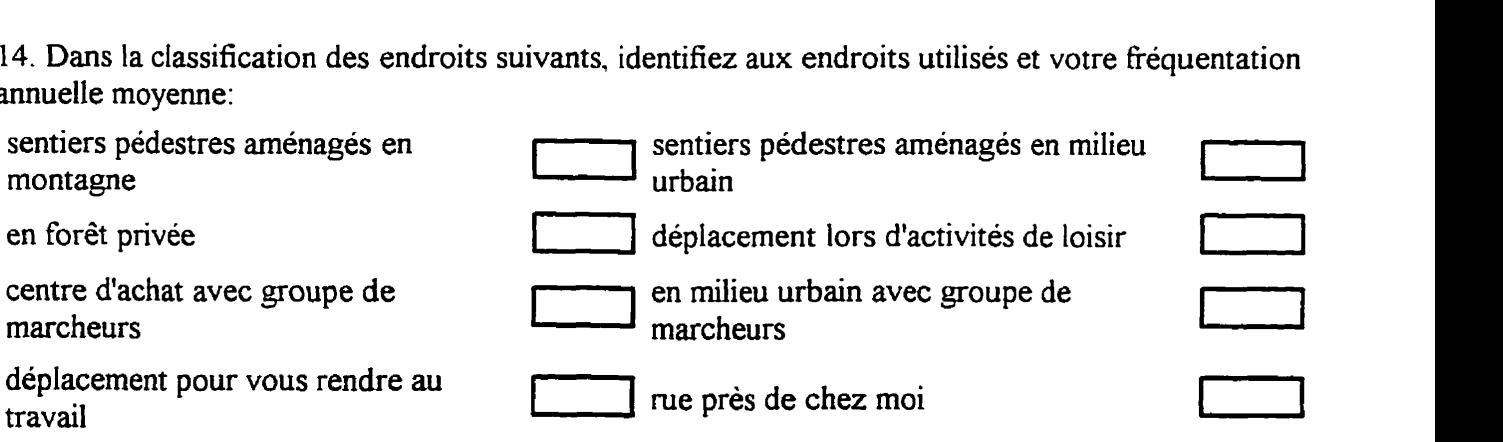

- 15. Durant les prochaines années. pensez-vous marcher:
- **O** Plus souvent que par les **années** passées (si oui. passez à la question **15a)**
- **O** Moins souvent que par les années passées (si oui. **passez** a **la** question 1%)
- **O** Autant que les années passées

111

**15a** Pourquoi pensez-vous marcher plus souvent dans les prochaines années ? (cochez **tout u: qui s'applique)** 

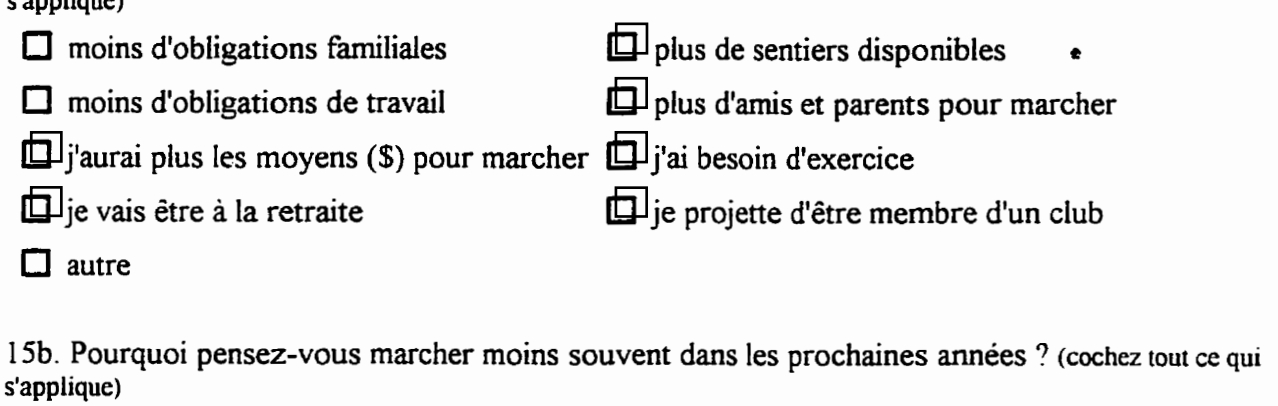

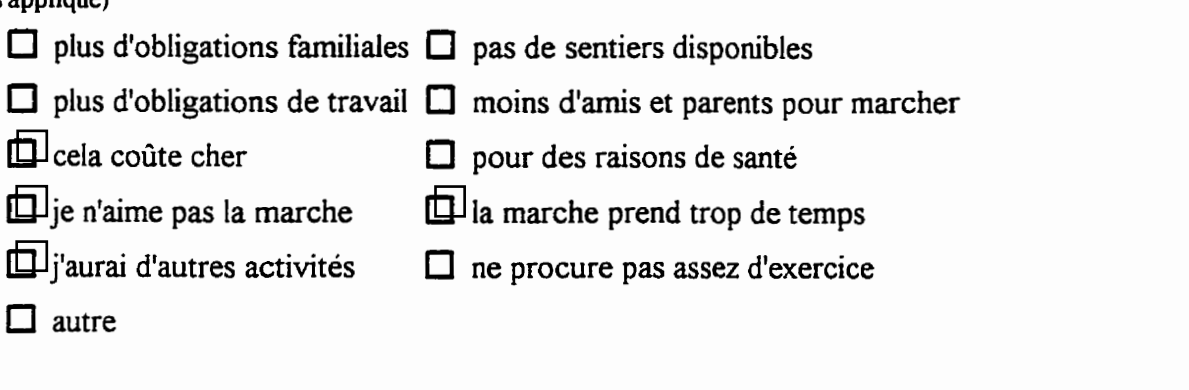

- 16. Êtes-vous satisfait des endroits où vous marchez ?
- $\bigcirc$  très satisfait
- O satisfait
- $O$  insatisfait
- $O$  très insatisfait

7. Quels endroits vous donnent le plus de satisfaction lors de la marche ? (énumérez par ordre importance)<br>
entiers sur les crêtes des montagnes 1-1 marche dans les parcs urbains **d'** importance)

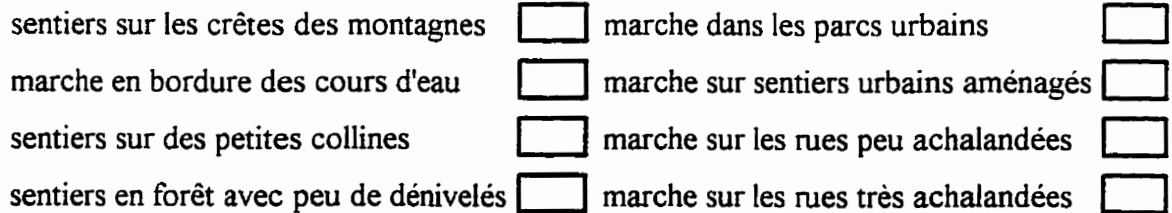

8. Combien dépensez-vous en movenne par année pour marcher sur des sentiers aménagés ? **(hcliüint** les **frais de** transport. **vêtements.** nourriture. etc ...) pi.. ,dollars(\$)

19. Pendant votre saison de marche, combien de fois marchez-vous en milieu urbain ? <sup>2</sup>**fois par semaine et plus (r** 

20. Pendant votre saison de marche, combien de fois marchez-vous sur des sentiers pédestres en

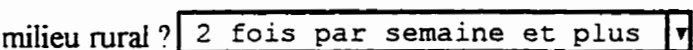

2 1. Est-ce que la majorité de ces sorties se font en groupe ou individuellement ?

 $113$ 

**O** en groupe **O** individuellement

22. Pratiquez-vous des sports qui ont un lien avec la marche ?

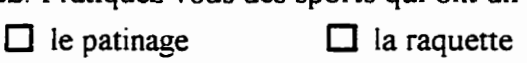

 $\Box$  le ski de randonnée  $\Box$  le camping

**la** chasse et la pêche **0** autre

23. Avez vous des hobbies qui ont un lien avec la marche ?

 $\Box$  photographie  $\Box$  observation de plantes en forêt

 $\Box$  ornithologie  $\Box$  mycologie

**0** géologie **0** observation d'animaux sauvages

### Les questions suivantes portent spécifiquement sur le réseau de sentiers pédestres des Sentiers **de l'Estrie Inc:**

24. Avez-vous dejà marché sur le réseau des Sentiers de l'Estrie Inc. ?

0 oui

**0** non

25. Combien de fois allez-vous sur le réseau de sentiers pédestres des parcs Orford et Sutton au cours d'une année ? 2 fois par semaine et plus  $\mathbf{H}$ 

26. Connaissiez-vous le réseau des Sentiers de l'Estrie Inc. avant de visiter la page Web des Sentiers de l'Estie ?

- $O$  oui
- $\Omega$  non

26a. Si oui vous utilisez le réseau des Sentiers de l'Estrie 2 fois par semaine et plus  $\mathbf{r}$ **Indiquez le nombre de** fois **pour chacune des zones** 

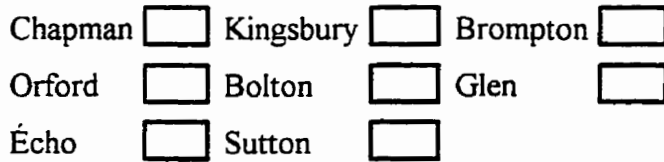

27. Êtes vous-membre des Sentiers de l'Estrie inc ?

**0** oui

 $\Omega$  non

### **Questions pour les membres des Sentiers de I'Estrie Inc.**

28. Est-ce que cette page Web vous a apporté de l'information que vous ignoriez ?

0 oui

0 non

29. Est-ce que la page Web vous a donné le goût d'explorer d'autres sections des sentiers ?

**0** oui

30. Est-ce que cette page Web vous a donné le goût de participer aux activités mentionnées calendrier ?

**0** oui

**0** non

**3** 1. Est-ce que cette page Web vous a donné le goût de commander le topoguide et les cartes topographiques offertes par les Sentiers de l'Estrie Inc. ?

0 oui

0 non

32. Est-ce que les photographies vous incitent à aller voir par vous-même les différents points de vue **3** 

 $\bigcirc$  oui

 $O$  non

33. Évaluez la probabilité que vous marchiez plus souvent dans chacune des situations suivantes: **{Cochez un numéro pour chaque situation}** 

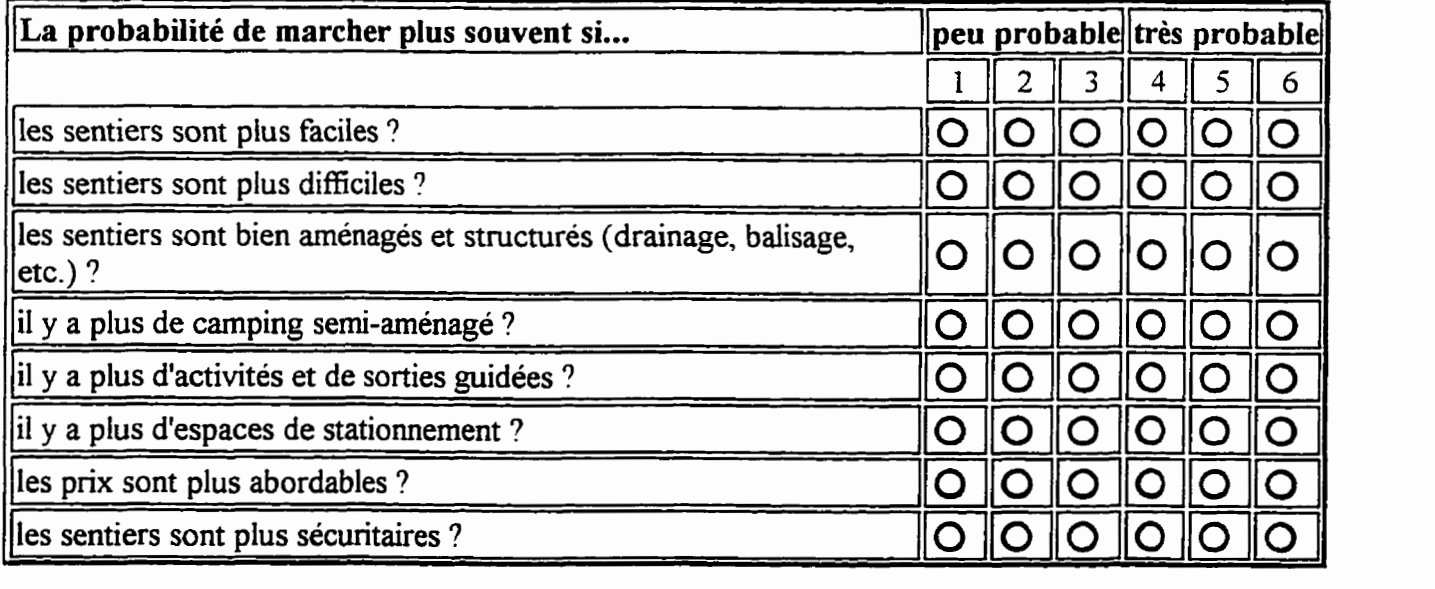

**Questions pour les non-membres:** 

34. Avant de consulter la page Web des Sentiers de 1'Estne Inc., comaissiez-vous ce réseau de sentier pédestres ?

**0** oui

**0 non** 

35. Si oui, connaissiez-vous l'existence du gestionnaire "LES SENTIERS DE L'ESTRIE INC." avant de consulter cette page Web ?

**0** oui

 $\Omega$  non

36. Avant d'avoir consulté cette page Web, saviez-vous que vous devez être membre **des** Sentiers de l'Estrie Inc.pour utiliser ce réseau de sentier pédestres ?

**0** oui

**0 non** 

**37.** Après avoir consulté cette page Web, avez vous l'intention **de** devenir membre **des** Sentiers de 1'Estie **Inc.** ?

**0** oui

**0 non** 

38. Après avoir consulté **cette page** Web, avez vous l'intention d'der marcher sur ce réseau de sentier pédestres ?

 $\Omega$  oui

**0** non

**<sup>1</sup>**Envoyer le **formulaire par** courrier **électroniaue!!** <sup>1</sup>

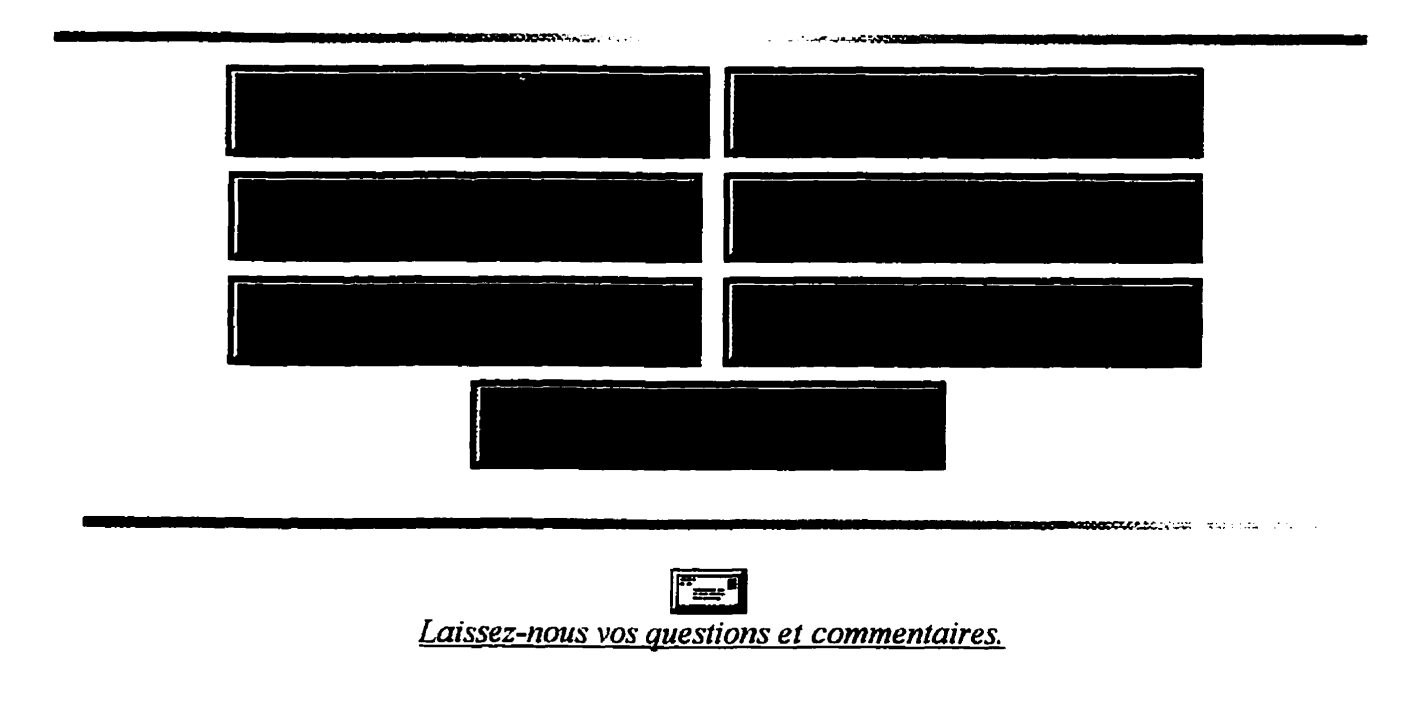

**116**  Les Sentiers de l'Estrie Inc. **C.P. 93. Sherbrooke. QC Canada** I (819) 829-1992

#### **ANNEXE B** : **Exemple de programmation** HTML

**<html>**  <head> <meta name="CreatedBy" content="Martin Rodrigue"> <titIe>Les Sentiers de L'Estrie</title> <META Name="description" Content="150 km de sentier p&eacute;destre en Estrie"> <META Name="keywords" Content="Sentier. P&eacute:destre. Randonn&eacute:e. Estrie. Qu&eacute:bec"> <!- Author: **Martin** Rodrigue -->  $\leq$ ! - Date: 96/06/06 -> </head> <body> <a name="D)but"></a><center><MAP NAME="Courrier &Eacute;lectronique"><AREA SHAPE="RECT" COORDS="6,325,136,340 TARGET=" top" HREF="mailto:sentier@multi-medias.ca"></MAP><IMG SRC="picture/logo1.jpg" border=0 align="middle" width="514" height="343" USEMAP="#Courrier & Eacute: lectronique"  $\gg$  p> <p> </center> <a hreP"'sentier.htm"xi>English Version</i></aXp>  $SIZE=4>Vous$  & ecirc; tes notre  $\leq img$ src="http://www.multi-medias.ca/cgi-bin/Count.cgi?dd=B|df=sentier.dat">ème visiteur depuis le 5 juin 1996</FONT><p> cimg **src="picture/ligne** 1 .gif' align="absmiddle" **width="636"** height="6>cp> <h2>Pour en savoir plus sur la randonn&eacute;e p&eacute;destre en Estrie!</h2> cTAI3i-E CELLSPACING=3 FRAME=void> cTD ALIGN=center><a  $HREF="experi.htm" \times IMG SRC="menu/exp.gi f" WIDTH=227 HEIGHT=40$ ALIGN="middle"></A></TD> <TD ALIGN=center><a HREF="carte.htm"><IMG SRC="menu/cl.gif" WIDTH=227 HEIGHT=40 ALIGN="middle"></a></TD> </TR> <TR> -473 ALIGN=centerxa hree"affi1ia. **htrn" xIMG** SRC="menu/af.giC' UrIDTH=227 HEIGHT=40 ALIGN="middle"></a></TD> <TD ALIGN=center><a HREF="calend96.htm">IMG SRC="menu/ca.gif" WIDTH=227 **HEIGHT**=40 ALIGN="middle"x/a~> 4TR> **am ALIGN=CENTERxa** HREF="nouvel.htrn"xIMG  $SRC="menu/nouv.gif' WIDTH=227 WIDTH=40 ALIGN="middle" \times/a \times TDD \times TDD$ ALIGN=center><A HREF="photos.htm"><IMG SRC="menu/photo.gif" WIDTH=227 HEIGHT=40 ALIGN="middle"></A> </TD></TR> <TR></TD colspan=2 align=center><A HREF="quest.htm"><IMG SRC="menu/conn.gif" WIDTH=436 HEIGHT=37 ALIGN="middle"></A></TD></TR></TABLE><p> simg src="picture/ligne2.gif" align="middle" width="609" height="6"><p> <ADDRESS><CENTER><p>  $\leq$ A href="mailto:sentier@multi-medias.ca"> $\leq$ img src="picture/courrier.gif" width="37" height="22" border=0 align=bottom $\geq$ br> Laissez-nous vos questions et commentaires.</i> $\langle \Delta \rangle$ A $\geq$ BR $\geq$ b>Les Sentiers de l'Estrie Inc.</b>>br $\geq$ font size=2>C.P. 93, Sherbrooke, QC<br>Canada<br>Jl H SHS</fontxBRxUng **src=** "picture/teleph.gif" aLign=bottom  $width="34" height="24" border="02" 819) 829-1992$   $\angle/CENTER><$ /ADDRESS><p><img **src="picture/ligne2-gif'** align="absrniddle" **width="609" height="6"><p>**   $\epsilon$  font size=4>Cette page Web a été réalisée par $\epsilon$ /font> $\epsilon$ TABLE BORDER=> <TH><TD ALIGN=MIDDLE><A HREF="http://www.multi-medias.ca/rodrigm/index.html">  $\langle$ img src="picture/martin.gif" align="absmiddle" width="407" height="70"></a></td></th></table>  $<$ /center $>$ </body></html>

### **ANNEXE C** : **Questionnaire**

Chère **Cybérienne. cher Cybérien, nous avons** besoin de votre collaboration pour nous aider à mieux **vous** servir. Pour cela nous devons savoir qui vous **êtes** et quelles sont vos habiîudes **de** marche. Ce questionnaire prend **environ 10**  minutes. **Nous** vous rernerçions de **votre** collaboration.

Ou avez-vous pris connaissance de l'existence de la page Web **des** Sentiers de l'Estrie **inc?**  O **Sur** le serveur de Multi-Médias Québec

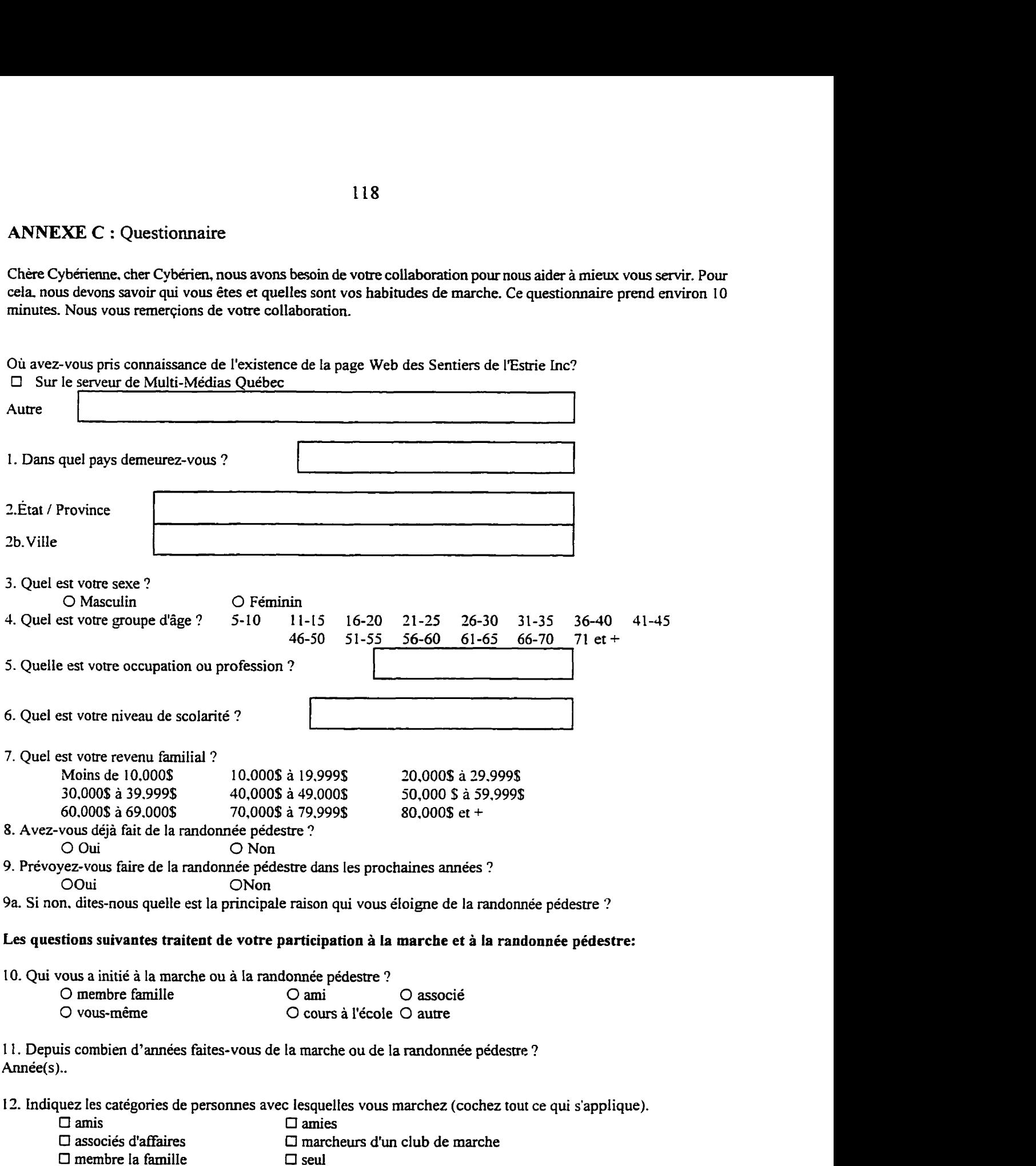

 $\Box$  autre

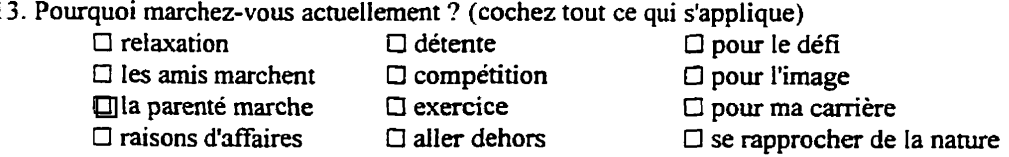

14. **Dans** la classification des endroits suivants. identifiez aux endroits utilisés et votre fiéquentation annuelle moyenne:

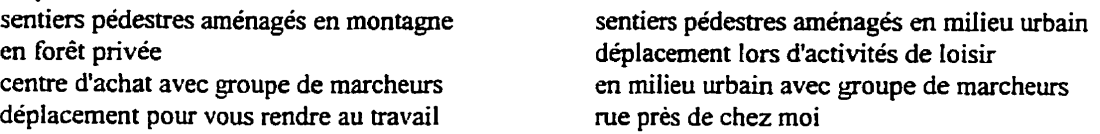

1 5. Durant les prochaines années. pensez-vous marcher:

- O Plus souvent que par les années passées (si oui, passez a la question 15a)
- O Moins souvent que par les **années** passées (si oui. passez a la question 15b)
- O Autant que les années passées

15a. Pourquoi pensez-vous marcher plus souvent dans les prochaines années ? (cochez tout ce qui s'applique)<br>  $\square$  plus de sentiers disponibles

- 
- 
- $\square$  moins d'obligations familiales  $\square$  plus de sentiers disponibles  $\square$  moins d'obligations de travail  $\square$  plus d'amis et parents pour r
	- **C** plus d'amis et parents pour marcher
- 
- 
- *I***l j'aurai plus les moyens (\$) pour marcher <br>
□ j'ai besoin d'exercice<br>
□ je vais être à la retraite <br>
□ je projette d'être mem**
- $\square$  autre

Ci je vais être à la retraite Cl je projette d'être membre **d'un** club

1 **Sb.** Pourquoi pensez-vous **marcher moins** souvent **dans** les prochaines années ? (cochez tout ce qui s'applique)

- $\Box$  plus d'obligations familiales  $\Box$  plus d'obligations de travail
- $\Box$  plus d'obligations de travail  $\Box$  moins d'amis et parents pour marcher  $\Box$  cela coûte cher  $\Box$  nour des raisons de santé
- $\Box$  cela coûte cher  $\Box$  pour des raisons de santé  $\Box$  je n'aime pas la marche  $\Box$  la marche prend trop de te
	-
- $\Box$  je n'aime pas la marche  $\Box$  la marche prend trop de temps  $\Box$  j'aurai d'autres activités  $\Box$  ne procure pas assez d'exercice O **j'aurai** d'autres activités O ne procure **pas** assez d'exercice
- O autre
- 
- 16. Êtes-vous satisfait des endroits où vous marchez ?<br>
O très satisfait O satisfait O insatisfait O très satisfait O satisfait O insatisfait O très insatisfait
	-
- 17. Quels endroits vous donnent le plus de satisfaction lors de la marche ? (énumérez par ordre d'importance) sentiers sur les crêtes des montagnes marche dans les parcs urbains<br>marche en bordure des cours d'eau marche sur sentiers urbains an marche en bordure des cours d'eau marche sur sentiers urbains aménagés<br>sentiers sur des petites collines marche sur les rues peu achalandées sentiers sur des petites collines marche **sw** les rues **peu** achalandées sentiers en forêt avec peu de dénivelés

18. Combien dépensez-vous en moyenne par année pour marcher sur des sentiers aménagés ? (Incluant les **fkis** de transport, vêtements, nourriture, etc...) ... dollars(\$)

**19.** Pendant votre saison de marche, combien de fois marchez-vous en milieu urbain ? 2 fois par semaine et plus 1 fois par mois 1 fois par semaine moins d'une fois par mois 1 fois **aux** 2-3 semaines

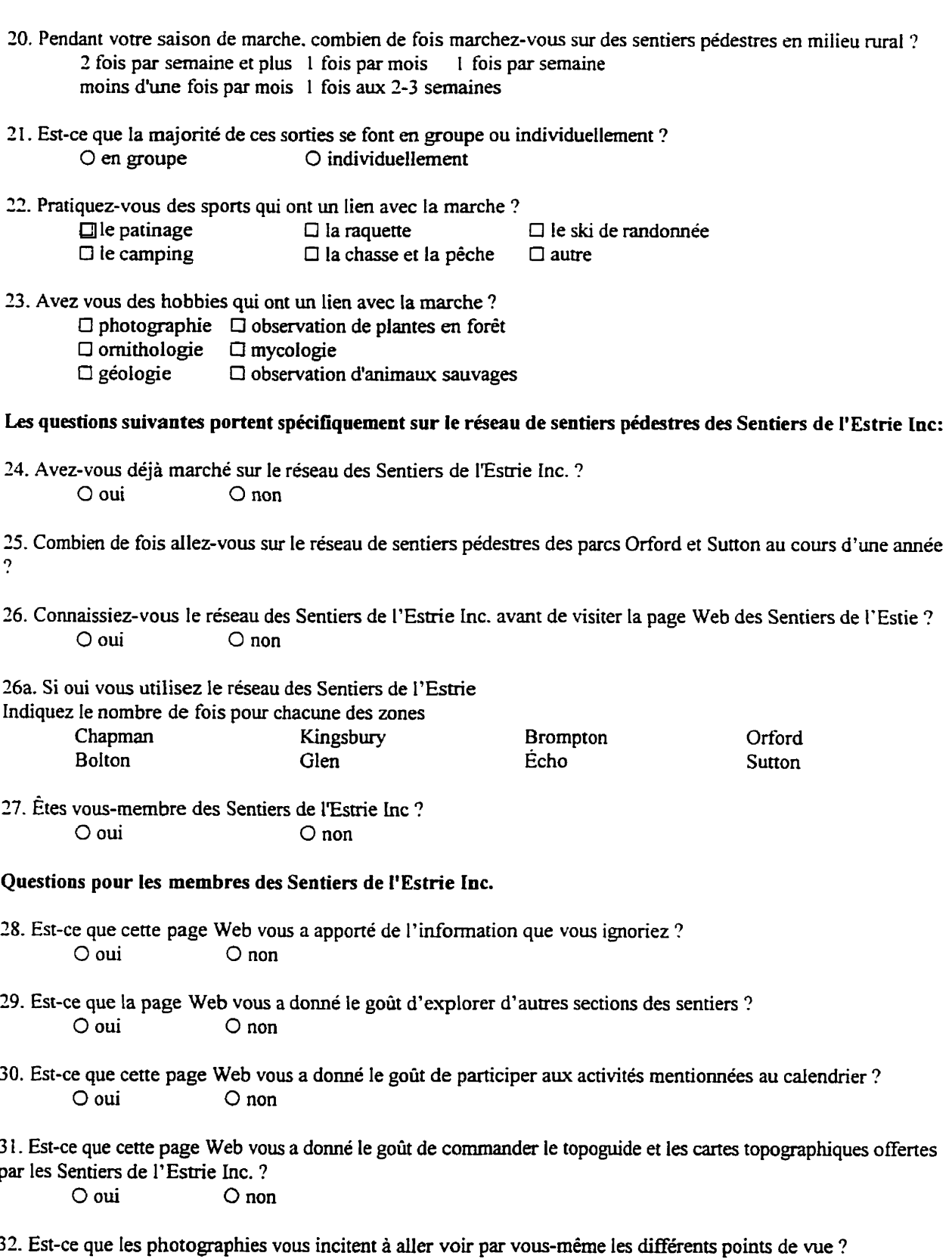

O oui O non

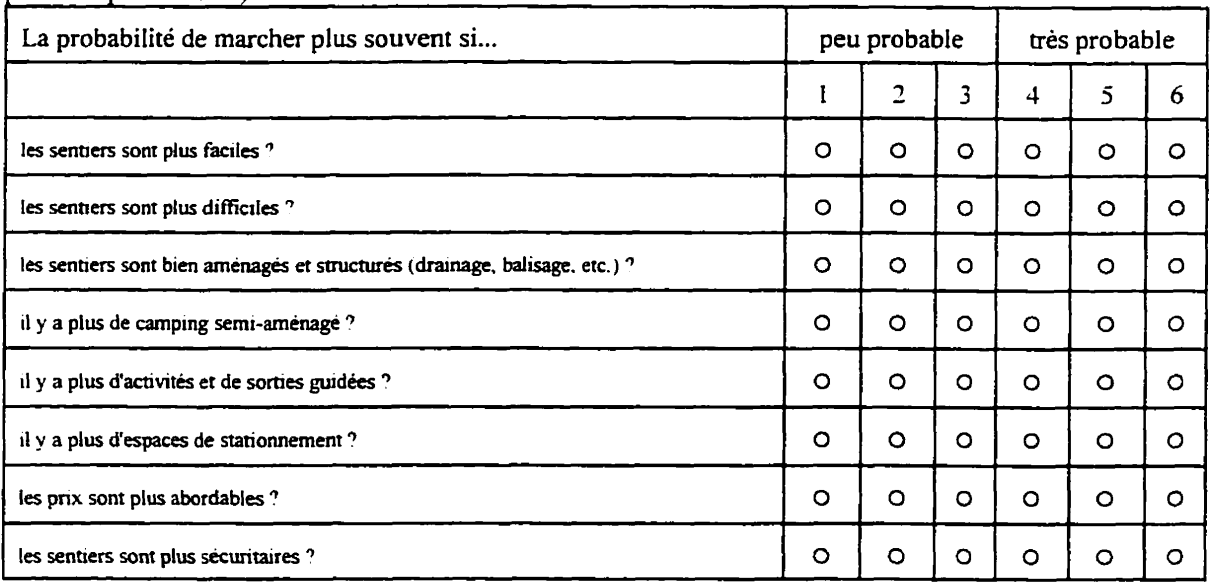

33. Évaluez la probabilité que vous marchiez plus **souvent dans** chanme des **situations** suivantes: (Cochez un **numéro pour** chaque situation)

#### **Questions pour les non-membres:**

34. Avant de consulter la **page** Web des **Sentiers** de **1'Esrrie** Inc.. connaissiez-vous ce réseau de sentier pédestres ?  $\overline{O}$  non

35. Si oui, connaissiez-vous l'existence du gestionnaire **\*\*LES SENTIERS** DE **L'ESTRIE INC."** avant de consulter cette page Web ?

 $\bigcirc$  non

36. Avant d'avoir consulté cette page **Web, saviez-vous que** vous devez être **membre** des Sentiers de l'Estrie inc.pour utiliser ce réseau de sentier pédestres ?<br>  $\bigcirc$  oui<br>  $\bigcirc$  non

 $O$  non

- **37. Après** avoir consulté cette page Web, avez vous l'intention de devenir membre des Sentiers de l'Estrie **Inc.** ?  $O$  non
- 38. Après avoir consulté cette page Web. avez **vous** l'intention **d'aller** marcher sur ce réseau de sentier pédestres ? **O oui O** non

#### **ANNEXE D** : Exemple de réponse au questionnaire (reçu par E-mail)

**Subject: Fonn posted** 6om **MozilIa Date: Wed, 14 Aug 1996** 13:22:00 **-0400**  From: Stephane Desrochers <lmcstde@LMC.ericsson.se> **Organization: Ericsson Research Inc. To: mrodrig** 

Page+Web+Autre=Un+collegue+de+travail&1.Pays=Canada &2.%C9tat+%2F+Province=Ouebec &2b.Ville=Pierrefonds &3.Sexe=Masculin &4.%C2ge=26-30 &5.Occupation=Ingenieur+en+informatique &6.Scolarit%E9=Bachelier+en+science  $&7.$ Revenu+Familial=80%2C000%24+et+%2B &8.Fait-Randonn%E9e%28Oui-Non%29=Oui &9.Pr%E9voir+randonn%E9e=Oui &9a.Raison= &10.Initiateur=vous-m%EAme &11.Exp%E9rience=9 &12.Compagnon+de+marche=amis &12.Compagnon+de+marche=amies &13.Raison+de+marche=d%E9tente &13.Raison+de+marche=pour+le+d%E9fi &13.Raison+de+marche=exercice &13.Raison+de+marche=aller+dehors &13.Raison+de+marche=se+rapprocher+de+la+nature&14.C1=20%2B&14.C2=0&14.C3=4%2B&14.C4=10%2B  $&14$ ,C5=0 &14.C6=0 &14,C7=0 &14.C8=0 &15.Intention+de+marche=Autant+que+les+ann%E9es+pass%E9es &16.Satisfait=satisfait &17a=10 &17b=1 &17c=7 &17d=0 &17e=3 &17f=0 &17g=2 &17h=0 &18.dollars=500 &19.fois=moins+d%27une+fois+par+mois &20.fois=2+fois+par+semaine+et+plus &21.Sortie=en+groupe &22.Sport=le+ski+de+randonn%E9e &22.Sport=le+camping &24.March%E9%28oui-non%29=non &25.+Combien=jamais &26.+Canna%EEtre=oui &26a.Nb-fois=jamais &26b.Chapman= &26b.+Kingsbury= &26b.Brompton=&26b.Orford=&26b.Bolton=&26b.Glen=&26b.%C9cho=&26b.Sutton=&27.membre=non &34.r%E9seau=oui &35.gestionnaire=oui &36.membre=oui &37.intention=oui &38.intention=oui

### **ANNEXE E** : **Sommaire des résultats obtenus par le questionnaire**

.Nombre total de réponses : 54

**Où** avez-vous pris connaissance de I'existence de la page Web **des** Sentiers de l'Estrie **inc.** ? (48 rép)

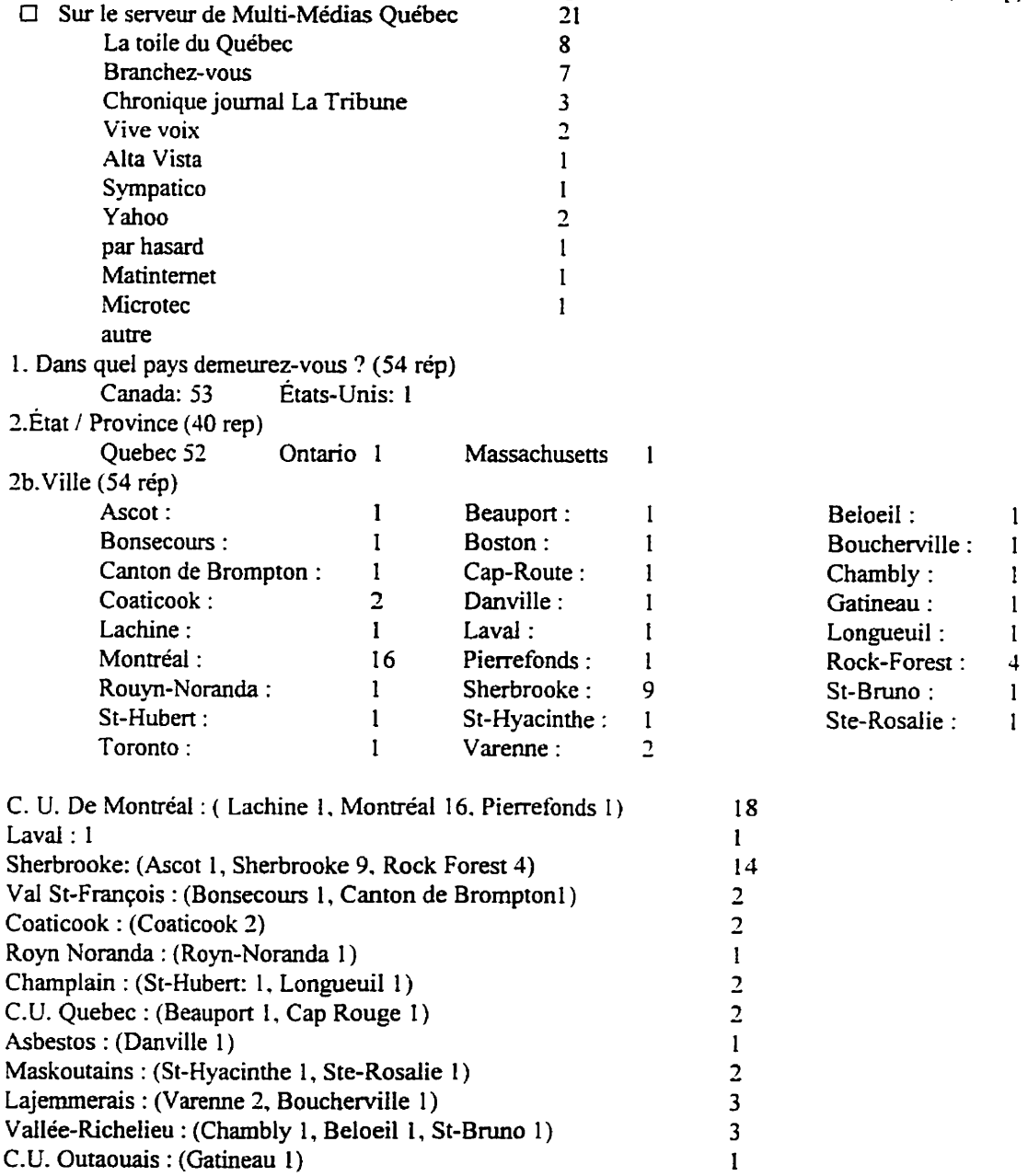

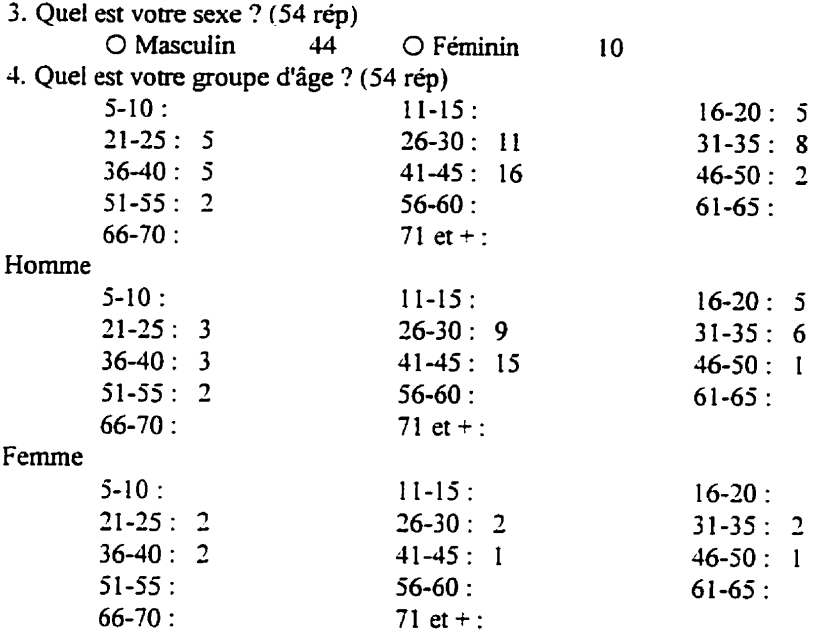

**5.** Quelle est votre occupation ou profession ? (54 rép) Autre

Agent de voirie : 1<br>Ambulancier : 1 Ambulancier : Chauffeur d'autobus : 1<br>Commis de plancher : 1 Commis de plancher : **<sup>1</sup>** Fonctionnaire : 1<br>Géographe : 1 Géographe : **1**<br>Notaire : **1** Notaire : **1**<br>Représentant : **1** Représentant : Superviseur d'entretien mécanique : **<sup>1</sup>** Communication Compositeur : **1**<br>Enseignant : **2** Enseignant : 2<br>Journaliste : 1 Journaliste : **1**<br>Photographe : 2 Photographe : *2*  Construction Contremaître : 4 Étudiant Étudiant : **L** <sup>1</sup> **Finance Affaires** : **1**  Assistante administrative : <sup>1</sup> Comptable : **<sup>1</sup>** ConseiIler financier : **<sup>2</sup>** Informatique **Ingénieur en** informatique : 1 Consultant en **informaique** : 1 Créateur de page web : 2

Informaticien : 1<br>Programmeur : 2 Programmeur : Ingénieur **Ingénieur** : 4 **Poste** de direction Directeur : 3 Président de compagnie : <sup>1</sup> Technicien Tech en évaluation immobilière : 1<br>Technicien en administration : 1 Technicien en administration : 1<br>Technicienne en loisird : 1 Technicienne en loisird :<br>Technologue génie électrique : 1 Technologue génie électrique : <sup>1</sup> **6.** Quel est votre niveau de scolarité ? (53 **rép)**  Université : 30 7. Quel est votre revenu familial ? (52 rép)<br>Moins de 10 000\$ : 7 Moins de 10 000\$ : 7 **10 000\$ à 19 999\$ : 9** 10 000\$ à 19 999\$ : 9 10 000\$ à 29 999\$ : 2 20 000s à **29 999s** : 4 **30 000\$** a 39 **999\$** : 2 40 000\$ à 49 000\$ : **5 50** O00 \$ à 59 999s : 8 *<sup>60</sup>*000\$ à **69** 000\$ : *6* 70 000\$ a 79 **999\$** : 4 <sup>80</sup>**000\$** et + : <sup>7</sup> 8. Avez-vous **déjà** fait de la randonnée pédestre ? (53 rép) O Oui : 45 O Non : 8 9. Prévoyez-vous faire de la randonnée pédestre dans les prochaines années ? (53 rép)<br>  $\bigcirc$  Oui : 50  $\bigcirc$  O Non : 3 O Oui : 50 O **Non** : **<sup>3</sup>** 9a. Si non. dites-nous quelle est la principale raison qui vous éloigne de la randonnée **pédestre** ? (3 rép) Manque de temps intérêt informatique seulement Les chiens ne sont **pas** acceptés sur sentiers **Les questions suivantes traitent de votre participation a la marche et** à **la randonnée pédestre:**  10. Qui vous a initié à la marche ou à la randonnée pédestre ? (47 rép)<br>
O membre famille : 4 (O ami : 12) O membre famille : 4  $\qquad$  O ami : 12  $\qquad$  O associé : <br>
O vous-même : 28  $\qquad$  O cours à l'école :  $\qquad$  O autre : 3  $\circ$  vous-même : 28 **<sup>1</sup>**1. Depuis combien d'années faites-vous de la marche ou de la randonnée pédestre ? (46 **rép) Année(s)..**  Moyenne : **73 ans** min : 1 ans **max** : **24 ans**  12. Indiquez les catégories de personnes avec lesquelles vous marchez (cochez tout ce qui s'applique).(49 rép)  $\square$  amis (31)  $\square$  amies (20)<br>  $\square$  associés d'affaires (1)  $\square$  marcheurs  $\Box$  marcheurs d'un club de marche (4)  $\Box$  membre la famille (26)  $\Box$  seul (18) O autre **(1)**  13. Pourquoi marchez-vous actuellement ? (cochez tout ce qui s'applique) (49 rép)<br>
□ relaxation (27) □ détente (29) □ pour le défi (17)  $\Box$  détente (29)  $\Box$  pour le défi (17)<br> $\Box$  compétition (0)  $\Box$  pour l'image (3)  $\Box$  les amis marchent (4)  $\Box$  compétition (0)  $\Box$  la parenté marche (2)  $\Box$  exercice (33)  $\Box$  la parenté marche (2)  $\Box$  exercice (33)  $\Box$  pour ma carrière (1)<br> $\Box$  raisons d'affaires (0)  $\Box$  aller dehors (32)  $\Box$  se rapprocher de la n El se rapprocher de la nature (37)

14. Dans la classification des endroits suivants, identifiez **aux** endroits utilisés et votre Equentation annuelle moyenne: **(45** rép)

sentiers pédestres ménagés **en** montagne **(moy 7,0, max, 40** min, **1)** 

125

sentiers pédestres aménagés en milieu urbain (moy. 27,8 max. 100 min. 2) en forêt privée (moy, 13.9 **max,** 80 **min,** 1) déplacement lors d'activités de loisir (moy. 16.3 max. 40 min. 3) centre d'achat avec groupe de marcheurs en milieu urbain avec groupe de marcheurs déplacement **pour me** rendre au travail (moy, 167 max. 300 min, *2)*  rue près de chez moi (moy. 75,6 **mau,** 500 min, **3)** 

**<sup>1</sup>***5.* Durant les prochaines **années.** pensez-vous marcher: *(52* rép)

- O Plus souvent que par les **années** passées (si oui. passez à la question 1 **Sa)** (33)
- O Moins souvent que par les années passées (si oui, passez a la question 1 **Sb)** (1 )
- O Autant que les années passées (18)

**l 5a.** Pourquoi pensez-vous marcher plus souvent dans 1s prochaines années ? (cochez tout ce qui s'applique) (33 rép

- $\Box$  moins d'obligations familiales : 7  $\Box$  plus de sentiers disponibles : 12 O moins d'obligations de travail : 5 O plus d'amis et parents pour marcher : *<sup>5</sup>*  $\Box$  j'aurai plus (\$) pour marcher : 6 $\Box$  j'ai besoin d'exercice : 23 **<sup>17</sup>**je vais être a la retraite : **2** Cl je projette d'être membre **d'un** club : <sup>4</sup>  $\square$  autre : 7
	-
	-
	-
	-

1 SI. Pourquoi pensez-vous marcher moins souvent dans les prochaines années ? (cochez tout ce qui s'applique) ( 1 rép)

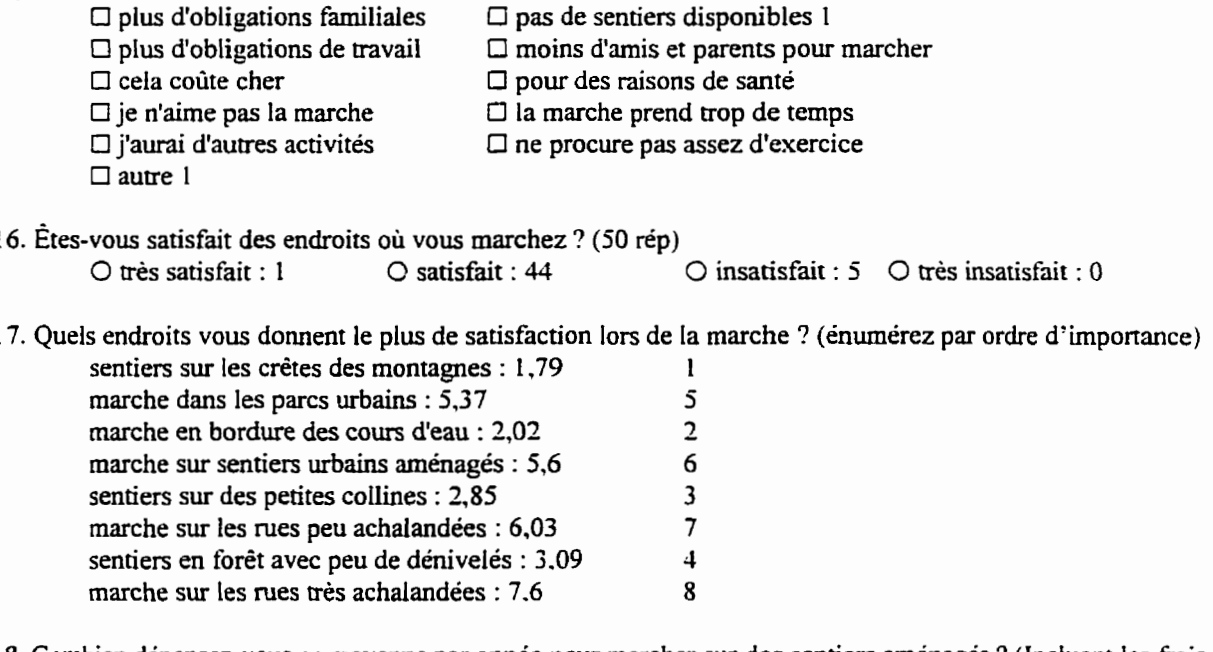

18. Combien dépensez-vous en moyenne par année pour marcher sur des sentiers aménagés ? (Incluant les frais de transport, vêtements, nourriture, etc...)

... dollars(\$) moyenne : 248,50\$ **max** : 2000% min : **O\$** 

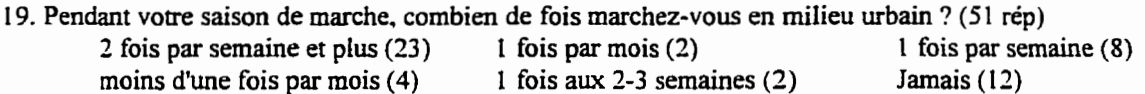

**20.** Pendant votre saison de marche, combien de fois marchez-vous **sur** des sentiers pédestres en milieu **rurai** ? (51 **rép>**  2 fois par semaine et plus  $(12)$  1 fois par mois  $(12)$  1 fois par semaine  $(3)$  noins d'une fois par mois  $(6)$  1 fois aux 2-3 semaines  $(7)$  Jamais  $(11)$ moins d'une fois par mois (6) 1 fois aux **2-3** semaines **(7)** Jamais (1 1) 21. Est-ce que la majorité de ces sorties se font en groupe ou individuellement ? (48 **rép)**  O en groupe (14)  $\bigcirc$  individuellement (34) 22. Pratiquez-vous des sports qui ont un lien avec la marche ? (39 rép)<br>  $\square$  le patinage (9)  $\square$  la raquette (4)  $\Box$  le patinage (9)  $\Box$  la raquette (4)  $\Box$  le ski de randonnée (21)  $\Box$  le camping (24)  $\Box$  la chasse et la pêche (4)  $\Box$  autre (5)  $\Box$  la chasse et la pêche (4) 23. Avez vous des hobbies qui ont un lien avec la marche ? (29 rép)<br>  $\square$  photographie (19)  $\square$  observation de plantes en forê  $\Box$  observation de plantes en forêt (11)<br> $\Box$  mycologie (2)  $\square$  ornithologie (10)<br> $\square$  géologie (4)  $\Box$  observation d'animaux sauvages (14) **Les questions suivantes portent spécifiquement sur le réseau de sentiers pédestres des Sentiers de l'Estrie Inc:**  24. Avez-vous déjà marché sur le réseau des Sentiers de l'Estrie **inc.** ? (52 **rép)**   $O$  non (34) *25.* Combien de fois aiiez-vous sur le réseau de sentiers pédestres des parcs Orford et Sutton au cours d'une année ? (49 **rép)**  *2* fois par semaine et plus (1) 1 fois par mois () 1 fois au 2-3 mois (5) 1 fois aux 2-3 semaines (2) moins d'une fois au 3 mois (12) Jamais (29) moins d'une fois au  $3 \text{ mois } (12)$  Jamais (29) *26.* Connaissiez-vous le réseau des Sentiers de l'Estrie inc. avant de visiter la page Web des Sentiers de I'Estie inc. ? (51 rép) O oui **(27)** O non (24) 26a. Si oui, vous utilisez le réseau des Sentiers de l'Estrieinc. : **(37 rép)**<br>2 fois par semaine et plus (6) l fois par mois (1) 2 fois par semaine et plus (6) 1 fois par mois (1) 1 fois par semaine (1) 1 fois au 2-3 mois (1) 1 fois aux 2-3 semaines (1) moins d'une fois au 3 <sup>1</sup>fois au 2-3 mois (1) 1 fois aux 2-3 semaines ( 1 ) moins d'une fois au **3** mois (1 **1)**  Jamais ( **16)**  indiquez le nombre de fois pour chacune des zones : Chapman : rnoy 1,33 **min** 1 **rnax** *<sup>2</sup>* **Kingsbury** : **rnoy** 1 **min** 1 **max** <sup>1</sup> Brompton : moy 3 min 1 max 7 Orford : rnoy 2,l **min** 1 **rnax** <sup>4</sup> Bolton : rnoy 10 **min** IO **max** IO Glen : rnoy 1 **min** 1 **max** <sup>1</sup>  $\text{Écho}: \text{mov } 2 \text{ min } 2 \text{ max } 2$ Sutton : rnoy **3,s min 1 rnax** 1 O 27. Êtes vous-membre des Sentiers de l'Estrie Inc ? (50 rép)<br>  $\bigcirc$  oui (3)<br>  $\bigcirc$  non (47) O oui **(3)** O non (47)

**Questions pour les membres des Sentiers de l'Estrie hc.** 

- 28. Est-ce que cette page Web vous a apporté de l'information que vous ignoriez ?<br>  $\bigcirc$  oui<br>  $\bigcirc$  non  $O$  non
- 29. Est-ce que la page Web **vous** a donné le goût **d'explorer** d'autres sections des sentiers ?  $O$  non
- 30. Est-ce que cette page Web vous a donné le goût de participer aux activités mentionnées au calendrier ?<br>  $\bigcirc$  oui  $\bigcirc$  non  $O$  non

3 1. Est-ce que **cene** page Web vous a donné le goût de commander le topoguide et **les** cartes topographiques offertes par les Sentiers de L'Estrie **hc.** ?

O **oui** O **non** 

**32.** Est-ce que les photographies vous incitent à aller voir par vous-même les différents points de **vue** ?  $O$  non

33. Évaluez la probabilité que vous marchiez plus souvent dans chacune des **situations** suivantes : (Cochez un **numéro**  pour chaque situation)

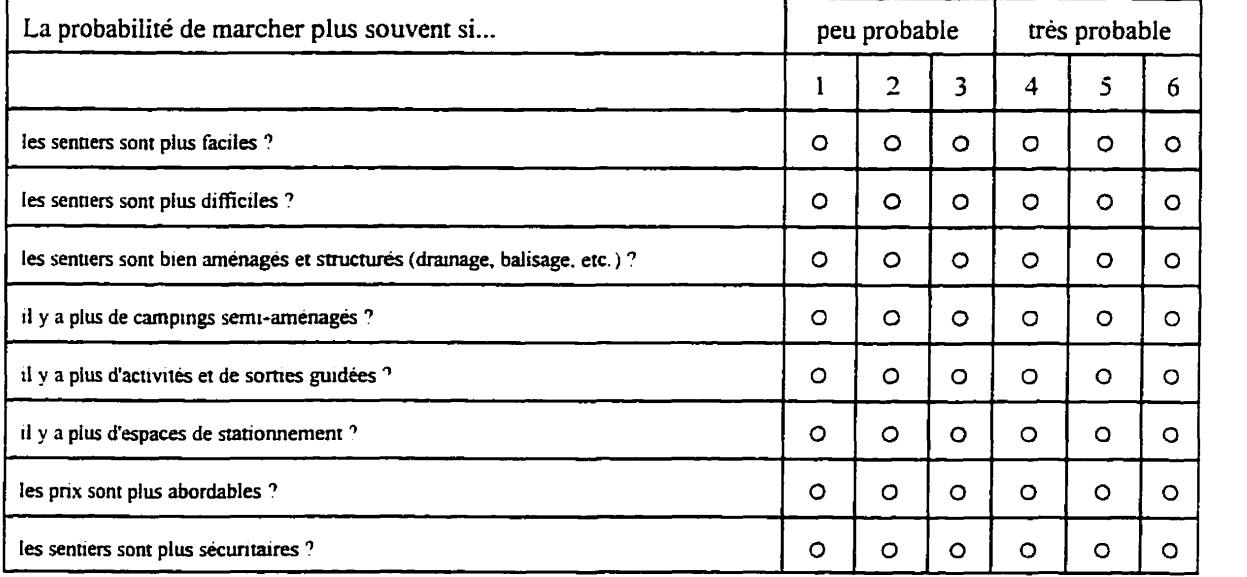

#### **Questions pour les non-membres:**

**34.** Avant de consulter la page Web des Sentiers de l'Estrie inc., connaissiez-vous ce **réseau** de sentier pédestres ? (48 **rép)** 

 $\bigcirc$  oui (20)  $\bigcirc$  non (28)

**35.** Si oui, connaissiez-vous **l'existence** du gestionnaire "LES **SENTIERS** DE **L'ESTFUE NC."** avant de consulter cette page Web ? (34 rép)

O oui(l1) O non **(23)**  36. Avant d'avoir consulté **cette** page Web, saviez-vous que vous devez être membre des Sentiers de I'Esme **inc.** pour utiliser ce réseau de sentier pédestres ? (48 rép)<br>
O oui (3) O non (45) **O oui (3)** O **non** (45)

128

**37. Après avoir consulté cette page Web. avez vous l'intention de devenir membre des Sentiers de L'Estrie inc.** 3 **(46 rép)** 

**O oui (30) O non** ( **16) 38. Après avoir consulté cette page Web, avez vous I'intention d'der marcher sur ce réseau de sentiers pédestres** ?  $(47$  rep)

O oui (41) O **non (6)** 

#### **ANNEXE F** : **Principe d'intégration des différents rnédias**

#### **Le Scanner**

Périphérique informatique permettant la numérisation d'images fixes exploitable par l'ordinateur. Le plus courant est le scanner à piat (ressemblant à un photocopieur). sur lequel on pose l'image ou le document. Une barette de **CCD** (Charge Coupled Device) balaie la surface de I'image a convertir. Chaque cellule de **ta** barette de CCD contient le niveau lumineux du point exploré et le convertit en niveau électrique. Sur le même principe, il est possible d'utiliser **un** scanner **ii main.** Pour cet instrument. l'utilisateur doit balayer lui même la surface de I'image. **11** est possibie d'utiliser une caméra vidéo pour saisir une image **fixe. Par** contre. cette option limite le nombre de lignes **(625).** 

Pour la saisie **d'une** image. il faut spécifier plusieurs paramètres, telle la résolution de saisie et le nombre de bits **Far** pixel. En général, **Ies** scanners ont **une** résolution allant de 300 dpi (dots per inch) à 2500. Il faut mentionner que **plus** la résolution est élevée, plus le fichier est imposant. Un autre paramètre à spécifier est la profondeur codifiable des pixels (nombre de bits). II est possible de **saisir** une image en 8 bits (256 couleurs ou niveaux de gris) ou 24 bits (16 millions de couleurs). Ce paramètre **affecte** aussi **la** grosseur du fichier de l'image. **Les**  fichiers produits dépendent du programme utilisé pour faire la saisie. En général, les programmes permettent de produire des fichiers GIF **(graphic** interchange format).

Les capteurs **CCD** sont basés sur l'expérimentation de Hallwachs (1988) qui démontre que la lumière agit sur les charges électriques. Le capteur CCD peut être décrit comme étant un quadrillage de cellules photoélectriques. Chaque cellule représente un point (pixel) de l'image. La charge de la cellule est proportionnelle à l'éclairage qui lui parvient.

La précision d'un scanneur peut être **réelle** ou extrapolée. **Dans le** second cas, ia numérisation est faite avec une plus petite précision. Le logiciel ajoute alors des points supplémentaires entre les points lus pour obtenir la précision annoncée.

Un autre type de scanneur est **le** scanneur de diapositives. Ces scanneurs permettent de numériser des diapositives ainsi que des négatifS. **Comme** la taille de ces supports est plus petite, la résolution est en générale plus grande. Une résolution de 600 dpi est un **minimum.** 

#### **Les étapes de création** de Photo CD

Le Photo CD

**Systéme** de stockage d'images breveté par Kodak pour l'enregistrement numérique de négatifs et diapositives sur un CD au format Orange Book'. Une façon relativement récente de saisie numérique de photographies est le Photo CD. C'est l'union des technologies photographiques et du **CD-ROM.** 

Ce système ofie une qualité numérique supérieure aux photos magnétiques. et la définition de la photo traditionnelle est conservée. Cela représente un moyen de conservation d'images très intéressant, durable, avec une grande facilité de projection, et **un** support de stockage efficace à un coût très intéressant.

**<sup>7</sup>Holsinger** Erik, **Le Multimédia** ... **Comment ça marche?,** ... **p. 186.** 

La lecture d'un Photo CD a été conçue pour être affichée **Figure 31 Étapes de création d'un Photo**  sur un écran de télévision. Le format désigné est de 768 par 5 12 pixels. puisqu'il est le format maximal visible sur un écran de télévision. La source **d'entrée** pour la numérisation de la photographie est un fiIm 35 mm ou une diapositive. soit un rapport homothétique de **24x36.** À partir de ce format de base. quatre autres formats ont **été** définis soient :

format de base  $/4 = 384x256$  pixels format de base  $/16 = 192x128$  pixels format de base  $x = 1536x1024$  pixels format de base  $x 16 = 3072x2048$  pixels.

Chaque image est enregistrée sous les **5** formzts sur le Photo CD. Le format de base sert à l'affichage sur télévision. Les formats réduits sont utilisés pour la recherche ou la consultation rapide, le format 1536 **x** 1024 est destiné a la télévision à haute définition ou les présentations à haute résolution. Le format 3072 **x** 2048 pixels est destiné au graphisme ou tirage papier. Les pixels sont codés sur 24 bits, ce qui **ofie une palette de 16777216**  couleurs (une télévision peu afficher environ 32000 couleurs).

Contrairement aux fichiers conventionnels, où les couleurs sont spécifiées en termes de **RGB** (rouge. vert et bleu).

le codage est fait en terme de YCC (luminance et **dew canaux** de chrominance). Le spectre spatial des données est divisé par deux pour les deux canaux CC. Ce codage permet de diviser par deux la taille des fichiers en comparaison au codage en RVB. Les formats réduits (/4 et **/16)** ne sont **pas** compressés pour avoir une vitesse d'affichage acceptable. mais les formats de base. **x 1** et **x** 16 subissent une compression. L'algorithme de compression est de type Hyffmann. Bien que Kodak soit membre du consortium JPEG. il n'a pas retenu cette norme pour le Photo CD car la **perte** de qualité produite par la compression IPEG est contraire aux buts recherchés (Herellier p. 85).

| Fichier Image | Format des images | Taille des fichiers en<br><b>RVB</b> | Taille des fichiers en<br>YCC |
|---------------|-------------------|--------------------------------------|-------------------------------|
| Base $/16$    | 192x128           | 72 ko                                | 36 ko                         |
| Base /4       | 384x256           | 288 ko                               | 144 ko                        |
| Base          | 768x512           | 1152 ko                              | 566 ko                        |
| Base x4       | 1536x1024         | 4608 ko                              | 2304 ko                       |
| Base x16      | 3072x2048         | 18432 ko                             | 9216 ko                       |

Tableau **1:** taille des fichiers Photo CD

**Boursier** Phce. **Taufour Pierre-Antoine, (1994), La Technologie Multimedia** *2e* **ed, éditions Hermès. Paris. p. 1 19.** 

La taille totale des fichiers pour **une** photo est environ **6** mégaoctets, ce qui permet I'emmagasinement de 1 00 **photographies sur un Photo CD.** 

Pour **faire** le transfert des photos sur le Photo CD, il faut passer par différentes **opérations.** La **prerniere** est la **numérisation** par **un scanner .professionnel Kodak PCD 4045.)** adapté pour la conversion de **négatifs** 24x6, format 120 **et 4x5. La résolution maximale de ce scanner est de 4096 x 6 144 pixels.** La durée **d'analyse** est **environ 45** à **90** 

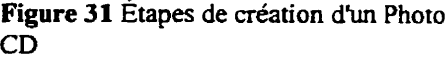

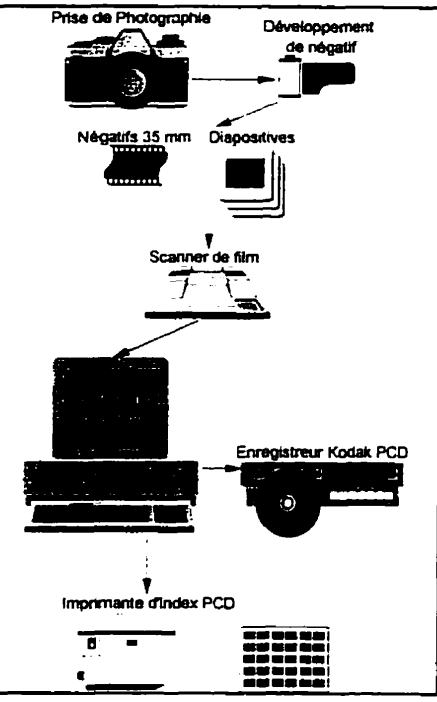

secondes par photographie.

Par la suite. les données sont traitées a l'aide d'un gestionnaire (gestionnaire de données Kodak **PCD S200). Les** donnés **reçues** du scanner sont traitées alin d'adapter les formats, faire des corrections calorimétriques. donner la bonne orientation a la photographie, de formater les fichiers et de **contrôier** le transfert sur Photo CD.

Les fichiers sont par la suite transférés sur Photo CD à l'aide d'un enregistreur (enregistreur Kodak PCD 200) **qui** est **un** lectwr-enregistreur CD (de type **WOR..** Cet enregistreur fait la gravure hale du Photo CD. Avec le Photo CD est joint **une** mosaïque des photographies sur papier.

#### La vidéo numérique

La vidéo numérique offre plusieurs caractéristiques avantageuses sur la vidéo standard. Le première se situe au niveau de la palette de couleur. Un signal vidéo standard ne peut &cher **que** 32000 couleurs **en** comparaison de 16 millions (24 bits) pour la vidéo numérique. La cassette vidéo perd de la qualité lorsqu'elle est copiée, ce qui n'est pas le cas avec la vidéo standard qui ne peut perdre de la qualité puisqu'elle est constituée de codes informatiques. Même les bandes magnétiques de qualité professionnelle commencent a se dégrader dès la cinquième copie (ou génération)<sup>8</sup>. Bien que la vidéo numérique produit de très gros fichiers, il est possible d'utiliser la compression des images.

La numérisation de la vidéo numérique se fait a l'aide d'une carte de numérisation vidéo. Certe carte est munie d'un convertisseur analogique/numérique. Lors de l'échantillonnage, le module de conversion transforme les signaux analogiques en données numériques. La sortie de ce traitement produit une **structure** de données binaires (composées de O et de 1). fomiar **commun** aux ordinateurs. Le résultat de cette numérisation peut alors passer dans un module de compression de façon a **réduire** la taille des **fichiers.** La carte de numérisation conserve la synchronisation de la vidéo et du son. On peut voir à la **figure** suivante le processus de numérisation de la vidéo.

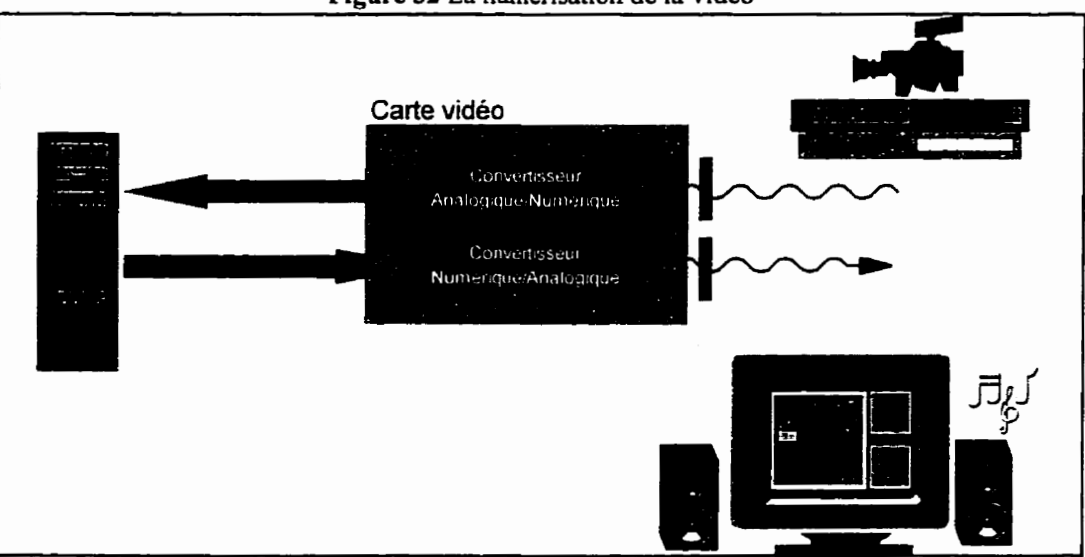

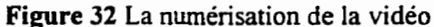

**<sup>8</sup>** Erik Holsinger **(1 994) Le multimédia** ... **comment ça marche?,** ..., **p. 82** 

#### **ANNEXE** *G:* **Formats de stockage et d'échange des données matricielles**

GIF **(Graphic** Interchange Format)

Fomat très **répandu,** mis au point pour faciliter les échanges de fichiers graphiques. Sous ce format, l'image est analysée ligne par ligne. Le codage des pixels est de 8 bits (256 couleurs), mais **permet** aussi d'enregistrer trois plans d'images (rouge, vert, bieu), ce qui permet de simuler un codage 24 bits. **Il** est aussi compressé avec un algorithme de type LZW. La compression est plus longue qu'avec d'autres algorithmes de compression. Ce format privilégie **la** compression plutôt que la lecture des données.

#### *JPG* (Joint Photographie expert Group)

Norme de compression d'images. **Cette** norme permet de compresser des images dans des proportions importantes. II faut noter **qu'elle** s'accompagne de perte de qualité; variable selon le taux de compression **retenu** et le type d'image.

#### **ANNEXE H** : **Liste des sites Web mentionnés**

**Les Sentiers de 1'Estrie inc.** 

**version hçaise (http://www.multi-medias.ca/sentier/index.htmI) version anglaise (http://multi-medias.ca/sentier/esentier.htm)** 

**Alta Vista fittp://www.altavista.digital.com/) Branchez-vous (http://www** . **branchez-vous.com/) GORP** - **Great Outdoor Recreation Pages (http://www.gorp.comî)**  La toile du Québec (http://www.toile.qc.ca/) Le Matinternet « interactif » : Sommaire (http://www.matin.qc.ca/index2.htm) **Tourisme Estrie (http://www.tourisme-esaie.qc.ca)**  Yahoo (http://www.yahoo.com/)
## 135

## **BIBLIOGRAPHE**

#### APPALACHES

Moreau. Richard ( 199 1 ), Spectacles de la Terre, Les Appalaches, Sélection du **Reader's** Digest (Canada), Montréal pp.254-257.

#### **ESTRIE**

**Tourisme** Estrie **(1995),** Avant-projet de Loi sur la Souveraineté du Québec. Sherbrooke. 8 **p.** 

Sentiers de l'Estrie inc. Blondeau, Nicole (1994), Topoguide, Sentiers de l'Estrie / Sentiers de **l'Estrie.** Éd. Les Sentiers de l'Estrie Inc., Sherbrooke. GV 199.44 **C22E66** 1994 EX. **<sup>1</sup>**

# **HYPERMÉDIA**

Balpe **J.-P. (1990),** Hyperdocuments Hypertextes Hypermedias. Éd. Eyrolles, 200 **p.** 

Jonassen D.-H. (1989), Hypertext / Hypermedia. Ed. Educational Technology publications, 91 **P.** 

Stanley T. ( 1992), **Hypertalk** and Hypertext. Ed. New Tech, 476 p.

#### INTERNET

- **Angell D.,** Heslop **B.** (1995), The Intemet Business **Cornpanion;** Growing your Business in the Electronic Age. Ed. Addison-Wesley Publishing Company, 242 p.
- Ellsworth **J.H.,** Ellsworth N. **V.** (1995), Marketing on the Intemet: Multimedia Strategies for the World Wide Web. Ed. John Wiley & Sons, **Inc.,** 404 p.
- Goyer N., Lalonde J., Laurendeau A. (1996), Internet au Bout des Doigts. Éd. Trécarré, 338 p.

Savola **Tom** (1996), HTML. Ed. Simon & **Schuster** Macmillan, Paris, 588 **p.** 

- Sterne Jim (1995), World Wide Web Marketing, Integrating the htemet Into **Your** Marketing Strategy. Ed. John Wiley & Sons, 33 1 **p.**
- **Gagné** Jean-Paul **(1996), Intemet** : 23% des Québécois y ont accès, mais seulement 6% paient pour l'avoir. Les Affaires Vol. LXVIJ No 46. **P7**

## MARKETING

**Holloway** J.C., Plant R.V. **(1988),** Marketing for Tourism. Ed Pitrnan, London, 354 p.

Parenteau Alain (1 **987),** Marketing **Pratique** en Hôtellerie, **Restauration,** Tourisme. Éd. **Jacques**  Lanore, 144 p.

Toquer G., **Zins** M. **(1987),** Marketing du tourisme. Ed Gaetan Morin, 303 p.

## **MULTIMÉDIA**

- Akkerhuis Jaap, Marks **Am,** Rosenberg Jonathan, Sherman Mark (1 99 1), Multi-media Document Translation. ODA and the **EXPRES** Project, ed Springer-Verlag, New York, 783 p.
- Barker John, Tucker Richard N. (1990), The Interactive Learning Revolution, Multimedia in Education and Training, ed. Nichols Pub, New York, **L** 77 p., LB 1028.5 1554 1990 G
- Barker, Philip G., (1989), Multi-Media Cornputer Assisted **Leaming,** Ed Nichols Pub, New York, 241 p., **LB** 1028.5 M85 1989 G
- Boursier Patrice, Taufour Pierre-Antoine, (1994). La Technologie Multimédia, Ze éd., éditions Hermès, **Paris,** 249 p. QA76.575 B68 1994 S
- Capote Truman, Eleanor Perry, frank Perry, (1969), Trilogy: An Experiment In Multimedia, ed. Macmillan, New York, 269 p., PS 3505, A6T7
- Herellier Jean-Marc, ( 1994), Petit Dictionnaire **Illustré** du Multimédia, ed. Sybex, **Paris,** 274 p.

Herellier Jean-Marc (1994), Livre d'or, Le Multimédia, éd. Sybex, Paris, 791 p.

- Holsinger Erik (1994) Le Multimédia ... Comment ça marche? Éd. Dunod, **Paris,** 196 p.
- Touchard Jean-Baptiste, ( 1993), Multimédia Interatif, Édition et Production, éd. Mocrosofi Press, Paris, 187 p.

## PHOTOCD

Keiser K. **(November 1993),** Photo CD **Offers** New Possibilities. Revue Online, vol. 17, **no** *2,* **p.**  1 6-29. Keiser K. (November 1993), Photo CD Offers New Possibilities. Revue Online, vol. 17, no 2, p.<br>16-29.<br>SIG<br>Antenucci John C., Brown Kay, Croswell Petel L., Kevany Michael J., (1991), Geographic

- Information Systems, A Guide To The Technology, ed. Van Nostrand Reinhold, New York, 30 1 p. G70.2 **G44** 1991 G
- Collet Claude, (1992), Systèmes d'information géographique en mode image, éd. Presses polytechniques et universitaires romandes, Lausanne, 186 p. G 70.2.C55 1992 G

#### **SUTTON**

Bolduc, B., Gosselin, R. (1981) Rapport de Baccalauréat : Schéma d'aménagement local de **Sutton.,** Université de Sherbrooke.

- **Charbonneau,** J.M.. **(1980),** Région de **SUTTON** (W), Ministère de l'Énergie et des Ressources Direction générale de la recherche géologique et minérale. Direction des levés géoscientifiques.
- Victorin, Ritcher (1 **990), Synthèse** des études de **faisabilité d'un** parc ~éclatén dans les Monts de Sution, Rapport de Baccalauréat, Département de **géographie** et télédétection. Université de Sherbrooke,

- SITES **WEB Rodrigue Martin** (1996), Les Sentiers de **l'Estrie** inc. http://www.multi**medias.ca/sentier/index.** htmL
- **RISQ** (1996) **Enquête du RISQ** sur les intemautes québécois, **avril** 1996. **Http://www.risq.qc.ca/enquete/**
- RISQ ( 1996) Résultats de la deuxième enquête du RISQ sur les intemautes québécois, septembre 1996. **Http://www.risq.qc.calenquetei**
- Hoffman D, Kalsbeek W, Novak T. (1996) Internet and Web Use in the United States: Baselines<br>for Commercial Development. Http://www.2000.ogsm.vanderbilt.edu/baseline/ for Commercial Development. Http://www2000.ogsm.vanderbilt.edu/baselïne/ **intemet.demos.july9.1996.htm.**
- Knight Stormy (1996) 20 raisons **pour** annoncer votre entreprise sur le **W3.**  Http://www.qbc.clic.net/~mephisto/raisons/raisons.htm

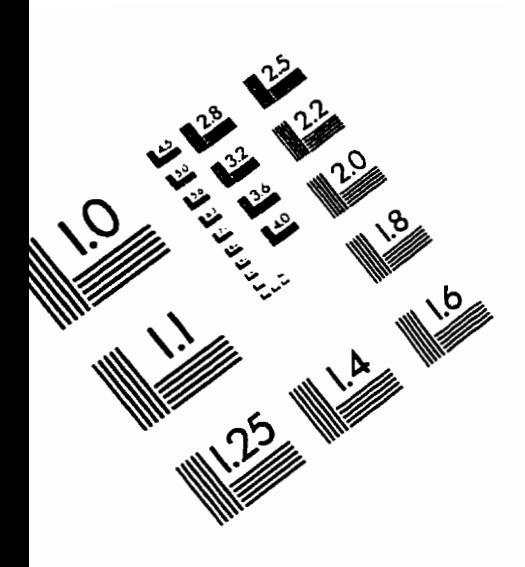

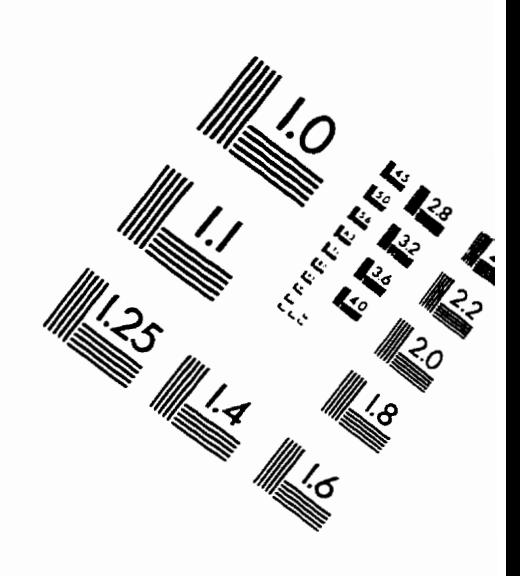

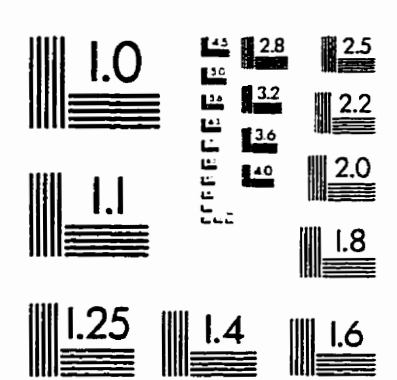

IMAGE EVALUATION<br>TEST TARGET (QA-3)

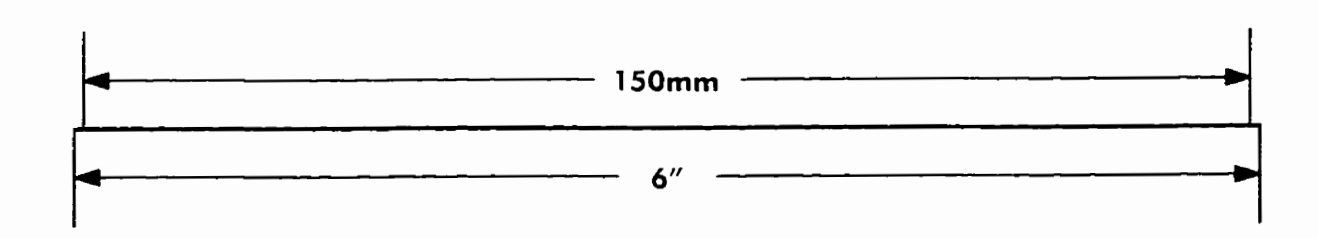

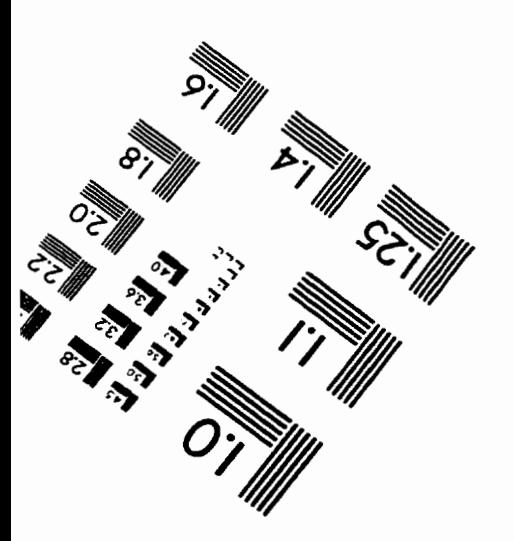

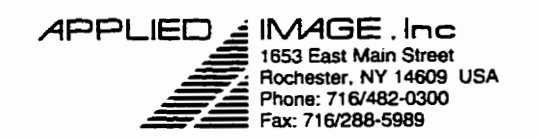

C 1993, Applied Image, Inc., All Rights Reserved

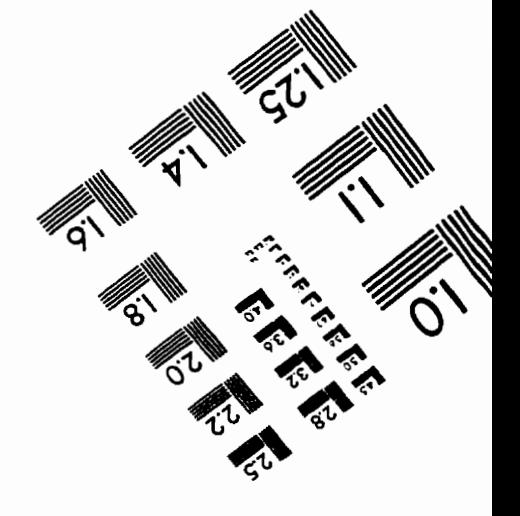